# **beem Documentation**

*Release 0.19.28*

**Holger Nahrstaedt**

**May 29, 2018**

# **Contents**

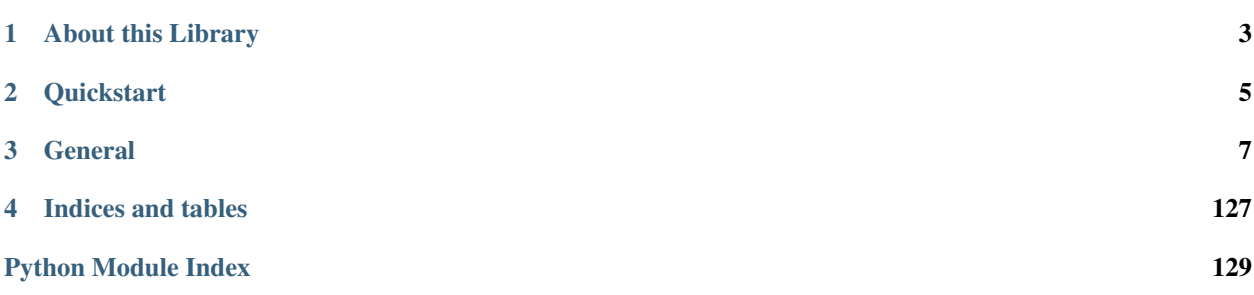

Steem is a blockchain-based rewards platform for publishers to monetize content and grow community.

It is based on *Graphene* (tm), a blockchain technology stack (i.e. software) that allows for fast transactions and ascalable blockchain solution. In case of Steem, it comes with decentralized publishing of content.

The beem library has been designed to allow developers to easily access its routines and make use of the network without dealing with all the related blockchain technology and cryptography. This library can be used to do anything that is allowed according to the Steem blockchain protocol.

# CHAPTER 1

# About this Library

<span id="page-6-0"></span>The purpose of *beem* is to simplify development of products and services that use the Steem blockchain. It comes with

- it's own (bip32-encrypted) wallet
- RPC interface for the Blockchain backend
- JSON-based blockchain objects (accounts, blocks, prices, markets, etc)
- a simple to use yet powerful API
- transaction construction and signing
- push notification API
- *and more*

# CHAPTER 2

# **Quickstart**

#### <span id="page-8-0"></span>Note:

All methods that construct and sign a transaction can be given the account = parameter to identify the user that is going to affected by this transaction, e.g.:

- the source account in a transfer
- the accout that buys/sells an asset in the exchange
- the account whos collateral will be modified

Important, If no account is given, then the default\_account according to the settings in config is used instead.

```
from beem import Steem
steem = Steem()
steem.wallet.unlock("wallet-passphrase")
account = Account("test", stream_instance=steen)account.transfer("<to>", "<amount>", "<asset>", "<memo>")
```

```
from beem.blockchain import Blockchain
blockchain = Blockchain()
for op in Blockchain.ops():
   print(op)
```

```
from beem.block import Block
print(Block(1))
```

```
from beem.account import Account
account = Account("test")print(account.balances)
for h in account.history():
   print(h)
```

```
from beem.steem import Steem
stm = Steem()
stm.wallet.wipe(True)
stm.wallet.create("wallet-passphrase")
stm.wallet.unlock("wallet-passphrase")
stm.wallet.addPrivateKey("512345678")
stm.wallet.lock()
```

```
from beem.market import Market
market = Market("SBD:STEEM")
print(market.ticker())
market.steem.wallet.unlock("wallet-passphrase")
print(market.sell(300, 100) # sell 100 STEEM for 300 STEEM/SBD
```
# CHAPTER 3

# **General**

# <span id="page-10-0"></span>**3.1 Installation**

The minimal working python version is 2.7.x. or 3.4.x

beem can be installed parallel to python-steem.

For Debian and Ubuntu, please ensure that the following packages are installed:

sudo apt-get install build-essential libssl-dev python-dev

For Fedora and RHEL-derivatives, please ensure that the following packages are installed:

sudo yum install gcc openssl-devel python-devel

For OSX, please do the following:

```
brew install openssl
export CFLAGS="-I$(brew --prefix openssl)/include $CFLAGS"
export LDFLAGS="-L$(brew --prefix openssl)/lib $LDFLAGS"
```
For Termux on Android, please install the following packages:

pkg install clang openssl-dev python-dev

Signing and Verify can be fasten (200 %) by installing cryptography:

```
pip install -U cryptography
```
Install beem by pip:

pip install -U beem

# **3.1.1 Manual installation**

You can install beem from this repository if you want the latest but possibly non-compiling version:

```
git clone https://github.com/holgern/beem.git
cd beem
python setup.py build
python setup.py install --user
```
#### Run tests after install:

pytest

# **3.1.2 Installing beem with conda-forge**

Installing beem from the conda-forge channel can be achieved by adding conda-forge to your channels with:

conda config --add channels conda-forge

Once the conda-forge channel has been enabled, beem can be installed with:

conda install beem

Signing and Verify can be fasten (200 %) by installing cryptography:

```
conda install cryptography
```
# **3.2 Quickstart**

# **3.2.1 Steem**

The steem object is the connection to the Steem blockchain. By creating this object different options can be set.

Note: All init methods of beem classes can be given the steem\_instance= parameter to assure that all objects use the same steem object. When the steem\_instance= parameter is not used, the steem object is taken from get\_shared\_steem\_instance().

get\_shared\_steem\_instance() returns a global instance of steem. It can be set by set\_shared\_steem\_instance otherwise it is created on the first call.

```
from beem import Steem
stm = Steem()
account = Account("test", steem_instance=stm)
```

```
from beem import Steem
from beem.instance import set_shared_steem_instance
stm = Steem()
set_shared_steem_instance(stm)
account = Account("test")
```
# **3.2.2 Wallet and Keys**

Each account has the following keys:

- Posting key (allows accounts to post, vote, edit, resteem and follow/mute)
- Active key (allows accounts to transfer, power up/down, voting for witness, . . . )
- Memo key (Can be used to encrypt/decrypt memos)
- Owner key (The most important key, should not be used with beem)

Outgoing operation, which will be stored in the steem blockchain, have to be signed by a private key. E.g. Comment or Vote operation need to be signed by the posting key of the author or upvoter. Private keys can be provided to beem temporary or can be stored encrypted in a sql-database (wallet).

Note: Before using the wallet the first time, it has to be created and a password has to set. The wallet content is available to beempy and all python scripts, which have access to the sql database file.

#### **Creating a wallet**

steem.wallet.wipe(True) is only necessary when there was already an wallet created. .. code-block:: python

from beem import Steem steem = Steem() steem.wallet.wipe(True) steem.wallet.create("walletpassphrase")

#### **Adding keys to the wallet**

```
from beem import Steem
steem = Steem()
steem.wallet.unlock("wallet-passphrase")
steem.wallet.addPrivateKey("xxxxxxx")
steem.wallet.addPrivateKey("xxxxxxx")
```
#### **Using the keys in the wallet**

```
from beem import Steem
steem = Steem()
steem.wallet.unlock("wallet-passphrase")
account = Account("test", steem_instance=steem)
account.transfer("<to>", "<amount>", "<asset>", "<memo>")
```
#### **Private keys can also set temporary**

```
from beem import Steem
steem = Steem(keys=["xxxxxxxxx"])
account = Account("test", steem_instance=steem)
account.transfer("<to>", "<amount>", "<asset>", "<memo>")
```
# **3.2.3 Receiving information about blocks, accounts, votes, comments, market and witness**

Receive all Blocks from the Blockchain

```
from beem.blockchain import Blockchain
blockchain = Blockchain()
for op in Blockchain.ops():
   print(op)
```
Access one Block

**from beem.block import** Block **print**(Block(1))

Access an account

```
from beem.account import Account
account = Account("test")print(account.balances)
for h in account.history():
   print(h)
```
A single vote

```
from beem.vote import Vote
vote = Vote(u"@gtg/ffdhu-gtg-witness-log|gandalf")
print(vote.json())
```
All votes from an account

```
from beem.vote import AccountVotes
allVotes = AccountVotes("gtg")
```
Access a post

```
from beem.comment import Comment
comment = Comment("@gtg/ffdhu-gtg-witness-log")
print(comment["active_votes"])
```
Access the market

```
from beem.market import Market
market = Market("SBD:STEEM")
print(market.ticker())
```
Access a witness

```
from beem.witness import Witness
witness = Witness("gtg")
print(witness.is_active)
```
# **3.2.4 Sending transaction to the blockchain**

Sending a Transfer

```
from beem import Steem
steem = Steem()
steem.wallet.unlock("wallet-passphrase")
account = Account("test", steem_instance=steem)
account.transfer("null", 1, "SBD", "test")
```
Upvote a post

```
from beem.comment import Comment
from beem import Steem
steem = Steem()
steem.wallet.unlock("wallet-passphrase")
comment = Comment("@qtd/ffdhu-qtd-witness-log", steem instance=steem)
comment.upvote(weight=10, voter="test")
```
Publish a post to the blockchain

```
from beem import Steem
steem = Steem()
steem.wallet.unlock("wallet-passphrase")
steem.post("title", "body", author="test", tags=["a", "b", "c", "d", "e"], self_
˓→vote=True)
```
Sell STEEM on the market

```
from beem.market import Market
from beem import Steem
steem.wallet.unlock("wallet-passphrase")
market = Market("SBD: STEEM", steem instance=steem)
print(market.ticker())
market.steem.wallet.unlock("wallet-passphrase")
print(market.sell(300, 100) # sell 100 STEEM for 300 STEEM/SBD
```
# **3.3 Tutorials**

# **3.3.1 Bundle Many Operations**

With Steem, you can bundle multiple operations into a single transactions. This can be used to do a multi-send (one sender, multiple receivers), but it also allows to use any other kind of operation. The advantage here is that the user can be sure that the operations are executed in the same order as they are added to the transaction.

A block can only include one vote operation and one comment operation from each sender.

```
from pprint import pprint
from beem import Steem
from beem.account import Account
from beem.comment import Comment
from beem.instance import set_shared_steem_instance
# not a real working key
wif = "5KQwrPbwdL6PhXujxW37FSSQZ1JiwsST4cqQzDeyXtP79zkvFD3"
stm = Steem(
   bundle=True, # Enable bundle broadcast
```
(continues on next page)

(continued from previous page)

```
# nobroadcast=True, # Enable this for testing
    keys=[wif],
\lambda# Set stm as shared instance
set_shared_steem_instance(stm)
# Account and Comment will use now stm
account = Account("test")# Post
c = Comment("@gtg/witness-gtg-log")
account.transfer("test1", 1, "STEEM")
account.transfer("test2", 1, "STEEM")
account.transfer("test3", 1, "SBD")
# Upvote post with 25%
c.upvote(25, voter=account)
pprint(stm.broadcast())
```
# **3.3.2 Use nobroadcast for testing**

When using *nobroadcast=True* the transaction is not broadcasted but printed.

```
from pprint import pprint
from beem import Steem
from beem.account import Account
from beem.instance import set_shared_steem_instance
# Only for testing not a real working key
wif = "5KQwrPbwdL6PhXujxW37FSSQZ1JiwsST4cqQzDeyXtP79zkvFD3"
# set nobroadcast always to True, when testing
testnet = Steem(
   nobroadcast=True, # Set to false when want to go live
   keys=[wif],
)
# Set testnet as shared instance
set_shared_steem_instance(testnet)
# Account will use now testnet
account = Account("test")pprint(account.transfer("test1", 1, "STEEM"))
```
When executing the script above, the output will be similar to the following:

```
Not broadcasting anything!
{'expiration': '2018-05-01T16:16:57',
 'extensions': [],
 'operations': [['transfer',
                 {'amount': '1.000 STEEM',
                   'from': 'test',
                  'memo': '',
                  'to': 'test1'}]],
```
(continues on next page)

(continued from previous page)

```
'ref_block_num': 33020,
'ref_block_prefix': 2523628005,
'signatures': [
˓→'1f57da50f241e70c229ed67b5d61898e792175c0f18ae29df8af414c46ae91eb5729c867b5d7dcc578368e7024e414c237f644629cb0aa3ecafac3640871ffe785
ightharpoonup']}
```
# **3.3.3 Clear BlockchainObject Caching**

Each BlockchainObject (Account, Comment, Vote, Witness, Amount, ...) has a glocal cache. This cache stores all objects and could lead to increased memory consumption. The global cache can be cleared with a *clear\_cache()* call from any BlockchainObject.

```
from pprint import pprint
from beem.account import Account
account = Account("test")pprint(str(account._cache))
account1 = Account("test1")pprint(str(account._cache))
pprint(str(account1._cache))
account.clear_cache()
pprint(str(account._cache))
pprint(str(account1._cache))
```
# **3.3.4 Simple Sell Script**

```
from beem import Steem
from beem.market import Market
from beem.price import Price
from beem.amount import Amount
# Only for testing not a real working key
wif = "5KQwrPbwdL6PhXujxW37FSSQZ1JiwsST4cqQzDeyXtP79zkvFD3"
#
# Instanciate Steem (pick network via API node)
#
steem = Steem(
   nobroadcast=True, # \leq - - set this to False when you want to fire!
   keys=[wif] # <<--- use your real keys, when going live!
)
#
# This defines the market we are looking at.
# The first asset in the first argument is the *quote*
# Sell and buy calls always refer to the *quote*
#
market = Market("SBD:STEEM",
   steem_instance=steem
)
#
# Sell an asset for a price with amount (quote)
```
(continues on next page)

(continued from previous page)

```
#
print(market.sell(
   Price(100.0, "STEEM/SBD"),
    Amount("0.01 SBD")
))
```
# **3.3.5 Sell at a timely rate**

```
import threading
from beem import Steem
from beem.market import Market
from beem.price import Price
from beem.amount import Amount
# Only for testing not a real working key
wif = "5KQwrPbwdL6PhXujxW37FSSQZ1JiwsST4cqQzDeyXtP79zkvFD3"
def sell():
    """ Sell an asset for a price with amount (quote)
    \overline{u}""" \overline{u}print(market.sell(
        Price(100.0, "SBD/STEEM"),
        Amount("0.01 STEEM")
   ))
    threading.Timer(60, sell).start()
if __name__ == "__main__":
    #
    # Instanciate Steem (pick network via API node)
    #
   steem = Steem(
       nobroadcast=True, # \leq - - set this to False when you want to fire!
        keys=[wif] # <<--- use your real keys, when going live!
    )
    #
    # This defines the market we are looking at.
    # The first asset in the first argument is the *quote*
    # Sell and buy calls always refer to the *quote*
    #
   market = Market("STEEM:SBD",
        steem_instance=steem
    )
    sell()
```
# **3.3.6 Batch api calls on AppBase**

Batch api calls are possible with AppBase RPC nodes. If you call a Api-Call with add\_to\_queue=True it is not submitted but stored in rpc\_queue. When a call with add\_to\_queue=False (default setting) is started, the complete queue is sended at once to the node. The result is a list with replies.

```
from beem import Steem
stm = Steem("https://api.steemit.com")
stm.rpc.get_config(add_to_queue=True)
stm.rpc.rpc_queue
```
[{'method': 'condenser\_api.get\_config', 'jsonrpc': '2.0', 'params': [], 'id': 6}]

```
result = stm.rpc.get_block({"block_num":1}, api="block", add_to_queue=False)
len(result)
```
2

# **3.3.7 Account history**

Lets calculate the curation reward from the last 7 days:

```
from datetime import datetime, timedelta
from beem.account import Account
from beem.amount import Amount
acc = Account('qta")stop = datetime.utconv() - timedelta(days=7)reward_vests = Amount("0 VESTS")
for reward in acc.history_reverse(stop=stop, only_ops=["curation_reward"]):
           reward_vests += Amount(reward['reward'])
curation_rewards_SP = acc.steem.vests_to_sp(reward_vests.amount)
print("Rewards are %.3f SP" % curation_rewards_SP)
```
Lets display all Posts from an account:

```
from beem.account import Account
from beem.comment import Comment
from beem.exceptions import ContentDoesNotExistsException
account = Account("holger80")c_list = {}
for c in map(Comment, account.history(only_ops=["comment"])):
   if c.permlink in c_list:
     continue
   try:
        c.refresh()
   except ContentDoesNotExistsException:
        continue
    c_list[c.permlink] = 1
   if not c.is_comment():
       print("%s " % c.title)
```
# **3.3.8 Transactionbuilder**

Sign transactions with beem without using the wallet and build the transaction by hand. Example with one operation with and without the wallet:

```
from beem import Steem
from beem.transactionbuilder import TransactionBuilder
from beembase import operations
stm = Steem()
# Uncomment the following when using a wallet:
# stm.wallet.unlock("secret_password")
tx = TransactionBuilder(steem_instance=stm)
op = operations.Transfer(**{"from": 'user_a',
                            "to": 'user_b',
                            "amount": '1.000 SBD',
                            "memo": 'test 2'}))
tx.appendOps(op)
# Comment appendWif out and uncomment appendSigner when using a stored key from the
˓→wallet
tx.appendWif('5....') # 'user_a'# tx.appendSigner('user_a', 'active')
tx.sign()
tx.broadcast()
```
Example with signing and broadcasting two operations:

```
from beem import Steem
from beem.transactionbuilder import TransactionBuilder
from beembase import operations
stm = Steem()
# Uncomment the following when using a wallet:
# stm.wallet.unlock("secret_password")
tx = TransactionBuilder(steem_instance=stm)
ops = []op = operations.Transfer(**{"from": 'user_a',
                            "to": 'user_b',
                            "amount": '1.000 SBD',
                            "memo": 'test 2'}))
ops.append(op)
op = operations.Vote(**{"voter": v,
                        "author": author,
                        "permlink": permlink,
                        "weight": int(percent * 100)})
ops.append(op)
tx.appendOps(ops)
# Comment appendWif out and uncomment appendSigner when using a stored key from the
˓→wallet
tx.appendWif('5....') # 'user_a'# tx.appendSigner('user_a', 'active')
tx.sign()
tx.broadcast()
```
# **3.4 beempy CLI**

*beempy* is a convenient CLI utility that enables you to manage your wallet, transfer funds, check balances and more.

# **3.4.1 Using the Wallet**

*beempy* lets you leverage your BIP38 encrypted wallet to perform various actions on your accounts.

The first time you use *beempy*, you will be prompted to enter a password. This password will be used to encrypt the *beempy* wallet, which contains your private keys.

You can change the password via *changewalletpassphrase* command.

beempy changewalletpassphrase

From this point on, every time an action requires your private keys, you will be prompted ot enter this password (from CLI as well as while using *steem* library).

To bypass password entry, you can set an environmnet variable UNLOCK.

UNLOCK=mysecretpassword beempy transfer <recipient\_name> 100 STEEM

# **3.4.2 Common Commands**

First, you may like to import your Steem account:

beempy importaccount

You can also import individual private keys:

beempy addkey <private\_key>

#### Listing accounts:

```
beempy listaccounts
```
Show balances:

```
beempy balance account name1 account name2
```
Sending funds:

beempy transfer --account <account\_name> <recipient\_name> 100 STEEM memo

Upvoting a post:

```
beempy upvote --account <account_name> https://steemit.com/funny/@mynameisbrian/the-
˓→content-stand-a-comic
```
# **3.4.3 Setting Defaults**

For a more convenient use of beempy as well as the beem library, you can set some defaults. This is especially useful if you have a single Steem account.

```
beempy set default_account test
beempy set default_vote_weight 100
beempy config
+---------------------+--------+
| Key | Value |
       +---------------------+--------+
| default_account | test
| default_vote_weight | 100 |
 +---------------------+--------+
```
If you've set up your *default\_account*, you can now send funds by omitting this field:

beempy transfer <recipient\_name> 100 STEEM memo

# **3.4.4 Commands**

#### **beempy**

beempy [OPTIONS] COMMAND1 [ARGS]... [COMMAND2 [ARGS]...]...

#### **Options**

- **-n**, **--node** <node> URL for public Steem API (e.g. [https://api.steemit.com\)](https://api.steemit.com)
- **-o**, **--offline** Prevent connecting to network
- **-d**, **--no-broadcast** Do not broadcast
- **-p**, **--no-wallet** Do not load the wallet
- **-x**, **--unsigned** Nothing will be signed
- **-l**, **--create-link** Creates steemconnect links from all broadcast operations
- **-s**, **--steemconnect** Uses a steemconnect token to broadcast (only broadcast operation with posting permission)

## **-e**, **--expires** <expires> Delay in seconds until transactions are supposed to expire(defaults to 60)

- **-v**, **--verbose** <verbose> Verbosity
- **--version** Show the version and exit.

#### **addkey**

Add key to wallet

When no [OPTION] is given, a password prompt for unlocking the wallet and a prompt for entering the private key are shown.

beempy addkey [OPTIONS]

#### **Options**

```
--unsafe-import-key <unsafe_import_key>
     Private key to import to wallet (unsafe, unless shell history is deleted afterwards)
```
#### **addtoken**

Add key to wallet

When no [OPTION] is given, a password prompt for unlocking the wallet and a prompt for entering the private key are shown.

beempy addtoken [OPTIONS] NAME

# **Options**

```
--unsafe-import-token <unsafe_import_token>
     Private key to import to wallet (unsafe, unless shell history is deleted afterwards)
```
#### **Arguments**

**NAME** Required argument

#### **allow**

Allow an account/key to interact with your account

foreign\_account: The account or key that will be allowed to interact with account. When not given, password will be asked, from which a public key is derived. This derived key will then interact with your account.

beempy allow [OPTIONS] [FOREIGN\_ACCOUNT]

#### **Options**

```
--permission <permission>
     The permission to grant (defaults to "posting")
```

```
-a, --account <account>
     The account to allow action for
```
**--weight** <weight>

The weight to use instead of the (full) threshold. If the weight is smaller than the threshold, additional signatures are required

**--threshold** <threshold>

The permission's threshold that needs to be reached by signatures to be able to interact

# **Arguments**

## **FOREIGN\_ACCOUNT**

Optional argument

## **approvewitness**

Approve a witnesses

beempy approvewitness [OPTIONS] WITNESS

# **Options**

**-a**, **--account** <account> Your account

# **Arguments**

# **WITNESS**

Required argument

## **balance**

## Shows balance

```
beempy balance [OPTIONS] [ACCOUNT]...
```
# **Arguments**

# **ACCOUNT**

Optional argument(s)

# **broadcast**

#### broadcast a signed transaction

beempy broadcast [OPTIONS]

# **Options**

```
--file <file>
```
Load transaction from file. If "-", read from stdin (defaults to "-")

#### **buy**

#### Buy STEEM or SBD from the internal market

Limit buy price denoted in (SBD per STEEM)

```
beempy buy [OPTIONS] AMOUNT ASSET [PRICE]
```
## **Options**

```
-a, --account <account>
     Buy with this account (defaults to "default_account")
```

```
--orderid <orderid>
    Set an orderid
```
#### **Arguments**

#### **AMOUNT**

Required argument

#### **ASSET**

Required argument

#### **PRICE**

Optional argument

#### **cancel**

Cancel order in the internal market

```
beempy cancel [OPTIONS] ORDERID
```
# **Options**

**-a**, **--account** <account> Sell with this account (defaults to "default\_account")

#### **Arguments**

#### **ORDERID**

Required argument

#### **changewalletpassphrase**

Change wallet password

beempy changewalletpassphrase [OPTIONS]

# **claimreward**

Claim reward balances

By default, this will claim all outstanding balances.

beempy claimreward [OPTIONS] [ACCOUNT]

# **Options**

```
--reward_steem <reward_steem>
    Amount of STEEM you would like to claim
```
--reward\_sbd <reward\_sbd> Amount of SBD you would like to claim

**--reward\_vests** <reward\_vests> Amount of VESTS you would like to claim

# **Arguments**

**ACCOUNT** Optional argument

## **config**

Shows local configuration

```
beempy config [OPTIONS]
```
### **convert**

Convert STEEMDollars to Steem (takes a week to settle)

beempy convert [OPTIONS] AMOUNT

# **Options**

**-a**, **--account** <account> Powerup from this account

## **Arguments**

#### **AMOUNT**

Required argument

# **createwallet**

Create new wallet with a new password

beempy createwallet [OPTIONS]

# **Options**

**--wipe** Wipe old wallet without prompt.

# **curation**

Lists curation rewards of all votes for authorperm

When authorperm is empty or "all", the curation rewards for all account votes are shown.

authorperm can also be a number. e.g. 5 is equivalent to the fifth account vote in the given time duration (default is 7 days)

beempy curation [OPTIONS] [AUTHORPERM]

# **Options**

- **-a**, **--account** <account> Show only curation for this account
- **-m**, **--limit** <limit> Show only the first minutes
- **-v**, **--min-vote** <min\_vote> Show only votes higher than the given value
- **-w**, **--max-vote** <max\_vote> Show only votes lower than the given value
- **-x**, **--min-performance** <min\_performance> Show only votes with performance higher than the given value
- **-y**, **--max-performance** <max\_performance> Show only votes with perfromance lower than the given value
- --payout <payout> Show the curation for a potential payout in SBD as float
- **-e**, **--export** <export> Export results to HTML-file
- **-s**, **--short** Show only Curation without sum
- **-l**, **--length** <length> Limits the permlink character length
- **-p**, **--permlink** Show the permlink for each entry
- **-t**, **--title** Show the title for each entry
- **-d**, **--days** <days> Limit shown rewards by this amount of days (default: 7), max is 7 days.

## **Arguments**

#### **AUTHORPERM**

Optional argument

#### **currentnode**

Sets the currently working node at the first place in the list

```
beempy currentnode [OPTIONS]
```
## **Options**

#### **--version**

Returns only the raw version value

**--url**

Returns only the raw url value

#### **delkey**

Delete key from the wallet

PUB is the public key from the private key which will be deleted from the wallet

beempy delkey [OPTIONS] PUB

## **Options**

```
--confirm
```
Please confirm!

## **Arguments**

# **PUB**

Required argument

# **delprofile**

Delete a variable in an account's profile

beempy delprofile [OPTIONS] VARIABLE...

# **Options**

**-a**, **--account** <account> delprofile as this user

#### **Arguments**

**VARIABLE** Required argument(s)

## **deltoken**

Delete name from the wallet

name is the public name from the private token which will be deleted from the wallet

beempy deltoken [OPTIONS] NAME

# **Options**

**--confirm** Please confirm!

#### **Arguments**

#### **NAME**

Required argument

## **disallow**

Remove allowance an account/key to interact with your account

```
beempy disallow [OPTIONS] [FOREIGN_ACCOUNT]
```
# **Options**

```
--permission <permission>
     The permission to grant (defaults to "posting")
```

```
-a, --account <account>
     The account to disallow action for
```

```
--threshold <threshold>
```
The permission's threshold that needs to be reached by signatures to be able to interact

# **Arguments**

# **FOREIGN\_ACCOUNT**

Optional argument

#### **disapprovewitness**

Disapprove a witnesses

beempy disapprovewitness [OPTIONS] WITNESS

# **Options**

**-a**, **--account** <account> Your account

# **Arguments**

## **WITNESS** Required argument

## **downvote**

Downvote a post/comment

#### POST is @author/permlink

beempy downvote [OPTIONS] POST [VOTE\_WEIGHT]

# **Options**

```
-a, --account <account>
    Voter account name
```
**-w**, **--weight** <weight> Vote weight (from 0.1 to 100.0)

# **Arguments**

```
POST
```
Required argument

## **VOTE\_WEIGHT**

Optional argument

# **follow**

Follow another account

```
beempy follow [OPTIONS] FOLLOW
```
# **Options**

```
-a, --account <account>
    Follow from this account
```

```
--what <what>
     Follow these objects (defaults to ["blog"])
```
#### **Arguments**

**FOLLOW**

Required argument

#### **follower**

#### Get information about followers

beempy follower [OPTIONS] [ACCOUNT]...

#### **Arguments**

**ACCOUNT**

Optional argument(s)

#### **following**

Get information about following

```
beempy following [OPTIONS] [ACCOUNT]...
```
## **Arguments**

# **ACCOUNT**

Optional argument(s)

#### **importaccount**

Import an account using a passphrase

```
beempy importaccount [OPTIONS] ACCOUNT
```
# **Options**

```
--roles <roles>
     Import specified keys (owner, active, posting, memo).
```
#### **Arguments**

#### **ACCOUNT**

Required argument

#### **info**

Show basic blockchain info

General information about the blockchain, a block, an account, a post/comment and a public key

```
beempy info [OPTIONS] [OBJECTS]...
```
## **Arguments**

#### **OBJECTS**

Optional argument(s)

#### **interest**

Get information about interest payment

```
beempy interest [OPTIONS] [ACCOUNT]...
```
# **Arguments**

**ACCOUNT**

Optional argument(s)

# **listaccounts**

#### Show stored accounts

beempy listaccounts [OPTIONS]

# **listkeys**

#### Show stored keys

beempy listkeys [OPTIONS]

# **listtoken**

Show stored token

```
beempy listtoken [OPTIONS]
```
## **mute**

#### Mute another account

beempy mute [OPTIONS] MUTE

#### **Options**

```
-a, --account <account>
    Mute from this account
```
**--what** <what> Mute these objects (defaults to ["ignore"])

# **Arguments**

**MUTE** Required argument

#### **muter**

Get information about muter

```
beempy muter [OPTIONS] [ACCOUNT]...
```
# **Arguments**

## **ACCOUNT**

Optional argument(s)

#### **muting**

Get information about muting

```
beempy muting [OPTIONS] [ACCOUNT]...
```
## **Arguments**

#### **ACCOUNT**

Optional argument(s)

#### **newaccount**

#### Create a new account

```
beempy newaccount [OPTIONS] ACCOUNTNAME
```
# **Options**

**-a**, **--account** <account> Account that pays the fee

**--fee** <fee> Base Fee to pay. Delegate the rest.

## **Arguments**

# **ACCOUNTNAME**

Required argument

#### **nextnode**

Uses the next node in list

```
beempy nextnode [OPTIONS]
```
#### **Options**

#### **--results**

Shows result of changing the node.

#### **openorders**

#### Show open orders

```
beempy openorders [OPTIONS] [ACCOUNT]
```
## **Arguments**

#### **ACCOUNT**

Optional argument

# **orderbook**

#### Obtain orderbook of the internal market

```
beempy orderbook [OPTIONS]
```
# **Options**

```
--chart
     Enable charting
-l, --limit <limit>
     Limit number of returned open orders (default 25)
--show-date
     Show dates
-w, --width <width>
     Plot width (default 75)
-h, --height <height>
     Plot height (default 15)
--ascii
     Use only ascii symbols
```
#### **parsewif**

Parse a WIF private key without importing

beempy parsewif [OPTIONS]

#### **Options**

```
--unsafe-import-key <unsafe_import_key>
     WIF key to parse (unsafe, unless shell history is deleted afterwards)
```
## **pending**

Lists pending rewards

```
beempy pending [OPTIONS] [ACCOUNTS]...
```
#### **Options**

- **-s**, **--only-sum** Show only the sum
- **-p**, **--post** Show pending post payout
- **-c**, **--comment** Show pending comments payout
- **-v**, **--curation** Shows pending curation
- **-l**, **--length** <length> Limits the permlink character length
- **-a**, **--author** Show the author for each entry
- **-e**, **--permlink** Show the permlink for each entry
- **-t**, **--title** Show the title for each entry
- **-d**, **--days** <days> Limit shown rewards by this amount of days (default: 7), max is 7 days.

# **Arguments**

#### **ACCOUNTS**

Optional argument(s)

#### **permissions**

Show permissions of an account

beempy permissions [OPTIONS] [ACCOUNT]

# **Arguments**

#### **ACCOUNT**

Optional argument

## **pingnode**

Returns the answer time in milliseconds

beempy pingnode [OPTIONS]

# **Options**

#### **--raw**

Returns only the raw value

#### **--sort**

Sort all nodes by ping value

**--remove**

Remove node with errors from list

#### **--threading**

Use a thread for each node
### **power**

#### Shows vote power and bandwidth

```
beempy power [OPTIONS] [ACCOUNT]...
```
# **Arguments**

# **ACCOUNT**

Optional argument(s)

# **powerdown**

Power down (start withdrawing VESTS from Steem POWER)

amount is in VESTS

beempy powerdown [OPTIONS] AMOUNT

# **Options**

**-a**, **--account** <account> Powerup from this account

# **Arguments**

# **AMOUNT**

Required argument

# **powerdownroute**

Setup a powerdown route

```
beempy powerdownroute [OPTIONS] TO
```
# **Options**

```
--percentage <percentage>
     The percent of the withdraw to go to the "to" account
```

```
-a, --account <account>
    Powerup from this account
```
# **--auto\_vest**

Set to true if the from account should receive the VESTS asVESTS, or false if it should receive them as STEEM.

# **Arguments**

## **TO**

Required argument

# **powerup**

Power up (vest STEEM as STEEM POWER)

```
beempy powerup [OPTIONS] AMOUNT
```
# **Options**

```
-a, --account <account>
    Powerup from this account
--to <to>
    Powerup this account
```
# **Arguments**

**AMOUNT** Required argument

# **pricehistory**

## Show price history

beempy pricehistory [OPTIONS]

# **Options**

- **-w**, **--width** <width> Plot width (default 75)
- **-h**, **--height** <height> Plot height (default 15)
- **--ascii** Use only ascii symbols

## **resteem**

Resteem an existing post

beempy resteem [OPTIONS] IDENTIFIER

# **Options**

**-a**, **--account** <account> Resteem as this user

# **Arguments**

## **IDENTIFIER**

Required argument

## **rewards**

#### Lists received rewards

```
beempy rewards [OPTIONS] [ACCOUNTS]...
```
# **Options**

- **-s**, **--only-sum** Show only the sum
- **-p**, **--post** Show post payout
- **-c**, **--comment** Show comments payout
- **-v**, **--curation** Shows curation
- **-l**, **--length** <length> Limits the permlink character length
- **-a**, **--author** Show the author for each entry
- **-e**, **--permlink** Show the permlink for each entry
- **-t**, **--title** Show the title for each entry
- **-d**, **--days** <days> Limit shown rewards by this amount of days (default: 7)

# **Arguments**

**ACCOUNTS**

Optional argument(s)

# **sell**

## Sell STEEM or SBD from the internal market

Limit sell price denoted in (SBD per STEEM)

```
beempy sell [OPTIONS] AMOUNT ASSET [PRICE]
```
# **Options**

```
-a, --account <account>
     Sell with this account (defaults to "default_account")
```

```
--orderid <orderid>
    Set an orderid
```
## **Arguments**

### **AMOUNT**

Required argument

## **ASSET**

Required argument

#### **PRICE**

Optional argument

## **set**

Set default\_account, default\_vote\_weight or nodes

set [key] [value]

## Examples:

Set the default vote weight to 50 %: set default\_vote\_weight 50

beempy set [OPTIONS] KEY VALUE

# **Arguments**

## **KEY**

Required argument

## **VALUE**

Required argument

# **setprofile**

Set a variable in an account's profile

beempy setprofile [OPTIONS] [VARIABLE] [VALUE]

# **Options**

- **-a**, **--account** <account> setprofile as this user
- **-p**, **--pair** <pair> "Key=Value" pairs

# **Arguments**

## **VARIABLE**

Optional argument

## **VALUE**

Optional argument

# **sign**

Sign a provided transaction with available and required keys

beempy sign [OPTIONS]

# **Options**

**--file** <file>

Load transaction from file. If "-", read from stdin (defaults to "-")

# **ticker**

# Show ticker

beempy ticker [OPTIONS]

# **Options**

**-i**, **--sbd-to-steem** Show ticker in SBD/STEEM

# **tradehistory**

Show price history

beempy tradehistory [OPTIONS]

# **Options**

```
-d, --days <days>
     Limit the days of shown trade history (default 7)
```
- **--hours** <hours> Limit the intervall history intervall (default 2 hours)
- **-i**, **--sbd-to-steem** Show ticker in SBD/STEEM
- **-l**, **--limit** <limit> Limit number of trades which is fetched at each intervall point (default 100)
- **-w**, **--width** <width> Plot width (default 75)
- **-h**, **--height** <height> Plot height (default 15)
- **--ascii** Use only ascii symbols

# **transfer**

# Transfer SBD/STEEM

beempy transfer [OPTIONS] TO AMOUNT ASSET [MEMO]

# **Options**

**-a**, **--account** <account> Transfer from this account

# **Arguments**

## **TO**

Required argument

**AMOUNT**

Required argument

# **ASSET**

Required argument

# **MEMO**

Optional argument

# **unfollow**

Unfollow/Unmute another account

```
beempy unfollow [OPTIONS] UNFOLLOW
```
# **Options**

**-a**, **--account** <account> UnFollow/UnMute from this account

## **Arguments**

## **UNFOLLOW**

Required argument

# **updatememokey**

Update an account's memo key

beempy updatememokey [OPTIONS]

# **Options**

**-a**, **--account** <account> The account to updatememokey action for

**--key** <key> The new memo key

# **upvote**

Upvote a post/comment

POST is @author/permlink

beempy upvote [OPTIONS] POST [VOTE\_WEIGHT]

# **Options**

- **-w**, **--weight** <weight> Vote weight (from 0.1 to 100.0)
- **-a**, **--account** <account> Voter account name

# **Arguments**

**POST** Required argument

```
VOTE_WEIGHT
     Optional argument
```
## **verify**

Returns the public signing keys for a block

```
beempy verify [OPTIONS] [BLOCKNUMBER]
```
# **Options**

- **-t**, **--trx** <trx> Show only one transaction number
- **-u**, **--use-api** Uses the get\_potential\_signatures api call

# **Arguments**

# **BLOCKNUMBER**

Optional argument

## **votes**

List outgoing/incoming account votes

beempy votes [OPTIONS] [ACCOUNT]

# **Options**

- **--direction** <direction> in or out
- **-o**, **--outgoing** Show outgoing votes
- **-i**, **--incoming** Show incoming votes
- **-d**, **--days** <days> Limit shown vote history by this amount of days (default: 2)
- **-e**, **--export** <export> Export results to TXT-file

# **Arguments**

**ACCOUNT**

Optional argument

# **walletinfo**

Show info about wallet

```
beempy walletinfo [OPTIONS]
```
# **Options**

**--test-unlock** test if unlock is sucessful

# **witnesscreate**

Create a witness

beempy witnesscreate [OPTIONS] WITNESS SIGNING\_KEY

## **Options**

```
--maximum_block_size <maximum_block_size>
    Max block size
```

```
--account_creation_fee <account_creation_fee>
    Account creation fee
```
**--sbd\_interest\_rate** <sbd\_interest\_rate> SBD interest rate in percent

**--url** <url> Witness URL

# **Arguments**

**WITNESS** Required argument

**SIGNING\_KEY**

Required argument

#### **witnesses**

List witnesses

beempy witnesses [OPTIONS] [ACCOUNT]

# **Options**

```
--limit <limit>
```
How many witnesses should be shown

# **Arguments**

## **ACCOUNT**

Optional argument

## **witnessupdate**

Change witness properties

beempy witnessupdate [OPTIONS]

# **Options**

```
--witness <witness>
    Witness name
```
**--maximum\_block\_size** <maximum\_block\_size> Max block size

```
--account_creation_fee <account_creation_fee>
    Account creation fee
```

```
--sbd_interest_rate <sbd_interest_rate>
    SBD interest rate in percent
```
**--url** <url> Witness URL

```
--signing_key <signing_key>
    Signing Key
```
# **3.4.5 beempy –help**

You can see all available commands with beempy  $-\text{help}$ 

```
~ % beempy --help
Usage: cli.py [OPTIONS] COMMAND1 [ARGS]... [COMMAND2 [ARGS]...]...
Options:
 -n, --node TEXT URL for public Steem API (e.g.
                     https://api.steemit.com)
 -o, --offline Prevent connecting to network
 -d, --no-broadcast Do not broadcast
 -p, --no-wallet Do not load the wallet
 -x, --unsigned Nothing will be signed
 -e, --expires INTEGER Delay in seconds until transactions are supposed to
                     expire(defaults to 60)
 -v, --verbose INTEGER Verbosity
 --version Show the version and exit.
 --help Show this message and exit.
Commands:
 addkey Add key to wallet When no [OPTION] is given,...
 allow Allow an account/key to interact with your...
```
(continues on next page)

(continued from previous page)

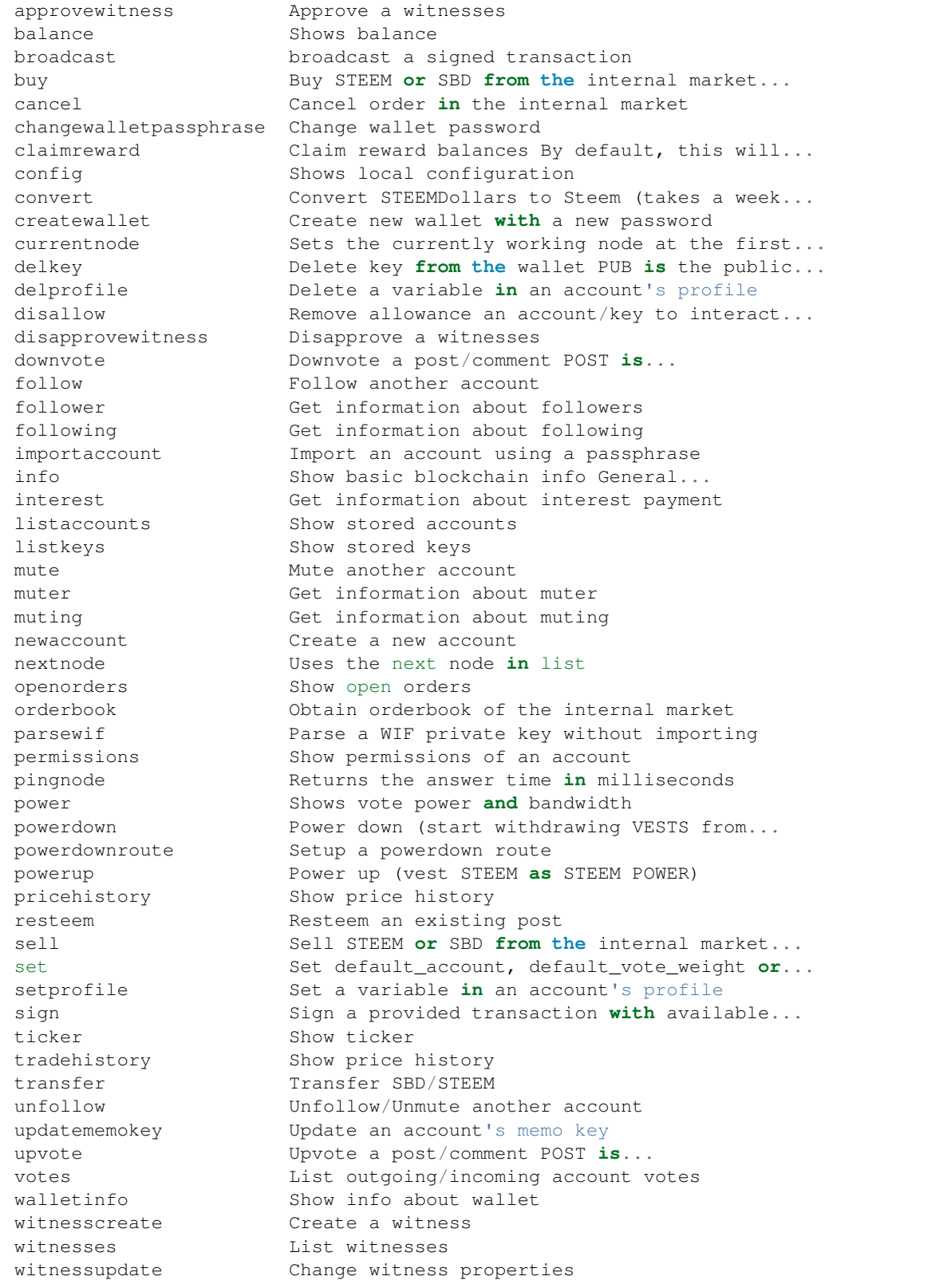

# **3.5 Configuration**

The pysteem library comes with its own local configuration database that stores information like

- API node URLs
- default account name
- the encrypted master password
- the default voting weight
- if keyring should be used for unlocking the wallet

and potentially more.

You can access those variables like a regular dictionary by using

```
from beem import Steem
steem = Steem()
print(steem.config.items())
```
Keys can be added and changed like they are for regular dictionaries.

If you don't want to load the beem. Steem class, you can load the configuration directly by using:

**from beem.storage import** configStorage **as** config

It is also possible to access the configuration with the commandline tool *beempy*:

beempy config

# **3.5.1 API node URLs**

The default node URLs which will be used when *node* is *None* in beem.Steem class is stored in *config["nodes"]* as string. The list can be get and set by:

```
from beem import Steem
steem = Steem()
node_list = steem.get_default_nodes()
node\_list = node\_list[1:] + [node\_list[0]]steem.set_default_nodes(node_list)
```
beempy can also be used to set nodes:

```
beempy set nodes wss://steemd.privex.io
beempy set nodes "['wss://steemd.privex.io', 'wss://gtg.steem.house:8090']"
```
The default nodes can be resetted to the default value. When the first node does not answer, steem should be set to the offline mode. This can be done by:

beempy -o set nodes ""

or

```
from beem import Steem
steem = Steem(offline=True)
steem.set_default_nodes("")
```
# **3.5.2 Default account**

The default account name is used in some functions, when no account name is given. It is also used in *beempy* for all account related functions.

```
from beem import Steem
steem = Steem()
steem.set_default_account("test")
steem.config["default_account"] = "test"
```
or by beempy with

beempy set default\_account test

# **3.5.3 Default voting weight**

The default vote weight is used for voting, when no vote weight is given.

```
from beem import Steem
steem = Steem()
steem.config["default_vote_weight"] = 100
```
or by beempy with

```
beempy set default_vote_weight 100
```
# **3.5.4 Setting password\_storage**

The password\_storage can be set to:

- environment, this is the default setting. The master password for the wallet can be provided in the environment variable *UNLOCK*.
- keyring (when set with beempy, it asks for the wallet password)

```
beempy set password_storage environment
beempy set password_storage keyring
```
## **Environment variable for storing the master password**

When *password\_storage* is set to *environment*, the master password can be stored in *UNLOCK* for unlocking automatically the wallet.

## **Keyring support for beempy and wallet**

In order to use keyring for storing the wallet password, the following steps are necessary:

- Install keyring: *pip install keyring*
- Change *password\_storage* to *keyring* with *beempy* and enter the wallet password.

It also possible to change the password in the keyring by

python -m keyring set beem wallet

The stored master password can be displayed in the terminal by

python -m keyring get beem wallet

When keyring is set as *password\_storage* and the stored password in the keyring is identically to the set master password of the wallet, the wallet is automatically unlocked everytime it is used.

## **Testing if unlocking works**

Testing if the master password is correctly provided by keyring or the *UNLOCK* variable:

```
from beem import Steem
steem = Steem()
print(steem.wallet.locked())
```
When the output is False, automatic unlocking with keyring or the *UNLOCK* variable works. It can also tested by beempy with

beempy walletinfo --test-unlock

When no password prompt is shown, unlocking with keyring or the *UNLOCK* variable works.

# **3.6 Modules**

# **3.6.1 beem Modules**

## **beem.account**

```
class beem.account.Account(account, full=True, lazy=False, steem_instance=None)
    Bases: beem.blockchainobject.BlockchainObject
```
This class allows to easily access Account data

#### **Parameters**

- **account\_name**  $(str)$  Name of the account
- **steem\_instance** ([beem.steem.Steem](#page-64-0)) Steem instance
- **lazy** (bool) Use lazy loading
- **full**  $(boo1)$  Obtain all account data including orders, positions, etc.

Returns Account data

Return type dictionary

Raises **[beem.exceptions.AccountDoesNotExistsException](#page-87-0)** – if account does not exist

Instances of this class are dictionaries that come with additional methods (see below) that allow dealing with an account and it's corresponding functions.

```
>>> from beem.account import Account
>>> account = Account("test")
>>> print(account)
<Account test>
>>> print(account.balances)
```
Note: This class comes with its own caching function to reduce the load on the API server. Instances of this class can be refreshed with Account.refresh(). The chache can be cleared with Account. clear\_cache()

**allow**(*foreign*, *weight=None*, *permission='posting'*, *account=None*, *threshold=None*, *\*\*kwargs*) Give additional access to an account by some other public key or account.

#### **Parameters**

- **foreign**  $(str)$  The foreign account that will obtain access
- **weight** (int) (optional) The weight to use. If not define, the threshold will be used. If the weight is smaller than the threshold, additional signatures will be required. (defaults to threshold)
- $\bullet$  **permission** (str) (optional) The actual permission to modify (defaults to active)
- **account**  $(str)$  (optional) the account to allow access to (defaults to default\_account)
- **threshold** (int) The threshold that needs to be reached by signatures to be able to interact

**approvewitness**(*witness*, *account=None*, *approve=True*, *\*\*kwargs*)

Approve a witness

#### Parameters

- **witnesses** (list) list of Witness name or id
- **account** (str) (optional) the account to allow access to (defaults to default\_account)

#### **available\_balances**

List balances of an account. This call returns instances of beem. amount. Amount.

### **balances**

Returns all account balances as dictionary

#### **cancel\_transfer\_from\_savings**(*request\_id*, *account=None*)

Cancel a withdrawal from 'savings' account.

#### Parameters

- **request**  $id(str)$  Identifier for tracking or cancelling the withdrawal
- **account**  $(str)$  (optional) the source account for the transfer if not default\_account

**claim\_reward\_balance**(*reward\_steem='0 STEEM'*, *reward\_sbd='0 SBD'*, *reward\_vests='0 VESTS'*, *account=None*)

Claim reward balances. By default, this will claim all outstanding balances. To bypass this behaviour, set desired claim amount by setting any of *reward\_steem*, *reward\_sbd* or *reward\_vests*.

- **reward\_steem** (str) Amount of STEEM you would like to claim.
- **reward\_sbd**  $(str)$  Amount of SBD you would like to claim.
- **reward\_vests** (str) Amount of VESTS you would like to claim.
- **account**  $(str)$  The source account for the claim if not default\_account is used.

```
convert(amount, account=None, request_id=None)
```
Convert SteemDollars to Steem (takes one week to settle)

## Parameters

- **amount** (*float*) number of VESTS to withdraw
- **account**  $(str)$  (optional) the source account for the transfer if not default\_account
- **request\_id** (str) (optional) identifier for tracking the conversion'

## **curation\_stats**()

Returns the curation reward of the last 24h and 7d and the average of the last 7 days

#### Returns Account curation

### Return type dictionary

Sample output:

```
{
    '24hr': 0.0,
    '7d': 0.0,
    'avg': 0.0
}
```
**delegate\_vesting\_shares**(*to\_account*, *vesting\_shares*, *account=None*) Delegate SP to another account.

#### Parameters

- **to\_account**  $(str)$  Account we are delegating shares to (delegatee).
- **vesting\_shares** (str) Amount of VESTS to delegate eg. *10000 VESTS*.
- **account**  $(str)$  The source account (delegator). If not specified, default\_account is used.

```
disallow(foreign, permission='posting', account=None, threshold=None, **kwargs)
     Remove additional access to an account by some other public key or account.
```
#### Parameters

- **foreign**  $(str)$  The foreign account that will obtain access
- **permission**  $(str)$  (optional) The actual permission to modify (defaults to active)
- **account**  $(str)$  (optional) the account to allow access to (defaults to default\_account)
- **threshold** (int) The threshold that needs to be reached by signatures to be able to interact

#### **disapprovewitness**(*witness*, *account=None*, *\*\*kwargs*)

#### Disapprove a witness

- **witnesses** (list) list of Witness name or id
- **account** (str) (optional) the account to allow access to (defaults to default\_account)

## **ensure\_full**()

Ensure that all data are loaded

**estimate\_virtual\_op\_num**(*blocktime*, *stop\_diff=1*, *max\_count=100*)

Returns an estimation of an virtual operation index for a given time or blockindex

#### Parameters

- **blocktime** (int/datetime) start time or start block index from which account operation should be fetched
- **stop\_diff** (int) Sets the difference between last estimation and new estimation at which the estimation stops. Must not be zero. (default is 1)
- **max\_count** (int) sets the maximum number of iterations. -1 disables this (default 100)

```
utc = pytz.timezone('UTC')
start time = utc.localize(datetime.utcnow()) - timedelta(days=7)
acc = Account("gtq")start_op = acc.estimate_virtual_op_num(start_time)
b = Blockchain()start_block_num = b.get_estimated_block_num(start_time)
start_op2 = acc.estimate_virtual_op_num(start_block_num)
```

```
acc = Account('qta")block_num = 21248120
start = t . time()op_num = acc.estimate_virtual_op_num(block_num, stop_diff=1, max_count=10)
stop = t.time()print(stop - start)
for h in acc.get_account_history(op_num, 0):
   block_est = h["block"]
print(block_est - block_num)
```
**follow**(*other, what=['blog'], account=None*)

Follow/Unfollow/Mute/Unmute another account's blog

#### **Parameters**

- **other**  $(str)$  Follow this account
- what  $(list)$  List of states to follow. ['blog'] means to follow other, [] means to unfollow/unmute other, ['ignore'] means to ignore other, (defaults to ['blog'])
- **account**  $(str)$  (optional) the account to allow access to (defaults to default\_account)

#### **getSimilarAccountNames**(*limit=5*)

Depriated, please use get\_similar\_account\_names

**get\_account\_bandwidth**(*bandwidth\_type=1*, *account=None*)

**get\_account\_history**(*index*, *limit*, *order=-1*, *start=None*, *stop=None*, *use\_block\_num=True*, *only\_ops=[]*, *exclude\_ops=[]*, *raw\_output=False*)

Returns a generator for individual account transactions. This call can be used in a for loop.

#### Parameters

- $index (int) first number of transactions to return$
- **limit** (int) limit number of transactions to return
- **start** (int/datetime) start number/date of transactions to return (*optional*)
- **stop** (int/datetime) stop number/date of transactions to return (*optional*)
- **use\_block\_num** (bool) if true, start and stop are block numbers, otherwise virtual OP count numbers.
- **only\_ops** (array) Limit generator by these operations (*optional*)
- **exclude\_ops** (array) Exclude thse operations from generator (*optional*)
- **batch\_size** (int) internal api call batch size (*optional*)
- **order** (int) 1 for chronological, -1 for reverse order
- **raw\_output** (bool) if False, the output is a dict, which includes all values. Otherwise, the output is list.
- ... note:: only ops and exclude ops takes an array of strings: The full list of operation ID's can be found in beembase.operationids.ops. Example: ['transfer', 'vote']

#### **get\_account\_votes**(*account=None*)

Returns all votes that the account has done

#### **get\_balance**(*balances*, *symbol*)

Obtain the balance of a specific Asset. This call returns instances of  $b$ eem. amount. Amount. Available balance types:

- "available"
- "saving"
- "reward"
- "total"

Parameters

- **balances**  $(str)$  Defines the balance type
- dict) symbol ((str,) Can be "SBD", "STEEM" or "VESTS

```
>>> from beem.account import Account
>>> account = Account("test")
>>> account.get_balance("rewards", "SBD")
0.000 SBD
```
## **get\_balances**()

Returns all account balances as dictionary

Returns Account balances

Return type dictionary

Sample output:

```
'available': [102.985 STEEM, 0.008 SBD, 146273.695970 VESTS],
    'savings': [0.000 STEEM, 0.000 SBD],
    'rewards': [0.000 STEEM, 0.000 SBD, 0.000000 VESTS],
    'total': [102.985 STEEM, 0.008 SBD, 146273.695970 VESTS]
}
```
**get\_bandwidth**()

{

Returns used and allocated bandwidth

## Return type dict

Sample output:

{ 'used': 0, 'allocated': 2211037 }

**get\_blog**(*start\_entry\_id=0*, *limit=100*, *raw\_data=False*, *account=None*)

```
get_blog_account(account=None)
```

```
get_blog_entries(start_entry_id=0, limit=100, raw_data=False, account=None)
```

```
get_conversion_requests(account=None)
    Returns get_owner_history
```
Return type list

```
get_curation_reward(days=7)
    Returns the curation reward of the last days days
```
**Parameters days**  $(int)$  – limit number of days to be included int the return value

**get\_feed**(*start\_entry\_id=0*, *limit=100*, *raw\_data=False*, *account=None*) Returns the user feed

Parameters

- **start** entry  $id$  (int) default is 0
- **limit** (int) default is 100
- **raw\_data** (bool) default is False
- **account** ([beem.account.Account](#page-49-0)) default is None
- **get\_follow\_count**(*account=None*)
- **get\_followers**(*raw\_name\_list=True*) Returns the account followers as list
- **get\_following**(*raw\_name\_list=True*) Returns who the account is following as list
- **get\_muters**(*raw\_name\_list=True*) Returns the account muters as list
- **get\_mutings**(*raw\_name\_list=True*) Returns who the account is muting as list
- **get\_owner\_history**(*account=None*)

Return type list

```
get_recharge_time(voting_power_goal=100)
```
Returns the account voting power recharge time in minutes

**Parameters voting\_power\_goal** (float) – voting power goal in percentage (default is 100)

```
get_recharge_time_str(voting_power_goal=100)
    Returns the account recharge time
```
**Parameters voting\_power\_goal** (float) – voting power goal in percentage (default is 100)

**get\_recharge\_timedelta**(*voting\_power\_goal=100*) Returns the account voting power recharge time as timedelta object

> **Parameters voting\_power\_goal** (float) – voting power goal in percentage (default is 100)

**get\_recovery\_request**(*account=None*) Returns get\_recovery\_request

Return type list

```
get_reputation()
```
Returns the account reputation

```
get_similar_account_names(limit=5)
```
Returns limit similar accounts with name as list

**Parameters**  $\text{limit}$  ( $int$ ) – limits the number of accounts, which will be returned

Returns Similar account names as list

Return type list

```
>>> from beem.account import Account
>>> account = Account("test")
>>> len(account.get_similar_account_names(limit=5))
5
```
**get\_steem\_power**(*onlyOwnSP=False*) Returns the account steem power

#### **get\_vote**(*comment*)

Returns a vote if the account has already voted for comment.

Parameters comment (str/Comment) – can be a Comment object or a authorpermlink

- **get\_voting\_power**(*with\_regeneration=True*) Returns the account voting power
- **get\_voting\_value\_SBD**(*voting\_weight=100*, *voting\_power=None*, *steem\_power=None*) Returns the account voting value in SBD
- **get\_withdraw\_routes**(*account=None*)

Returns withdraw\_routes

#### Return type list

### **has\_voted**(*comment*)

Returns if the account has already voted for comment

Parameters **comment** (str/Comment) – can be a Comment object or a authorpermlink

**history**(*start=None*, *stop=None*, *use\_block\_num=True*, *only\_ops=[]*, *exclude\_ops=[]*, *batch\_size=1000*, *raw\_output=False*)

Returns a generator for individual account transactions. The earlist operation will be first. This call can be used in a for loop.

#### Parameters

- **start** (int/datetime) start number/date of transactions to return (*optional*)
- **stop** (int/datetime) stop number/date of transactions to return (*optional*)
- **use block** num  $(bood)$  if true, start and stop are block numbers, otherwise virtual OP count numbers.
- **only\_ops** (array) Limit generator by these operations (*optional*)
- **exclude\_ops** (array) Exclude thse operations from generator (*optional*)
- **batch\_size** (int) internal api call batch size (*optional*)
- **raw\_output** (bool) if False, the output is a dict, which includes all values. Otherwise, the output is list.
- ... note:: only ops and exclude ops takes an array of strings: The full list of operation ID's can be found in beembase.operationids.ops. Example: ['transfer', 'vote']

```
acc = Account("gtg")
max_op_count = acc.virtual_op_count()# Returns the 100 latest operations
acc\_op = []for h in acc.history(start=max_op_count - 99, stop=max_op_count, use_block_
˓→num=False):
    acc_op.append(h)
len(acc_op)
```
100

```
acc = Account('test")max_block = 21990141# Returns the account operation inside the last 100 block. This can be empty.
acc\_op = []for h in acc.history(start=max_block - 99, stop=max_block, use_block_
˓→num=True):
   acc_op.append(h)
len(acc_op)
```
 $\mathsf{O}$ 

```
acc = Account("test")start_time = datetime(2018, 3, 1, 0, 0, 0)
stop_time = datetime(2018, 3, 2, 0, 0, 0)
# Returns the account operation from 1.4.2018 back to 1.3.2018
acc\_op = []for h in acc.history(start=start_time, stop=stop_time):
   acc_op.append(h)
len(acc_op)
```
0

**history\_reverse**(*start=None*, *stop=None*, *use\_block\_num=True*, *only\_ops=[]*, *exclude\_ops=[]*, *batch\_size=1000*, *raw\_output=False*)

Returns a generator for individual account transactions. The latest operation will be first. This call can be used in a for loop.

#### Parameters

- **start** (int/datetime) start number/date of transactions to return. If negative the virtual\_op\_count is added. (*optional*)
- **stop** (int/datetime) stop number/date of transactions to return. If negative the virtual\_op\_count is added. (*optional*)
- **use block** num  $(boo1)$  if true, start and stop are block numbers, otherwise virtual OP count numbers.
- **only\_ops** (array) Limit generator by these operations (*optional*)
- **exclude\_ops** (array) Exclude thse operations from generator (*optional*)
- **batch\_size** (int) internal api call batch size (*optional*)
- **raw** output (bool) if False, the output is a dict, which includes all values. Otherwise, the output is list.
- . . . note:: only\_ops and exclude\_ops takes an array of strings: The full list of operation ID's can be found in beembase.operationids.ops. Example: ['transfer', 'vote']

```
acc = Account("gtq")max_op_count = acc.virtual_op_count()
# Returns the 100 latest operations
acc\_op = []for h in acc.history_reverse(start=max_op_count, stop=max_op_count - 99, use_
˓→block_num=False):
    acc_op.append(h)
len(acc_op)
```
100

```
max_block = 21990141acc = Account("test")# Returns the account operation inside the last 100 block. This can be empty.
acc\_op = []for h in acc.history_reverse(start=max_block, stop=max_block-100, use_block_
˓→num=True):
   acc_op.append(h)
len(acc_op)
```
0

```
acc = Account("test")start_time = datetime(2018, 4, 1, 0, 0, 0)
stop_time = datetime(2018, 3, 1, 0, 0, 0)
# Returns the account operation from 1.4.2018 back to 1.3.2018
acc\_op = []
```
(continues on next page)

(continued from previous page)

```
for h in acc.history_reverse(start=start_time, stop=stop_time):
    acc_op.append(h)
len(acc_op)
```
0

## **interest**()

{

}

Calculate interest for an account

**Parameters account**  $(str)$  – Account name to get interest for

Return type dictionary

Sample output:

```
'interest': 0.0,
'last_payment': datetime.datetime(2018, 1, 26, 5, 50, 27, tzinfo=<UTC>),
'next_payment': datetime.datetime(2018, 2, 25, 5, 50, 27, tzinfo=<UTC>),
'next_payment_duration': datetime.timedelta(-65, 52132, 684026),
'interest_rate': 0.0
```
#### **is\_fully\_loaded**

Is this instance fully loaded / e.g. all data available?

Return type bool

#### **json**()

**mute**(*mute*, *account=None*) Mute another account

Parameters

- **mute**  $(str)$  Mute this account
- **account**  $(str)$  (optional) the account to allow access to (defaults to default\_account)

#### **name**

Returns the account name

**print\_info**(*force\_refresh=False*, *return\_str=False*, *use\_table=False*, *\*\*kwargs*) Prints import information about the account

# **profile**

Returns the account profile

### **refresh**()

Refresh/Obtain an account's data from the API server

## **rep**

Returns the account reputation

### **reward\_balances**

## **saving\_balances**

### **set\_withdraw\_vesting\_route**(*to*, *percentage=100*, *account=None*, *auto\_vest=False*)

Set up a vesting withdraw route. When vesting shares are withdrawn, they will be routed to these accounts based on the specified weights.

## Parameters

- **to**  $(str)$  Recipient of the vesting withdrawal
- **percentage**  $(float)$  The percent of the withdraw to go to the 'to' account.
- **account**  $(str)$  (optional) the vesting account
- **auto** vest  $(bool)$  Set to true if the from account should receive the VESTS as VESTS, or false if it should receive them as STEEM. (defaults to False)

## **sp**

## **total\_balances**

**transfer**(*to*, *amount*, *asset*, *memo="*, *account=None*, *\*\*kwargs*) Transfer an asset to another account.

#### Parameters

- $\textbf{to}$  ( $\textit{str}$ ) Recipient
- **amount**  $(fload)$  Amount to transfer
- **asset**  $(str)$  Asset to transfer
- **memo**  $(str)$  (optional) Memo, may begin with # for encrypted messaging
- **account**  $(str)$  (optional) the source account for the transfer if not default\_account

transfer example: .. code-block:: python

from beem.account import Account from beem import Steem active\_wif = "5xxxx" stm = Steem(keys=[active\_wif]) acc = Account("test", steem\_instance=stm) acc.transfer("test1", 1, "STEEM", "test")

**transfer\_from\_savings**(*amount*, *asset*, *memo*, *request\_id=None*, *to=None*, *account=None*) Withdraw SBD or STEEM from 'savings' account.

#### **Parameters**

- **amount** (float) STEEM or SBD amount
- **asset** (float) 'STEEM' or 'SBD'
- **memo**  $(str)$  (optional) Memo
- **request\_id**  $(str)$  (optional) identifier for tracking or cancelling the withdrawal
- **to**  $(str)$  (optional) the source account for the transfer if not default\_account
- **account**  $(str)$  (optional) the source account for the transfer if not default\_account

**transfer\_to\_savings**(*amount*, *asset*, *memo*, *to=None*, *account=None*) Transfer SBD or STEEM into a 'savings' account.

- **amount** (float) STEEM or SBD amount
- **asset** (float) 'STEEM' or 'SBD'
- **memo**  $(str)$  (optional) Memo
- **to**  $(str)$  (optional) the source account for the transfer if not default account

• **account**  $(str)$  – (optional) the source account for the transfer if not default\_account

**transfer\_to\_vesting**(*amount*, *to=None*, *account=None*, *\*\*kwargs*)

Vest STEEM

## Parameters

- **amount**  $(f$ *loat*) Amount to transfer
- **to**  $(str)$  Recipient (optional) if not set equal to account
- **account**  $(str)$  (optional) the source account for the transfer if not default\_account

### **type\_id = 2**

```
unfollow(unfollow, account=None)
```
Unfollow/Unmute another account's blog

#### **Parameters**

- **unfollow**  $(str)$  Unfollow/Unmute this account
- **account** (str) (optional) the account to allow access to (defaults to default\_account)

#### **update\_account\_profile**(*profile*, *account=None*)

Update an account's meta data (json\_meta)

#### Parameters

- **json**  $(dict)$  The meta data to use (i.e. use Profile() from account.py)
- **account**  $(str)$  (optional) the account to allow access to (defaults to default\_account)

**update\_memo\_key**(*key*, *account=None*, *\*\*kwargs*)

Update an account's memo public key

This method does not add any private keys to your wallet but merely changes the memo public key.

#### Parameters

- **key**  $(str)$  New memo public key
- **account**  $(str)$  (optional) the account to allow access to (defaults to default\_account)

**verify\_account\_authority**(*keys*, *account=None*)

**virtual\_op\_count**(*until=None*) Returns the number of individual account transactions

### Return type list

#### **vp**

**withdraw\_vesting**(*amount*, *account=None*) Withdraw VESTS from the vesting account.

- **amount**  $(f$ loat) number of VESTS to withdraw over a period of 104 weeks
- **account**  $(str)$  (optional) the source account for the transfer if not default\_account

**class** beem.account.**Accounts**(*name\_list*, *batch\_limit=100*, *steem\_instance=None*) Bases: [beem.account.AccountsObject](#page-61-0)

Obtain a list of accounts

Parameters steem\_instance (steem) – Steem() instance to use when accesing a RPC

<span id="page-61-0"></span>**class** beem.account.**AccountsObject**

Bases: list

**printAsTable**()

**print\_summarize\_table**(*tag\_type='Follower'*, *return\_str=False*, *\*\*kwargs*)

### **beem.aes**

```
class beem.aes.AESCipher(key)
```
Bases: object

A classical AES Cipher. Can use any size of data and any size of password thanks to padding. Also ensure the coherence and the type of the data with a unicode to byte converter.

**decrypt**(*enc*)

**encrypt**(*raw*)

**static str\_to\_bytes**(*data*)

## **beem.asciichart**

```
class beem.asciichart.AsciiChart(height=None, width=None, offset=3, placeholder='{:8.2f} ',
                                         charset='utf8')
```
Bases: object

Can be used to plot price and trade history

## Parameters

- **height** (int) Height of the plot
- **width**  $(int)$  Width of the plot
- **offset** (int) Offset between tick strings and y-axis (default is 3)
- **placeholder**  $(str)$  Defines how the numbers on the y-axes are formated (default is  $\{$ :8.2f}  $\}'$
- **charset**  $(str)$  sets the charset for plotting, uft8 or ascii (default: utf8)

```
adapt_on_series(series)
```
Calculates the minimum, maximum and length from the given list

**Parameters series**  $(llist)$  – time series to plot

```
from beem.asciichart import AsciiChart
chart = AsciiChart()
series = [1, 2, 3, 7, 2, -4, -2]chart.adapt_on_series(series)
chart.new_chart()
chart.add_axis()
chart.add_curve(series)
print(str(chart))
```
#### **add\_axis**()

Adds a y-axis to the canvas

```
from beem.asciichart import AsciiChart
chart = Asciichart()series = [1, 2, 3, 7, 2, -4, -2]chart.adapt_on_series(series)
chart.new_chart()
chart.add_axis()
chart.add_curve(series)
print(str(chart))
```
**add\_curve**(*series*)

Add a curve to the canvas

Parameters series  $(list)$  – List width float data points

```
from beem.asciichart import AsciiChart
chart = AsciiChart()
series = [1, 2, 3, 7, 2, -4, -2]chart.adapt_on_series(series)
chart.new_chart()
chart.add_axis()
chart.add_curve(series)
print(str(chart))
```
# **clear\_data**()

Clears all data

```
new_chart(minimum=None, maximum=None, n=None)
    Clears the canvas
```

```
from beem.asciichart import AsciiChart
chart = Asciichart()series = [1, 2, 3, 7, 2, -4, -2]chart.adapt_on_series(series)
chart.new_chart()
chart.add_axis()
chart.add_curve(series)
print(str(chart))
```
**plot**(*series*, *return\_str=False*)

All in one function for plotting

```
from beem.asciichart import AsciiChart
chart = Asciichart()series = [1, 2, 3, 7, 2, -4, -2]chart.plot(series)
```

```
set_parameter(height=None, offset=None, placeholder=None)
    Can be used to change parameter
```
## **beem.amount**

```
class beem.amount.Amount(amount, asset=None, new_appbase_format=False,
                         steem_instance=None)
```
Bases: dict

This class deals with Amounts of any asset to simplify dealing with the tuple:

(amount, asset)

#### **Parameters**

- **args** (list) Allows to deal with different representations of an amount
- **amount**  $(f$ loat) Let's create an instance with a specific amount
- **asset**  $(str)$  Let's you create an instance with a specific asset (symbol)
- **steem\_instance** (steem.steem.Steem) Steem instance

Returns All data required to represent an Amount/Asset

Return type dict

Raises **ValueError** – if the data provided is not recognized

Way to obtain a proper instance:

- args can be a string, e.g.: "1 SBD"
- args can be a dictionary containing amount and asset\_id
- args can be a dictionary containing amount and asset
- args can be a list of a float and str (symbol)
- args can be a list of a float and a [beem.asset.Asset](#page-64-1)
- amount and asset are defined manually

An instance is a dictionary and comes with the following keys:

- amount (float)
- symbol (str)
- asset (instance of [beem.asset.Asset](#page-64-1))

Instances of this class can be used in regular mathematical expressions  $(+\times/\%)$  such as:

```
from beem.amount import Amount
from beem.asset import Asset
a = Amount ("1 STEEM")
b = Amount (1, "STEEM")c = Amount ("20", Asset ("STEEM"))
a + b
a * 2a + ba / = 2.0
```
2.000 STEEM 2.000 STEEM

#### **amount**

Returns the amount as float

#### **asset**

Returns the asset as instance of steem.asset.Asset

#### **copy**()

Copy the instance and make sure not to use a reference

**json**()

**symbol**

Returns the symbol of the asset

**tuple**()

## **beem.asset**

<span id="page-64-1"></span>**class** beem.asset.**Asset**(*asset*, *lazy=False*, *full=False*, *steem\_instance=None*) Bases: [beem.blockchainobject.BlockchainObject](#page-80-0)

Deals with Assets of the network.

**Parameters** 

- **Asset**  $(str)$  Symbol name or object id of an asset
- **lazy** (bool) Lazy loading
- **full** (bool) Also obtain bitasset-data and dynamic asset dat
- **steem\_instance** ([beem.steem.Steem](#page-64-0)) Steem instance

Returns All data of an asset

Note: This class comes with its own caching function to reduce the load on the API server. Instances of this class can be refreshed with Asset.refresh().

#### **asset**

**precision**

**refresh**() Refresh the data from the API server

**symbol**

**type\_id = 3**

# **beem.steem**

```
class beem.steem.Steem(node=", rpcuser=None, rpcpassword=None, debug=False,
                         data_refresh_time_seconds=900, **kwargs)
```
Bases: object

Connect to the Steem network.

- **node** (str) Node to connect to *(optional)*
- **rpcuser** (str) RPC user *(optional)*
- **rpcpassword** (str) RPC password *(optional)*
- **nobroadcast** (bool) Do not broadcast a transaction! *(optional)*
- **debug** (bool) Enable Debugging *(optional)*
- keys  $(\text{array},\text{dict},\text{string})$  Predefine the wif keys to shortcut the wallet database *(optional)*
- **wif** (array, dict, string) Predefine the wif keys to shortcut the wallet database *(optional)*
- **offline** (bool) Boolean to prevent connecting to network (defaults to False) (op*tional)*
- **expiration** (int) Delay in seconds until transactions are supposed to expire *(optional)* (default is 30)
- **blocking**  $(str)$  Wait for broadcasted transactions to be included in a block and return full transaction (can be "head" or "irreversible")
- **bundle** (bool) Do not broadcast transactions right away, but allow to bundle operations. It is not possible to send out more than one vote operation and more than one comment operation in a single broadcast *(optional)*
- **appbase** (bool) Use the new appbase rpc protocol on nodes with version 0.19.4 or higher. The settings has no effect on nodes with version of 0.19.3 or lower.
- **num\_retries** (int) Set the maximum number of reconnects to the nodes before Num-RetriesReached is raised. Disabled for -1. (default is -1)
- **num\_retries\_call** (int) Repeat num\_retries\_call times a rpc call on node error (default is 5)
- **timeout**  $(int)$  Timeout setting for https nodes (default is 60)
- **use** sc2 (bool) When True, a steemconnect object is created. Can be used for broadcast posting op or creating hot\_links (default is False)
- **steemconnect** ([SteemConnect](#page-73-0)) A SteemConnect object can be set manually, set use\_sc2 to True

Three wallet operation modes are possible:

- Wallet Database: Here, the steemlibs load the keys from the locally stored wallet SQLite database (see storage.py). To use this mode, simply call Steem() without the keys parameter
- Providing Keys: Here, you can provide the keys for your accounts manually. All you need to do is add the wif keys for the accounts you want to use as a simple array using the keys parameter to Steem().
- Force keys: This more is for advanced users and requires that you know what you are doing. Here, the keys parameter is a dictionary that overwrite the active, owner, posting or memo keys for any account. This mode is only used for *foreign* signatures!

If no node is provided, it will connect to default nodes of [http://geo.steem.pl.](http://geo.steem.pl) Default settings can be changed with:

steem = Steem(<host>)

where <host> starts with https://,ws:// or wss://.

The purpose of this class it to simplify interaction with Steem.

The idea is to have a class that allows to do this:

```
>>> from beem import Steem
>>> steem = Steem()
>>> print(steem.get_blockchain_version())
```
This class also deals with edits, votes and reading content.

```
broadcast(tx=None)
```
Broadcast a transaction to the Steem network

**Parameters**  $\mathbf{tx}(tx)$  **– Signed transaction to broadcast** 

```
chain_params
```
**clear**()

{

}

**comment\_options**(*options*, *identifier*, *account=None*) Set the comment options

Parameters

- **identifier** (str) Post identifier
- **options** (dict) The options to define.
- **account**  $(str)$  (optional) the account to allow access to (defaults to default\_account)

For the options, you have these defaults::

```
"author": "",
"permlink": "",
"max_accepted_payout": "1000000.000 SBD",
"percent_steem_dollars": 10000,
"allow_votes": True,
"allow_curation_rewards": True,
```

```
connect(node=", rpcuser=", rpcpassword=", **kwargs)
     Connect to Steem network (internal use only)
```
**create account** (*account name*, *creator=None*, *owner key=None*, *active key=None*, *memo\_key=None*, *posting\_key=None*, *password=None*, *additional\_owner\_keys=[]*, *additional\_active\_keys=[]*, *additional\_posting\_keys=[]*, *additional\_owner\_accounts=[]*, *additional\_active\_accounts=[]*, *additional\_posting\_accounts=[]*, *storekeys=True*, *store\_owner\_key=False*, *json\_meta=None*, *delegation\_fee\_steem='0 STEEM'*, *\*\*kwargs*)

Create new account on Steem

The brainkey/password can be used to recover all generated keys (see *beemgraphenebase.account* for more details.

By default, this call will use default\_account to register a new name account\_name with all keys being derived from a new brain key that will be returned. The corresponding keys will automatically be installed in the wallet.

Warning: Don't call this method unless you know what you are doing! Be sure to understand what this method does and where to find the private keys for your account.

Note: Please note that this imports private keys (if password is present) into the wallet by default when nobroadcast is set to False. However, it does not import the owner key for security reasons by default. If you set store\_owner\_key to True, the owner key is stored. Do NOT expect to be able to recover it from the wallet if you lose your password!

Note: Account creations cost a fee that is defined by the network. If you create an account, you will need to pay for that fee! You can partially pay that fee by delegating VESTS. To pay the fee in full in STEEM, leave delegation fee steem set to 0 STEEM (Default). To pay the fee partially in STEEM, partially with delegated VESTS, set delegation\_fee\_steem to a value greater than 1 STEEM. *Required VESTS will be calculated automatically.* To pay the fee with maximum amount of delegation, set delegation\_fee\_steem to 1 STEEM. *Required VESTS will be calculated automatically.*

## Parameters

- **account** name  $(str)$  (required) new account name
- **json\_meta**  $(str)$  Optional meta data for the account
- **owner\_key** (str) Main owner key
- **active\_key** (str) Main active key
- **posting\_key** (str) Main posting key
- **memo\_key**  $(str)$  Main memo\_key
- **password**  $(str)$  Alternatively to providing keys, one can provide a password from which the keys will be derived
- **additional\_owner\_keys** (array) Additional owner public keys
- **additional\_active\_keys** (array) Additional active public keys
- **additional\_posting\_keys** (array) Additional posting public keys
- **additional\_owner\_accounts** (array) Additional owner account names
- **additional\_active\_accounts** (array) Additional acctive account names
- **storekeys** (bool) Store new keys in the wallet (default: True)
- **delegation\_fee\_steem** If set, *creator* pay a fee of this amount, and delegate the rest with VESTS (calculated automatically). Minimum: 1 STEEM. If left to 0 (Default), full fee is paid without VESTS delegation.
- **creator**  $(str)$  which account should pay the registration fee (defaults to default\_account)
- Raises **[AccountExistsException](#page-87-1)** if the account already exists on the blockchain

**custom\_json**(*id*, *json\_data*, *required\_auths=[]*, *required\_posting\_auths=[]*) Create a custom json operation

## Parameters

- **id**  $(str)$  identifier for the custom json (max length 32 bytes)
- **json** data ( $json$ ) the json data to put into the custom  $json$  operation
- **required\_auths** (list) (optional) required auths
- **required\_posting\_auths** (list) (optional) posting auths

## **finalizeOp**(*ops*, *account*, *permission*, *\*\*kwargs*)

This method obtains the required private keys if present in the wallet, finalizes the transaction, signs it and broadacasts it

- **ops** (operation) The operation (or list of operaions) to broadcast
- **account** (*operation*) The account that authorizes the operation
- **permission** (string) The required permission for signing (active, owner, posting)
- **append\_to** (*object*) This allows to provide an instance of ProposalsBuilder (see steem.new\_proposal()) or TransactionBuilder (see steem.new\_tx()) to specify where to put a specific operation.

Note: append to is exposed to every method used in the Steem class

Note: If ops is a list of operation, they all need to be signable by the same key! Thus, you cannot combine ops that require active permission with ops that require posting permission. Neither can you use different accounts for different operations!

Note: This uses beem.txbuffer as instance of [beem.transactionbuilder.](#page-103-0) [TransactionBuilder](#page-103-0). You may want to use your own txbuffer

#### **get\_block\_interval**()

Returns the block intervall in seconds

**get\_blockchain\_version**()

Returns the blockchain version

**get\_chain\_properties**(*use\_stored\_data=True*) Return witness elected chain properties

#### Properties:::

{ 'account\_creation\_fee': '30.000 STEEM', 'maximum\_block\_size': 65536, 'sbd\_interest\_rate': 250

}

**get\_config**(*use\_stored\_data=True*) Returns internal chain configuration.

#### **get\_current\_median\_history**(*use\_stored\_data=True*)

Returns the current median price :param bool use\_stored\_data: if True, stored data will be returned. If stored data are empty or old, refresh\_data() is used.

### **get\_default\_nodes**()

Returns the default nodes

# **get\_dynamic\_global\_properties**(*use\_stored\_data=True*)

This call returns the *dynamic global properties*

**Parameters use\_stored\_data** (bool) – if True, stored data will be returned. If stored data are empty or old, refresh\_data() is used.

#### **get\_feed\_history**(*use\_stored\_data=True*)

Returns the feed\_history

**Parameters use stored data** (bool) – if True, stored data will be returned. If stored data are empty or old, refresh\_data() is used.

## **get\_hardfork\_properties**(*use\_stored\_data=True*)

Returns Hardfork and live\_time of the hardfork :param bool use\_stored\_data: if True, stored data will be returned. If stored data are empty or old, refresh\_data() is used.

#### **get\_median\_price**()

Returns the current median history price as Price

#### **get\_network**(*use\_stored\_data=True*)

Identify the network :param bool use\_stored\_data: if True, stored data will be returned. If stored data are empty or old, refresh\_data() is used.

Returns Network parameters

Return type dict

**get\_reserve\_ratio**(*use\_stored\_data=True*) This call returns the *dynamic global properties*

> **Parameters use\_stored\_data** (bool) – if True, stored data will be returned. If stored data are empty or old, refresh\_data() is used.

#### **get\_reward\_funds**(*use\_stored\_data=True*) Get details for a reward fund.

**Parameters use\_stored\_data** (bool) – if True, stored data will be returned. If stored data are empty or old, refresh\_data() is used.

#### **get\_sbd\_per\_rshares**()

Returns the current rshares to SBD ratio

**get\_steem\_per\_mvest**(*time\_stamp=None*) Returns the current mvest to steem ratio

**get\_witness\_schedule**(*use\_stored\_data=True*) Return witness elected chain properties

#### **info**()

Returns the global properties

**is\_connected**() Returns if rpc is connected

#### **move\_current\_node\_to\_front**()

Returns the default node list, until the first entry is equal to the current working node url

#### **newWallet**(*pwd*)

Create a new wallet. This method is basically only calls beem.wallet.create().

**Parameters**  $\mathbf{pwd}(str)$  **– Password to use for the new wallet** 

Raises **[beem.exceptions.WalletExists](#page-88-0)** – if there is already a wallet created

## **new\_tx**(*\*args*, *\*\*kwargs*)

Let's obtain a new txbuffer

Returns int txid id of the new txbuffer

**post**(*title*, *body*, *author=None*, *permlink=None*, *reply\_identifier=None*, *json\_metadata=None*, *comment\_options=None*, *community=None*, *app=None*, *tags=None*, *beneficiaries=None*, *self\_vote=False*)

Create a new post. If this post is intended as a reply/comment, *reply\_identifier* needs to be set with the identifier of the parent post/comment (eg. *@author/permlink*). Optionally you can also set json\_metadata, comment\_options and upvote the newly created post as an author. Setting category, tags or community will override the values provided in json metadata and/or comment options where appropriate.

#### Parameters

• **title**  $(str)$  – Title of the post

- **body**  $(str)$  Body of the post/comment
- **author**  $(str)$  Account are you posting from
- **permlink**  $(str)$  Manually set the permlink (defaults to None). If left empty, it will be derived from title automatically.
- **reply** identifier  $(str)$  Identifier of the parent post/comment (only if this post is a reply/comment).
- $\bullet$  **json\_metadata** ( $str/dict$ ) JSON meta object that can be attached to the post.
- **comment\_options** (dict) JSON options object that can be attached to the post.

#### Example:

```
comment options = \{'max_accepted_payout': '1000000.000 SBD',
    'percent_steem_dollars': 10000,
    'allow_votes': True,
    'allow_curation_rewards': True,
    'extensions': [[0, {
        'beneficiaries': [
            {'account': 'account1', 'weight': 5000},
            {'account': 'account2', 'weight': 5000},
        ]}
    ]]
}
```
#### Parameters

- **community**  $(str) -$  (Optional) Name of the community we are posting into. This will also override the community specified in *json\_metadata*.
- **app**  $(str)$  (Optional) Name of the app which are used for posting when not set, beem/<version> is used
- **tags**  $(str / list)$  (Optional) A list of tags (5 max) to go with the post. This will also override the tags specified in *json\_metadata*. The first tag will be used as a 'category'. If provided as a string, it should be space separated.
- **beneficiaries** (*list*) (Optional) A list of beneficiaries for posting reward distribution. This argument overrides beneficiaries as specified in *comment\_options*.

For example, if we would like to split rewards between account1 and account2:

```
beneficiaries = [
    {'account': 'account1', 'weight': 5000},
    {'account': 'account2', 'weight': 5000}
]
```
**Parameters self\_vote**  $(b \circ o1)$  – (Optional) Upvote the post as author, right after posting.

## **prefix**

```
refresh_data(force_refresh=False, data_refresh_time_seconds=None)
```
Read and stores steem blockchain parameters If the last data refresh is older than data refresh time seconds, data will be refreshed

- **force** refresh  $(bood)$  if True, data are forced to refreshed
- **data\_refresh\_time\_seconds** (float) set a new minimal refresh time in seconds

```
rshares_to_sbd(rshares)
```
Calculates the SBD amount of a vote

**rshares\_to\_vote\_pct**(*rshares*, *steem\_power=None*, *vests=None*, *voting\_power=10000*)

Obtain the voting percentage for a desired rshares value for a given Steem Power or vesting shares and voting\_power Give either steem\_power or vests, not both. When the output is greater than 10000, the given rshares are too high

Returns the voting participation  $(100\% = 10000)$ 

#### **Parameters**

- **rshares** (number) desired rshares value
- **steem\_power** (number) Steem Power
- **vests** (number) vesting shares
- **voting\_power**  $(int)$  voting power  $(100\% = 10000)$
- **set\_default\_account**(*account*) Set the default account to be used
- **set\_default\_nodes**(*nodes*)

Set the default nodes to be used

- **set\_default\_vote\_weight**(*vote\_weight*) Set the default vote weight to be used
- **set\_password\_storage**(*password\_storage*) Set the password storage mode.

When set to "no", the password has to provided everytime. When set to "environment" the password is taken from the UNLOCK variable

When set to "keyring" the password is taken from the python keyring module. A wallet password can be stored with python -m keyring set beem wallet password

Parameters **password\_storage** (str) – can be "no", "keyring" or "environment"

```
sign(tx=None, wifs=[])
```
Sign a provided transaction witht he provided key(s)

#### Parameters

- **tx** (dict) The transaction to be signed and returned
- wifs  $(string)$  One or many wif keys to use for signing a transaction. If not present, the keys will be loaded from the wallet as defined in "missing\_signatures" key of the transactions.

**sp\_to\_rshares**(*steem\_power*, *voting\_power=10000*, *vote\_pct=10000*) Obtain the r-shares from Steem power

- **steem\_power** (number) Steem Power
- **voting\_power**  $(int)$  voting power  $(100\% = 10000)$
- **vote\_pct**  $(int)$  voting participation  $(100\% = 10000)$
```
sp_to_sbd(sp, voting_power=10000, vote_pct=10000)
```
Obtain the resulting sbd amount from Steem power :param number steem\_power: Steem Power :param int voting power: voting power (100% = 10000) :param int vote pct: voting participation (100% = 10000)

**sp\_to\_vests**(*sp*, *timestamp=None*)

Converts SP to vests

#### Parameters

- **sp**  $(f$ loat) Steem power to convert
- **timestamp** (datetime) (Optional) Can be used to calculate convertion in the past

### **tx**()

Returns the default transaction buffer

#### **txbuffer**

Returns the currently active tx buffer

**unlock**(*\*args*, *\*\*kwargs*) Unlock the internal wallet

**vests\_to\_rshares**(*vests*, *voting\_power=10000*, *vote\_pct=10000*) Obtain the r-shares from vests

#### **Parameters**

- **vests** (number) vesting shares
- **voting** power  $(int)$  voting power  $(100\% = 10000)$
- **vote\_pct**  $(int)$  voting participation  $(100\% = 10000)$

#### **vests\_to\_sbd**(*vests*, *voting\_power=10000*, *vote\_pct=10000*)

Obtain the resulting sbd voting amount from vests :param number vests: vesting shares :param int voting\_power: voting power ( $100\% = 10000$ ) :param int vote\_pct: voting participation ( $100\% = 10000$ )

#### **vests\_to\_sp**(*vests*, *timestamp=None*)

Converts vests to SP

#### Parameters

- **vests/float vests** ([beem.amount.Amount](#page-62-0)) Vests to convert
- **timestamp**  $(int) (Optional)$  Can be used to calculate convertion in the past

**witness\_update**(*signing\_key*, *url*, *props*, *account=None*)

Creates/updates a witness

#### Parameters

- **signing\_key** (pubkey) Signing key
- $ur1(str) URL$
- **props** (dict) Properties
- **account**  $(str)$  (optional) witness account name

# Properties::

{

}

```
"account_creation_fee": x,
"maximum_block_size": x,
"sbd_interest_rate": x,
```
# **beem.nodelist**

```
class beem.nodelist.NodeList
```
Bases: list

# Returns a node list

```
from beem.nodelist import NodeList
n = NodeList()nodes_urls = n.get_nodes()
```
**get\_nodes**(*normal=True*, *appbase=True*, *dev=False*, *testnet=False*) Returns nodes as list

#### Parameters

- **normal** (bool) when True, nodes with version 0.19.2 or 0.19.3 are included
- **appbase** (bool) when True, nodes with version 0.19.4 are included
- **dev** (bool) when True, dev nodes with version 0.19.4 are included
- **testnet** (bool) when True, testnet nodes are included

### **get\_testnet**()

Returns testnet nodes

### **beem.steemconnect**

**class** beem.steemconnect.**SteemConnect**(*steem\_instance=None*, *\*args*, *\*\*kwargs*) Bases: object

> **Parameters scope** (str) – comma seperate string with scopes login,offline,vote,comment,delete\_comment,comment\_options,custom\_json,claim\_reward\_balance

```
# Run the login_app in examples and login with a account
from beem import Steem
from beem.steemconnect import SteemConnect
from beem.comment import Comment
sc2 = SteemConnect(client_id="beem.app")
steem = Steem(steemconnect=sc2)
steem.wallet.unlock("supersecret-passphrase")
post = Comment("author/permlink", steem_instance=steem)
post.upvote(voter="test") # replace "test" with your account
```
Examples for creating steemconnect v2 urls for broadcasting in browser: .. testoutput:

```
from beem import Steem
from beem.account import Account
from beem.steemconnect import SteemConnect
from pprint import pprint
steem = Steem(nobroadcast=True, unsigned=True)
sc2 = SteemConnect(steem_instance=steem)
acc = Account("test", steem_instance=steem)
pprint(sc2.url_from_tx(acc.transfer("test1", 1, "STEEM", "test")))
```
'https://v2.steemconnect.com/sign/transfer?from=test&to=test1&amount=1.000+STEEM& ˓<sup>→</sup>memo=test'

```
from beem import Steem
from beem.transactionbuilder import TransactionBuilder
from beembase import operations
from beem.steemconnect import SteemConnect
from pprint import pprint
stm = Steem()
tx = TransactionBuilder(steem_instance=stm)
op = operations.Transfer(**{"from": 'test',
                            "to": 'test1',
                            "amount": '1.000 STEEM',
                            "memo": 'test'})
tx.appendOps(op)
pprint(sc2.url_from_tx(tx)
```
'https://v2.steemconnect.com/sign/transfer?from=test&to=test1&amount=1.000+STEEM& ˓<sup>→</sup>memo=test'

### **broadcast**(*operations*, *username=None*)

Broadcast a operations

Sample operations:

```
\lceil[
        'vote', {
                     'voter': 'gandalf',
                     'author': 'gtg',
                     'permlink': 'steem-pressure-4-need-for-speed',
                      'weight': 10000
                 }
    ]
]
```
**create\_hot\_sign\_url**(*operation*, *params*, *redirect\_uri=None*) Creates a link for broadcasting a operation

#### Parameters

- **operation**  $(str)$  operation name (e.g.: vote)
- **params** (dict) operation dict params
- **redirect\_uri** (str) Redirects to this uri, when set

```
get_access_token(code)
```
**get\_login\_url**(*redirect\_uri*, *\*\*kwargs*) Returns a login url for receiving token from steemconnect

### **headers**

```
me(username=None)
```
Calls the me function from steemconnect

**refresh\_access\_token**(*code*, *scope*)

```
revoke_token(access_token)
```

```
set_access_token(access_token)
    Is needed for broadcast() and me()
```

```
set_username(username, permission='posting')
```
Set a username for the next broadcast() or me operation() The necessary token is fetched from the wallet

### **update\_user\_metadata**(*metadata*)

```
url_from_tx(tx, redirect_uri=None)
```
Creates a link for broadcasting a operation

### **Parameters**

- $\textbf{tx}$  (dict) inlcudes the operation, which should be broadcast
- **params** (dict) operation dict params
- **redirect\_uri** (str) Redirects to this uri, when set

# **beem.block**

**class** beem.block.**Block**(*block*, *only\_ops=False*, *only\_virtual\_ops=False*, *full=True*, *lazy=False*, *steem\_instance=None*)

Bases: [beem.blockchainobject.BlockchainObject](#page-80-0)

Read a single block from the chain

## **Parameters**

- **block** (int) block number
- **steem instance** ([beem.steem.Steem](#page-64-0)) Steem instance
- **lazy** (bool) Use lazy loading
- **only\_ops** (*bool*) Includes only operations, when set to True (default: False)
- **only\_virtual\_ops** (bool) Includes only virtual operations (default: False)

Instances of this class are dictionaries that come with additional methods (see below) that allow dealing with a block and it's corresponding functions.

When only\_virtual\_ops is set to True, only\_ops is always set to True.

Additionally to the block data, the block number is stored as self["id"] or self.identifier.

```
>>> from beem.block import Block
>>> block = Block(1)
>>> print(block)
<Block 1>
```
Note: This class comes with its own caching function to reduce the load on the API server. Instances of this class can be refreshed with Account.refresh().

#### **block\_num**

Returns the block number

#### **operations**

Returns all block operations as list

#### **ops\_statistics**(*add\_to\_ops\_stat=None*)

Retuns a statistic with the occurance of the different operation types

### **refresh**()

Even though blocks never change, you freshly obtain its contents from an API with this method

### **time**()

Return a datatime instance for the timestamp of this block

### **transactions**

Returns all transactions as list

**class** beem.block.**BlockHeader**(*data*, *klass=None*, *space\_id=1*, *object\_id=None*, *lazy=False*, *use\_cache=True*, *id\_item=None*, *steem\_instance=None*, *\*args*, *\*\*kwargs*)

Bases: [beem.blockchainobject.BlockchainObject](#page-80-0)

#### **block\_num**

Retuns the block number

### **refresh**()

Even though blocks never change, you freshly obtain its contents from an API with this method

**time**()

Return a datatime instance for the timestamp of this block

### **beem.blockchain**

**class** beem.blockchain.**Blockchain**(*steem\_instance=None*, *mode='irreversible'*, *max\_block\_wait\_repetition=None*, *data\_refresh\_time\_seconds=900*)

Bases: object

This class allows to access the blockchain and read data from it

# **Parameters**

- **steem\_instance** ([beem.steem.Steem](#page-64-0)) Steem instance
- **mode** (str) (default) Irreversible block (irreversible) or actual head block (head)
- **max\_block\_wait\_repetition** (int) maximum wait repetition for next block where each repetition is block\_interval long (default is 3)

This class let's you deal with blockchain related data and methods. Read blockchain related data:

Read current block and blockchain info

```
print(chain.get_current_block())
print(chain.steem.info())
```
Monitor for new blocks. When stop is not set, monitoring will never stop.

```
blocks = []
current_num = chain.get_current_block_num()
for block in chain.blocks(start=current_num - 99, stop=current_num):
    blocks.append(block)
len(blocks)
```
100

or each operation individually:

```
ops = []current_num = chain.get_current_block_num()
for operation in chain.ops(start=current_num - 99, stop=current_num):
    ops.append(operation)
```
#### **awaitTxConfirmation**(*transaction*, *limit=10*)

Returns the transaction as seen by the blockchain after being included into a block

Note: If you want instant confirmation, you need to instantiate class:*beem.blockchain.Blockchain* with mode="head", otherwise, the call will wait until confirmed in an irreversible block.

Note: This method returns once the blockchain has included a transaction with the same signature. Even though the signature is not usually used to identify a transaction, it still cannot be forfeited and is derived from the transaction contented and thus identifies a transaction uniquely.

#### **block\_time**(*block\_num*)

Returns a datetime of the block with the given block number.

Parameters **block\_num** (int) – Block number

**block\_timestamp**(*block\_num*) Returns the timestamp of the block with the given block number.

Parameters **block** num (int) – Block number

**blocks**(*start=None*, *stop=None*, *max\_batch\_size=None*, *threading=False*, *thread\_num=8*, *only\_ops=False*, *only\_virtual\_ops=False*) Yields blocks starting from start.

#### **Parameters**

- **start** (int) Starting block
- $stop(int) Stop$  at this block
- **max\_batch\_size** (int) only for appbase nodes. When not None, batch calls of are used. Cannot combine with threading
- **threading** (bool) Enables threading. Cannot be combined with batch calls
- **thread**  $num(int)$  Defines the number of threads, when *threading* is set.
- **only\_ops**  $(boo1)$  Only yielding operations, when set to True (default: False)
- **only\_virtual\_ops** (bool) Only yield virtual operations (default: False)

Note: If you want instant confirmation, you need to instantiate class:*beem.blockchain.Blockchain* with mode="head", otherwise, the call will wait until confirmed in an irreversible block.

**get\_all\_accounts**(*start="*, *stop="*, *steps=1000.0*, *limit=-1*, *\*\*kwargs*) Yields account names between start and stop.

#### Parameters

- **start**  $(str)$  Start at this account name
- **stop**  $(str)$  Stop at this account name
- **steps** (int) Obtain steps ret with a single call from RPC

# **get\_current\_block**(*only\_ops=False*, *only\_virtual\_ops=False*)

This call returns the current block

- **only** ops  $(boo1)$  Returns block with operations only, when set to True (default: False)
- **only\_virtual\_ops** (bool) Includes only virtual operations (default: False)

Note: The block number returned depends on the mode used when instanciating from this class.

#### **get\_current\_block\_num**()

This call returns the current block number

Note: The block number returned depends on the mode used when instanciating from this class.

**get\_estimated\_block\_num**(*date*, *estimateForwards=False*, *accurate=True*) This call estimates the block number based on a given date

Parameters date (datetime) – block time for which a block number is estimated

Note: The block number returned depends on the mode used when instanciating from this class.

#### **get\_transaction**(*transaction\_id*)

Returns a transaction from the blockchain

#### Parameters **transaction\_id** (str) – transaction\_id

**static hash\_op**(*event*)

This method generates a hash of blockchain operation.

#### **is\_irreversible\_mode**()

- **ops**(*start=None*, *stop=None*, *only\_virtual\_ops=False*, *\*\*kwargs*) Blockchain.ops() is deprecated. Please use Blockchain.stream() instead.
- **ops\_statistics**(*start*, *stop=None*, *add\_to\_ops\_stat=None*, *verbose=False*) Generates a statistics for all operations (including virtual operations) starting from start.

#### **Parameters**

- start  $(int)$  Starting block
- **stop** (int) Stop at this block, if set to None, the current\_block\_num is taken
- **add\_to\_ops\_stat** (dict) if set, the result is added to add\_to\_ops\_stat
- **verbose** (bool) if True, the current block number and timestamp is printed

This call returns a dict with all possible operations and their occurence.

**stream**(*opNames=[]*, *raw\_ops=False*, *\*args*, *\*\*kwargs*)

Yield specific operations (e.g. comments) only

- **opNames** (array) List of operations to filter for
- **raw\_ops** (bool) When set to True, it returns the unmodified operations as the deprecated ops() function
- **start** (int) Start at this block
- $stop(int) Stop$  at this block
- **max** batch size (int) only for appbase nodes. When not None, batch calls of are used. Cannot combine with threading
- **threading** (bool) Enables threading. Cannot be combined with batch calls
- **thread\_num** (int) Defines the number of threads, when *threading* is set.
- **only ops**  $(boo1)$  Only yielding operations, when set to True (default: False)
- **only\_virtual\_ops** (bool) Only yield virtual operations (default: False)

The dict output is formated such that type caries the operation type, timestamp and block\_num are taken from the block the operation was stored in and the other key depend on the actualy operation.

Note: If you want instant confirmation, you need to instantiate class:*beem.blockchain.Blockchain* with mode="head", otherwise, the call will wait until confirmed in an irreversible block.

output when *raw\_ops=False* is set: .. code-block:: js

{ 'type': 'transfer', 'from': 'johngreenfield', 'to': 'thundercurator', 'amount': '0.080 SBD', 'memo': ['https://steemit.com/lofi/@johngreenfield/lofi-joji-yeah-right'](https://steemit.com/lofi/@johngreenfield/lofi-joji-yeah-right), '\_id': '6d4c5f2d4d8ef1918acaee4a8dce34f9da384786', 'timestamp': datetime.datetime(2018, 5, 9, 11, 23, 6, tzinfo=<UTC>), 'block\_num': 22277588, 'trx\_id': 'cf11b2ac8493c71063ec121b2e8517ab1e0e6bea'

}

output when *raw\_ops=True* is set: .. code-block:: js

```
{ 'block_num': 22277588, 'op':
```
 $\Gamma$ 

'transfer',

{ 'from': 'johngreenfield', 'to': 'thundercurator', 'amount': '0.080 SBD', 'memo': ['https://steemit.com/lofi/@johngreenfield/lofi-joji-yeah-right'](https://steemit.com/lofi/@johngreenfield/lofi-joji-yeah-right)

}

], 'timestamp': datetime.datetime(2018, 5, 9, 11, 23, 6, tzinfo=<UTC>)

}

**wait\_for\_and\_get\_block**(*block\_number*, *blocks\_waiting\_for=None*, *only\_ops=False*, *only\_virtual\_ops=False*)

Get the desired block from the chain, if the current head block is smaller (for both head and irreversible) then we wait, but a maxmimum of blocks\_waiting\_for \* max\_block\_wait\_repetition time before failure.

- **block** number (int) desired block number
- **blocks\_waiting\_for** (int) difference between block\_number and current head and defines how many blocks we are willing to wait, positive int (default: None)
- **only\_ops** (bool) Returns blocks with operations only, when set to True (default: False)
- **only\_virtual\_ops** (bool) Includes only virtual operations (default: False)

# **beem.blockchainobject**

```
class beem.blockchainobject.BlockchainObject(data, klass=None, space_id=1,
                                                     object_id=None, lazy=False,
                                                     use_cache=True, id_item=None,
                                                     steem_instance=None, *args, **kwargs)
    Bases: dict
    cache()
    static clear_cache()
    clear_cache_from_expired_items()
    get_cache_auto_clean()
    get_cache_expiration()
    getcache(id)
    iscached(id)
    items () \rightarrow a set-like object providing a view on D's items
     json()
    set_cache_auto_clean(auto_clean)
    set_cache_expiration(expiration)
    space_id = 1
    test_valid_objectid(i)
    testid(id)
    type_id = None
    type_ids = []
class beem.blockchainobject.ObjectCache(initial_data={}, default_expiration=10,
                                               auto_clean=True)
    Bases: dict
    clear_expired_items()
    get (k, d] \rightarrow D[k] if k in D, else d. d defaults to None.
beem.comment
class beem.comment.Comment(authorperm, full=True, lazy=False, steem_instance=None)
    Bases: beem.blockchainobject.BlockchainObject
    Read data about a Comment/Post in the chain
         Parameters
                 • authorperm (str) – perm link to post/comment
                 • steem_instance (steem) – Steem() instance to use when accesing a RPC
    author
    authorperm
    body
    category
```
#### **curation\_penalty\_compensation\_SBD**()

Returns The required post payout amount after 30 minutes which will compentsate the curation penalty, if voting earlier than 30 minutes

**delete**(*account=None*, *identifier=None*)

Delete an existing post/comment

### Parameters

- **identifier**  $(str)$  Identifier for the post to upvote Takes the form  $@author/$ permlink
- **account**  $(str)$  Voter to use for voting. (Optional)

If voter is not defines, the default\_account will be taken or a ValueError will be raised

#### **downvote**(*weight=-100*, *voter=None*)

Downvote the post

### Parameters

- **weight**  $(f$ loat) (optional) Weight for posting  $(-100.0 +100.0)$  defaults to -100.0
- **voter**  $(str)$  (optional) Voting account

**edit**(*body*, *meta=None*, *replace=False*)

Edit an existing post

### Parameters

- **body**  $(str)$  Body of the reply
- **meta** (*json*) JSON meta object that can be attached to the post. (optional)
- **replace** (bool) Instead of calculating a *diff*, replace the post entirely (defaults to False)

**estimate\_curation\_SBD**(*vote\_value\_SBD*, *estimated\_value\_SBD=None*)

Estimates curation reward

# Parameters

- **vote** value SBD  $(fload)$  The vote value in SBD for which the curation should be calculated
- **estimated\_value\_SBD** ( $fload$ ) When set, this value is used for calculate the curation. When not set, the current post value is used.

#### **get\_author\_rewards**()

Returns the author rewards.

Example::

```
{
    'pending_rewards': True,
    'payout_SP': 0.912 STEEM,
    'payout SBD': 3.583 SBD,
    'total_payout_SBD': 7.166 SBD
}
```
## **get\_beneficiaries\_pct**()

Returns the sum of all post beneficiaries in percentage

#### **get\_curation\_penalty**(*vote\_time=None*)

If post is less than 30 minutes old, it will incur a curation reward penalty.

- **Parameters vote\_time** (datetime) A vote time can be given and the curation penalty is calculated regarding the given time (default is None) When set to None, the current date is used.
- **Returns** Float number between 0 and 1 (0.0 -> no penalty, 1.0 -> 100 % curation penalty)

#### Return type float

**get\_curation\_rewards**(*pending\_payout\_SBD=False*, *pending\_payout\_value=None*) Returns the curation rewards.

#### Parameters

- **pending\_payout\_SBD** (bool) If True, the rewards are returned in SBD and not in STEEM (default is False)
- **pending\_payout\_value** (float/str) When not None this value instead of the current value is used for calculating the rewards

*pending\_rewards* is True when the post is younger than 7 days. *unclaimed\_rewards* is the amount of curation\_rewards that goes to the author (self-vote or votes within the first 30 minutes). *active\_votes* contains all voter with their curation reward.

Example::

```
{
    'pending_rewards': True, 'unclaimed_rewards': 0.245 STEEM,
    'active_votes': {
        'leprechaun': 0.006 STEEM, 'timcliff': 0.186 STEEM,
        'st3llar': 0.000 STEEM, 'crokkon': 0.015 STEEM, 'feedyourminnows': 0.
˓→003 STEEM,
       'isnochys': 0.003 STEEM, 'loshcat': 0.001 STEEM, 'greenorange': 0.
˓→000 STEEM,
       'qustodian': 0.123 STEEM, 'jpphotography': 0.002 STEEM, 'thinkingmind
˓→': 0.001 STEEM,
       'oups': 0.006 STEEM, 'mattockfs': 0.001 STEEM, 'holger80': 0.003
˓→STEEM, 'michaelizer': 0.004 STEEM,
       'flugschwein': 0.010 STEEM, 'ulisessabeque': 0.000 STEEM, 'hakancelik
˓→': 0.002 STEEM, 'sbi2': 0.008 STEEM,
       'zcool': 0.000 STEEM, 'steemhq': 0.002 STEEM, 'rowdiya': 0.000 STEEM,
  'qurator-tier-1-2': 0.012 STEEM
   }
}
```
# **get\_reblogged\_by**(*identifier=None*) Shows in which blogs this post appears

- **get\_replies**(*raw\_data=False*, *identifier=None*) Returns all content replies
	- **Parameters raw\_data** (bool) When set to False, the replies will be returned as Comment class objects
- **get\_rewards**()

Returns the total payout, author payout and the curator payout in SBD. When the payout is still pending, the estimated payout is given out.

Example::

```
'total_payout': 9.956 SBD,
'author_payout': 7.166 SBD,
'curator_payout': 2.790 SBD
```
**get\_vote\_with\_curation**(*voter=None*, *raw\_data=False*, *pending\_payout\_value=None*) Returns vote for voter. Returns None, if the voter cannot be found in *active\_votes*.

### Parameters

- **voter**  $(str)$  Voter for which the vote should be returned
- **raw\_data** (bool) If True, the raw data are returned
- **pending\_payout\_SBD** (float/str) When not None this value instead of the current value is used for calculating the rewards

### **get\_votes**()

{

}

Returns all votes as ActiveVotes object

### **id**

**is\_comment**() Retuns True if post is a comment

### **is\_main\_post**()

Retuns True if main post, and False if this is a comment (reply).

# **is\_pending**()

Return if the payout is pending (the post/comment is younger than 7 days)

**json**()

### **json\_metadata**

**parent\_author**

**parent\_permlink**

**permlink**

```
refresh()
```
**reply**(*body*, *title="*, *author="*, *meta=None*) Reply to an existing post

### Parameters

- **body**  $(str)$  Body of the reply
- **title**  $(str)$  Title of the reply post
- **author**  $(str)$  Author of reply (optional) if not provided default\_user will be used, if present, else a ValueError will be raised.
- **meta** ( $json$ ) JSON meta object that can be attached to the post. (optional)

**resteem**(*identifier=None*, *account=None*)

# Resteem a post

### Parameters

• **identifier**  $(str)$  – post identifier (@<account>/<permlink>)

```
• account (str) – (optional) the account to allow access to (defaults to
 default_account)
```
### **reward**

Return the estimated total SBD reward.

```
time_elapsed()
```
Return a timedelta on how old the post is.

#### **title**

**type\_id = 8**

**upvote**(*weight=100*, *voter=None*) Upvote the post

#### Parameters

- **weight**  $(fload)$  (optional) Weight for posting  $(-100.0 +100.0)$  defaults to +100.0
- **voter**  $(str)$  (optional) Voting account

**vote**(*weight*, *account=None*, *identifier=None*, *\*\*kwargs*) Vote for a post

#### Parameters

- **identifier**  $(str)$  Identifier for the post to upvote Takes the form  $\theta$  author/ permlink
- **weight**  $(fload)$  Voting weight. Range:  $-100.0$   $+100.0$ . May not be 0.0
- **account**  $(str)$  Voter to use for voting. (Optional)

If voter is not defines, the default\_account will be taken or a ValueError will be raised

**class** beem.comment.**RecentByPath**(*path='promoted'*, *category=None*, *steem\_instance=None*) Bases: list

# Obtain a list of votes for an account

# Parameters

- **account**  $(str)$  Account name
- **steem\_instance** (steem) Steem() instance to use when accesing a RPC
- **class** beem.comment.**RecentReplies**(*author*, *skip\_own=True*, *steem\_instance=None*) Bases: list

Obtain a list of recent replies

Parameters

- **author**  $(str)$  author
- **steem\_instance** (steem) Steem() instance to use when accesing a RPC

# **beem.discussions**

**class** beem.discussions.**Comment\_discussions\_by\_payout**(*discussion\_query*,

Bases: list

Get comment discussions by payout **Parameters** 

*steem\_instance=None*)

• **beem.discussions.Query** – discussion\_query

- **steem instance** ([beem.steem.Steem](#page-64-0)) Steem instance
- **class** beem.discussions.**Discussions\_by\_active**(*discussion\_query*, *steem\_instance=None*) Bases: list

get discussions by active

:param str discussion\_query :param steem steem\_instance: Steem() instance to use when accesing a RPC

**class** beem.discussions.**Discussions\_by\_blog**(*discussion\_query*, *steem\_instance=None*) Bases: list

Get discussions by blog

### **Parameters**

• **beem.discussions.Query** – discussion\_query, tag musst be set to a username

*steem\_instance=None*)

*steem\_instance=None*)

*steem\_instance=None*)

- **steem\_instance** ([beem.steem.Steem](#page-64-0)) Steem instance
- **class** beem.discussions.**Discussions\_by\_cashout**(*discussion\_query*,

Bases: list

- Get discussions by cashout. This query seems to be broken at the moment. The output is always empty. Parameters
	- **beem.discussions.Query** discussion\_query
	- **steem\_instance** ([beem.steem.Steem](#page-64-0)) Steem instance

**class** beem.discussions.**Discussions\_by\_children**(*discussion\_query*,

Bases: list

Get discussions by children

Parameters

- **beem.discussions.Query** discussion\_query
- **steem instance** ([beem.steem.Steem](#page-64-0)) Steem instance

**class** beem.discussions.**Discussions\_by\_comments**(*discussion\_query*,

Bases: list

Get discussions by comments

### Parameters

- **beem.discussions.Query** discussion\_query
- **steem\_instance** ([beem.steem.Steem](#page-64-0)) Steem instance

```
class beem.discussions.Discussions_by_created(discussion_query,
```
*steem\_instance=None*)

Bases: list

Get discussions\_by\_created Parameters

- **beem.discussions.Query** discussion\_query
- **steem instance** ([beem.steem.Steem](#page-64-0)) Steem instance
- **class** beem.discussions.**Discussions\_by\_feed**(*discussion\_query*, *steem\_instance=None*) Bases: list

```
Get discussions by feed
         Parameters
                 • beem.discussions.Query – discussion_query, tag musst be set to a username
                 • steem instancebeem.steem.Steem) – Steem instance
class beem.discussions.Discussions_by_hot(discussion_query, steem_instance=None)
    Bases: list
    Get discussions by hot
         Parameters
                 • beem.discussions.Query – discussion_query
                 • steem_instancebeem.steem.Steem) - Steem instance
class beem.discussions.Discussions_by_promoted(discussion_query,
                                                       steem_instance=None)
    Bases: list
    Get discussions by promoted
         Parameters
                 • beem.discussions.Query – discussion_query
                 • steem instancebeem.steem.Steem) – Steem instance
class beem.discussions.Discussions_by_trending(discussion_query,
                                                       steem_instance=None)
    Bases: list
    Get Discussions by trending
         Parameters
                 • beem.discussions.Query – discussion_query
                 • steem instancebeem.steem.Steem) – Steem instance
class beem.discussions.Discussions_by_votes(discussion_query, steem_instance=None)
    Bases: list
    Get discussions_by_votes
         Parameters
                 • beem.discussions.Query – discussion_query
                 • steem_instance (beem.steem.Steem) – Steem instance
class beem.discussions.Post_discussions_by_payout(discussion_query,
                                                           steem_instance=None)
    Bases: list
    Get post_discussions_by_payout
         Parameters
                 • beem.discussions.Query – discussion_query
                 • steem_instance (beem.steem.Steem) – Steem instance
class beem.discussions.Query(limit=0, tag=", truncate_body=0, filter_tags=[], se-
                                  lect_authors=[], select_tags=[], start_author=None,
                                  start_permlink=None, parent_author=None, par-
                                  ent_permlink=None)
    Bases: dict
```
Query to be used for all discussion queries

## Parameters

- **limit** (int) limits the number of posts
- $\text{tag}(str)$  tag query
- **truncate\_body** (int) –
- **filter\_tags** (array) –
- **select\_authors** (array) –
- **select\_tags** (array) –
- **start\_author** (str) –
- **start\_permlink** (str) –
- **parent\_author** (str) –
- **parent\_permlink** (str) –

```
from beem.discussions import Query
query = Query(limit=10, tag="steemit")
```
## **beem.exceptions**

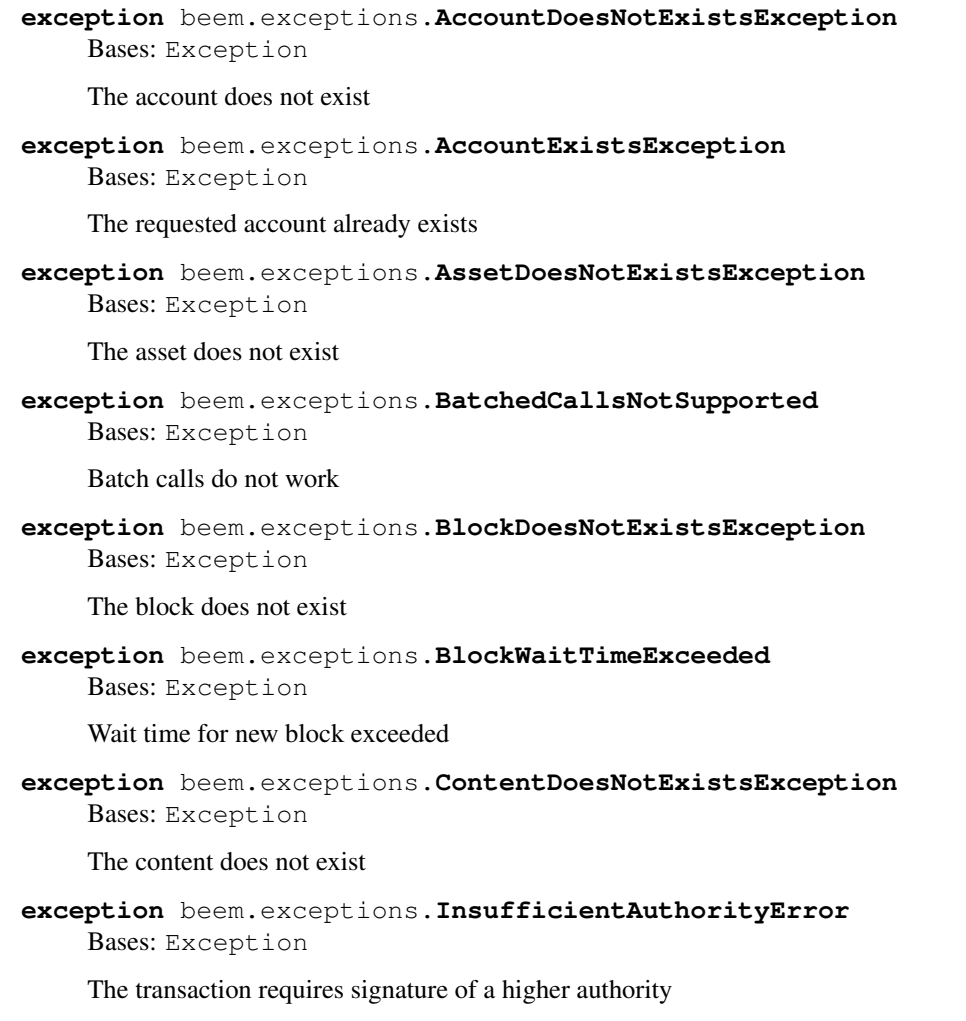

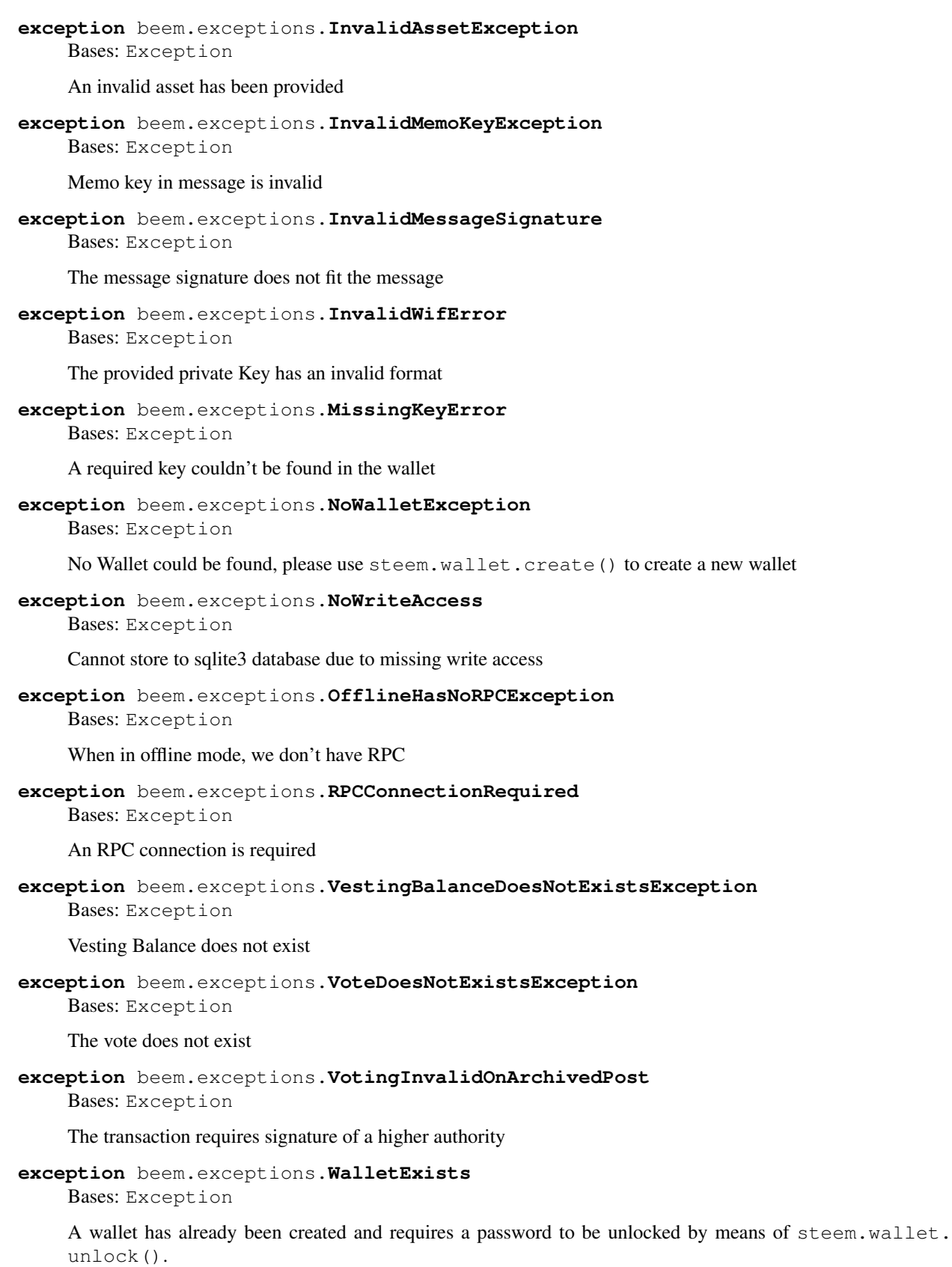

#### **exception** beem.exceptions.**WalletLocked** Bases: Exception

Wallet is locked

**exception** beem.exceptions.**WitnessDoesNotExistsException** Bases: Exception

The witness does not exist

**exception** beem.exceptions.**WrongMasterPasswordException** Bases: Exception

The password provided could not properly unlock the wallet

```
exception beem.exceptions.WrongMemoKey
    Bases: Exception
```
The memo provided is not equal the one on the blockchain

### **beem.instance**

```
class beem.instance.SharedInstance
    Bases: object
```
Singelton for the Steem Instance

```
config = {}
```
**instance = None**

```
beem.instance.clear_cache()
    Clear Caches
```

```
beem.instance.set_shared_config(config)
```
This allows to set a config that will be used when calling shared\_steem\_instance and allows to define the configuration without requiring to actually create an instance

#### beem.instance.**set\_shared\_steem\_instance**(*steem\_instance*)

```
This method allows us to override default steem instance for all users of SharedInstance.instance.
    beem.steem.Steem) – Steem instance
```

```
beem.instance.shared_steem_instance()
```
This method will initialize SharedInstance.instance and return it. The purpose of this method is to have offer single default steem instance that can be reused by multiple classes.

```
from beem.account import Account
from beem.instance import shared_steem_instance
account = Account("test")# is equivalent with
account = Account("test", steem_instance=shared_steem_instance())
```
# **beem.market**

```
class beem.market.Market(base=None, quote=None, steem_instance=None)
    Bases: dict
```
This class allows to easily access Markets on the blockchain for trading, etc. **Parameters** 

- **steem instance** ([beem.steem.Steem](#page-64-0)) Steem instance
- **base** ([beem.asset.Asset](#page-64-1)) Base asset
- **quote** ([beem.asset.Asset](#page-64-1)) Quote asset

Returns Blockchain Market

Return type dictionary with overloaded methods

Instances of this class are dictionaries that come with additional methods (see below) that allow dealing with a market and it's corresponding functions.

This class tries to identify two assets as provided in the parameters in one of the following forms:

- base and quote are valid assets (according to [beem.asset.Asset](#page-64-1))
- base:quote separated with :
- base/quote separated with /
- base-quote separated with -

Note: Throughout this library, the quote symbol will be presented first (e.g. STEEM: SBD with STEEM being the quote), while the base only refers to a secondary asset for a trade. This means, if you call  $b$ eem.  $market$ . [Market.sell\(\)](#page-93-0) or [beem.market.Market.buy\(\)](#page-90-0), you will sell/buy only quote and obtain/pay only base.

**accountopenorders**(*account=None*, *raw\_data=False*)

# Returns open Orders

**Parameters account** (steem. account. Account) – Account name or instance of Account to show orders for in this market

<span id="page-90-0"></span>**buy**(*price*, *amount*, *expiration=None*, *killfill=False*, *account=None*, *orderid=None*, *returnOrderId=False*) Places a buy order in a given market

#### **Parameters**

- **price** (float) price denoted in base/quote
- **amount** (*number*) Amount of quote to buy
- **expiration** (number) (optional) expiration time of the order in seconds (defaults to 7 days)
- **killfill** (bool) flag that indicates if the order shall be killed if it is not filled (defaults to False)
- **account**  $(string)$  Account name that executes that order
- **returnOrderId** (string) If set to "head" or "irreversible" the call will wait for the tx to appear in the head/irreversible block and add the key "orderid" to the tx output

Prices/Rates are denoted in 'base', i.e. the SBD\_STEEM market is priced in STEEM per SBD.

Example: in the SBD\_STEEM market, a price of 300 means a SBD is worth 300 STEEM

Note: All prices returned are in the reversed orientation as the market. I.e. in the STEEM/SBD market, prices are SBD per STEEM. That way you can multiply prices with *1.05* to get a +5%.

Warning: Since buy orders are placed as limit-sell orders for the base asset, you may end up obtaining more of the buy asset than you placed the order for. Example:

- You place and order to buy 10 SBD for 100 STEEM/SBD
- This means that you actually place a sell order for 1000 STEEM in order to obtain at least 10 SBD
- If an order on the market exists that sells SBD for cheaper, you will end up with more than 10 SBD

**cancel**(*orderNumbers*, *account=None*, *\*\*kwargs*)

Cancels an order you have placed in a given market. Requires only the "orderNumbers".

Parameters orderNumbers  $(int/list) - A$  single order number or a list of order numbers

**get\_string**(*separator=':'*)

Return a formated string that identifies the market, e.g. STEEM:SBD

**Parameters separator**  $(str)$  – The separator of the assets (defaults to :)

**market\_history**(*bucket\_seconds=300*, *start\_age=3600*, *end\_age=0*) Return the market history (filled orders).

#### Parameters

- **bucket\_seconds** (int) Bucket size in seconds (see *returnMarketHistory-Buckets()*)
- **start\_age** (int) Age (in seconds) of the start of the window (default: 1h/3600)
- **end\_age** (int) Age (in seconds) of the end of the window (default: now/0)

# Example:

```
{
    'close_sbd': 2493387,
    'close_steem': 7743431,
    'high_sbd': 1943872,
    'high_steem': 5999610,
    'id': '7.1.5252',
    'low_sbd': 534928,
    'low_steem': 1661266,
    'open': '2016-07-08T11:25:00',
    'open_sbd': 534928,
    'open_steem': 1661266,
    'sbd_volume': 9714435,
    'seconds': 300,
    'steem_volume': 30088443
}
```
**market\_history\_buckets**()

```
orderbook(limit=25, raw_data=False)
```
Returns the order book for SBD/STEEM market. :param int limit: Limit the amount of orders (default: 25)

Sample output (raw\_data=False):

```
{
    'asks': [
        380.510 STEEM 460.291 SBD @ 1.209669 SBD/STEEM,
        53.785 STEEM 65.063 SBD @ 1.209687 SBD/STEEM
    \frac{1}{2},
    'bids': [
        0.292 STEEM 0.353 SBD @ 1.208904 SBD/STEEM,
        8.498 STEEM 10.262 SBD @ 1.207578 SBD/STEEM
    \frac{1}{2},
    'asks_date': [
        datetime.datetime(2018, 4, 30, 21, 7, 24, tzinfo=<UTC>),
        datetime.datetime(2018, 4, 30, 18, 12, 18, tzinfo=<UTC>)
    \frac{1}{2},
    'bids_date': [
        datetime.datetime(2018, 4, 30, 21, 1, 21, tzinfo=<UTC>),
        datetime.datetime(2018, 4, 30, 20, 38, 21, tzinfo=<UTC>)
    ]
}
```
# Sample output (raw\_data=True):

```
{
    'asks': [
        {
             'order_price': {'base': '8.000 STEEM', 'quote': '9.618 SBD'},
             'real price': '1.20225000000000004',
             'steem': 4565,
             'sbd': 5488,
             'created': '2018-04-30T21:12:45'
        }
    \frac{1}{2},
    'bids': [
        {
             'order_price': {'base': '10.000 SBD', 'quote': '8.333 STEEM'}
\leftrightarrow,
             'real_price': '1.20004800192007677',
             'steem': 8333,
             'sbd': 10000,
             'created': '2018-04-30T20:29:33'
        }
    ]
}
```
Note: Each bid is an instance of class:*beem.price.Order* and thus carries the keys base, quote and price. From those you can obtain the actual amounts for sale

### **recent\_trades**(*limit=25*, *raw\_data=False*)

Returns the order book for a given market. You may also specify "all" to get the orderbooks of all markets.

# Parameters

- **limit** (*int*) Limit the amount of orders (default: 25)
- raw data (bool) when False, FilledOrder objects will be returned

Sample output (raw\_data=False):

```
[
    (2018-04-30 21:00:54+00:00) 0.267 STEEM 0.323 SBD @ 1.209738
˓→SBD/STEEM,
    (2018-04-30 20:59:30+00:00) 0.131 STEEM 0.159 SBD @ 1.213740
˓→SBD/STEEM,
   (2018-04-30 20:55:45+00:00) 0.093 STEEM 0.113 SBD @ 1.215054
˓→SBD/STEEM,
   (2018-04-30 20:55:30+00:00) 26.501 STEEM 32.058 SBD @ 1.209690
˓→SBD/STEEM,
    (2018-04-30 20:55:18+00:00) 2.108 STEEM 2.550 SBD @ 1.209677
˓→SBD/STEEM,
]
```
Sample output (raw\_data=True):

```
[
   {'date': '2018-04-30T21:02:45', 'current_pays': '0.235 SBD',
˓→'open_pays': '0.194 STEEM'},
   {'date': '2018-04-30T21:02:03', 'current_pays': '24.494 SBD',
˓→'open_pays': '20.248 STEEM'},
   {'date': '2018-04-30T20:48:30', 'current_pays': '175.464 STEEM',
˓→ 'open_pays': '211.955 SBD'},
   {'date': '2018-04-30T20:48:30', 'current_pays': '0.999 STEEM',
˓→'open_pays': '1.207 SBD'},
   {'date': '2018-04-30T20:47:54', 'current_pays': '0.273 SBD',
˓→'open_pays': '0.225 STEEM'},
]
```
Note: Each bid is an instance of class:*steem.price.Order* and thus carries the keys base, quote and price. From those you can obtain the actual amounts for sale

```
sell(price, amount, expiration=None, killfill=False, account=None, orderid=None, re-
      turnOrderId=False)
     Places a sell order in a given market
```
Parameters

- **price** (float) price denoted in base/quote
- **amount** (number) Amount of quote to sell
- **expiration** (number) (optional) expiration time of the order in seconds (defaults to 7 days)
- **killfill** (bool) flag that indicates if the order shall be killed if it is not filled (defaults to False)
- **account**  $(s \text{triangle})$  Account name that executes that order
- **returnOrderId** (string) If set to "head" or "irreversible" the call will wait for the tx to appear in the head/irreversible block and add the key "orderid" to the tx output

Prices/Rates are denoted in 'base', i.e. the SBD\_STEEM market is priced in STEEM per SBD.

**Example:** in the SBD\_STEEM market, a price of 300 means a SBD is worth 300 STEEM

Note: All prices returned are in the reversed orientation as the market. I.e. in the STEEM/SBD market,

prices are SBD per STEEM. That way you can multiply prices with *1.05* to get a +5%.

### **ticker**(*raw\_data=False*)

Returns the ticker for all markets.

Output Parameters:

- latest: Price of the order last filled
- lowest\_ask: Price of the lowest ask
- highest\_bid: Price of the highest bid
- sbd\_volume: Volume of SBD
- steem\_volume: Volume of STEEM
- percent\_change: 24h change percentage (in %)

Note: Market is STEEM:SBD and prices are SBD per STEEM!

Sample Output:

}

```
{
   'highest bid': 0.30100226633322913,
   'latest': 0.0,
   'lowest_ask': 0.3249636958897082,
   'percent change': 0.0,
   'sbd_volume': 108329611.0,
   'steem_volume': 355094043.0
```
**trade\_history**(*start=None*, *stop=None*, *intervall=None*, *limit=25*, *raw\_data=False*) Returns the trade history for the internal market

This function allows to fetch a fixed number of trades at fixed intervall times to reduce the call duration time. E.g. it is possible to receive the trades from the last 7 days, by fetching 100 trades each 6 hours.

When intervall is set to None, all trades are recieved between start and stop. This can take a while.

### Parameters

- **start** (datetime) Start date
- **stop** (datetime) Stop date
- **intervall**  $(t \text{imedelta})$  Defines the intervall
- **limit** (int) Defines how many trades are fetched at each intervall point
- **raw\_data** (bool) when True, the raw data are returned

**trades**(*limit=100*, *start=None*, *stop=None*, *raw\_data=False*) Returns your trade history for a given market.

- **limit** (int) Limit the amount of orders (default: 100)
- **start** (datetime) start time
- **stop** (datetime) stop time

### **volume24h**(*raw\_data=False*)

Returns the 24-hour volume for all markets, plus totals for primary currencies.

Sample output:

```
{
    "STEEM": 361666.63617,
    "SBD": 1087.0
}
```
# **beem.memo**

```
class beem.memo.Memo(from_account=None, to_account=None, steem_instance=None)
     Bases: object
```
Deals with Memos that are attached to a transfer

**Parameters** 

- **from\_account** ([beem.account.Account](#page-49-0)) Account that has sent the memo
- **to\_account** ([beem.account.Account](#page-49-0)) Account that has received the memo
- **steem\_instance** ([beem.steem.Steem](#page-64-0)) Steem instance

A memo is encrypted with a shared secret derived from a private key of the sender and a public key of the receiver. Due to the underlying mathematics, the same shared secret can be derived by the private key of the receiver and the public key of the sender. The encrypted message is perturbed by a nonce that is part of the transmitted message.

```
from beem.memo import Memo
m = Memo("steemeu", "wallet.xeroc")
m.steem.wallet.unlock("secret")
enc = (m.encrypt("foobar"))
print(enc)
>> {'nonce': '17329630356955254641', 'message': '8563e2bb2976e0217806d642901a2855
\leftrightarrow<sup>'</sup> }
print(m.decrypt(enc))
>> foobar
```
To decrypt a memo, simply use

```
from beem.memo import Memo
m = \text{Memo}()m.steem.wallet.unlock("secret")
print(m.decrypt(op_data["memo"]))
```
if op\_data being the payload of a transfer operation.

# Memo Keys

In Steem, memos are AES-256 encrypted with a shared secret between sender and receiver. It is derived from the memo private key of the sender and the memo publick key of the receiver.

In order for the receiver to decode the memo, the shared secret has to be derived from the receiver's private key and the senders public key.

The memo public key is part of the account and can be retreived with the *get\_account* call:

```
get_account <accountname>
{
 [...]
  "options": {
   "memo_key": "GPH5TPTziKkLexhVKsQKtSpo4bAv5RnB8oXcG4sMHEwCcTf3r7dqE",
   [...]
  },
  [...]
}
```
while the memo private key can be dumped with *dump\_private\_keys*

Memo Message

{

}

The take the following form:

```
"from": "GPH5mgup8evDqMnT86L7scVebRYDC2fwAWmygPEUL43LjstQegYCC",
"to": "GPH5Ar4j53kFWuEZQ9XhxbAja4YXMPJ2EnUg5QcrdeMFYUNMMNJbe",
"nonce": "13043867485137706821",
"message": "d55524c37320920844ca83bb20c8d008"
```
The fields *from* and *to* contain the memo public key of sender and receiver. The *nonce* is a random integer that is used for the seed of the AES encryption of the message.

Encrypting a memo

The high level memo class makes use of the beem wallet to obtain keys for the corresponding accounts.

```
from beem.memo import Memo
from beem.account import Account
memoObi = Memo(from_account=Account(from_account),
    to_account=Account(to_account)
)
encrypted_memo = memoObj.encrypt(memo)
```
Decoding of a received memo

```
from getpass import getpass
from beem.block import Block
from beem.memo import Memo
# Obtain a transfer from the blockchain
block = Block(23755086) # block(23755086)transaction = block["transactions"][3] # transactions
op = transaction["operations"][0] # operation
op_id = op[0] # operation type
op\_data = op[1] # operation payload# Instantiate Memo for decoding
memo = Memo()# Unlock wallet
memo.unlock_wallet(getpass())
# Decode memo
```
(continues on next page)

(continued from previous page)

```
# Raises exception if required keys not available in the wallet
print(memo.decrypt(op_data["transfer"]))
```
**decrypt**(*memo*)

Decrypt a memo

**Parameters memo**  $(str)$  – encrypted memo message

Returns encrypted memo

Return type str

**encrypt**(*memo*, *bts\_encrypt=False*) Encrypt a memo

**Parameters memo**  $(str)$  – clear text memo message

Returns encrypted memo

#### Return type str

**unlock\_wallet**(*\*args*, *\*\*kwargs*) Unlock the library internal wallet

### **beem.message**

```
class beem.message.Message(message, steem_instance=None)
    Bases: object
```
**sign**(*account=None*, *\*\*kwargs*)

Sign a message with an account's memo key

**Parameters account**  $(str)$  – (optional) the account that owns the bet (defaults to default\_account)

Returns the signed message encapsulated in a known format

# **verify**(*\*\*kwargs*)

Verify a message with an account's memo key

**Parameters account**  $(str)$  – (optional) the account that owns the bet (defaults to default\_account)

Returns True if the message is verified successfully

Raises InvalidMessageSignature if the signature is not ok

#### **beem.notify**

**class** beem.notify.**Notify**(*on\_block=None*, *only\_block\_id=False*, *steem\_instance=None*, *keep\_alive=25*)

Bases: events.events.Events

Notifications on Blockchain events.

This modules allows yout to be notified of events taking place on the blockchain.

- **on\_block** (fnt) Callback that will be called for each block received
- **steem\_instance** ([beem.steem.Steem](#page-64-0)) Steem instance

Example

```
from pprint import pprint
from beem.notify import Notify
notify = Notify(
    on_block=print,
)
notify.listen()
```
#### **close**()

Cleanly close the Notify instance

**listen**()

This call initiates the listening/notification process. It behaves similar to run\_forever().

**process\_block**(*message*)

```
reset_subscriptions(accounts=[])
     Change the subscriptions of a running Notify instance
```
### **beem.price**

**class** beem.price.**FilledOrder**(*order*, *steem\_instance=None*, *\*\*kwargs*) Bases: [beem.price.Price](#page-98-0)

This class inherits *[beem.price.Price](#page-98-0)* but has the base and quote Amounts not only be used to represent the price (as a ratio of base and quote) but instead has those amounts represent the amounts of an actually filled order!

Parameters steem\_instance([beem.steem.Steem](#page-64-0)) - Steem instance

Note: Instances of this class come with an additional date key that shows when the order has been filled!

### **json**()

**class** beem.price.**Order**(*base*, *quote=None*, *steem\_instance=None*, *\*\*kwargs*) Bases: [beem.price.Price](#page-98-0)

This class inherits *[beem.price.Price](#page-98-0)* but has the base and quote Amounts not only be used to represent the price (as a ratio of base and quote) but instead has those amounts represent the amounts of an actual order! Parameters steem\_instance([beem.steem.Steem](#page-64-0))-Steeminstance

Note: If an order is marked as deleted, it will carry the 'deleted' key which is set to True and all other data be None.

<span id="page-98-0"></span>**class** beem.price.**Price**(*price=None*, *base=None*, *quote=None*, *base\_asset=None*, *steem\_instance=None*)

Bases: dict

This class deals with all sorts of prices of any pair of assets to simplify dealing with the tuple:

(quote, base)

each being an instance of  $b$ em.amount.Amount.The amount themselves define the price.

Note: The price (floating) is derived as base/quote

**Parameters** 

- **args** (list) Allows to deal with different representations of a price
- **base** ([beem.asset.Asset](#page-64-1)) Base asset
- **quote** ([beem.asset.Asset](#page-64-1)) Quote asset
- **steem instance** ([beem.steem.Steem](#page-64-0)) Steem instance

Returns All data required to represent a price

### Return type dict

Way to obtain a proper instance:

- args is a str with a price and two assets
- args can be a floating number and base and quote being instances of *[beem.asset.Asset](#page-64-1)*
- args can be a floating number and base and quote being instances of str
- args can be dict with keys price, base, and quote (*graphene balances*)
- args can be dict with keys base and quote
- args can be dict with key receives (filled orders)
- args being a list of [quote, base] both being instances of beem. amount. Amount
- args being a list of [quote, base] both being instances of str (amount symbol)
- base and quote being instances of beem.asset.Amount

This allows instanciations like:

- Price("0.315 SBD/STEEM")
- Price(0.315, base="SBD", quote="STEEM")
- Price(0.315, base=Asset("SBD"), quote=Asset("STEEM"))
- Price({"base": {"amount": 1, "asset\_id": "SBD"}, "quote":
- {"amount": 10, "asset\_id": "SBD"}})
- Price(quote="10 STEEM", base="1 SBD")
- Price("10 STEEM", "1 SBD")
- Price(Amount("10 STEEM"), Amount("1 SBD"))

```
• Price(1.0, "SBD/STEEM")
```
Instances of this class can be used in regular mathematical expressions  $(+\rightarrow/\%)$  such as:

```
>>> from beem.price import Price
>>> Price("0.3314 SBD/STEEM") * 2
0.662804 SBD/STEEM
>>> Price(0.3314, "SBD", "STEEM")
0.331402 SBD/STEEM
```
#### **as\_base**(*base*)

Returns the price instance so that the base asset is base.

Note: This makes a copy of the object!

```
>>> from beem.price import Price
>>> Price("0.3314 SBD/STEEM").as_base("STEEM")
3.017483 STEEM/SBD
```
#### **as\_quote**(*quote*)

Returns the price instance so that the quote asset is quote.

Note: This makes a copy of the object!

```
>>> from beem.price import Price
>>> Price("0.3314 SBD/STEEM").as_quote("SBD")
3.017483 STEEM/SBD
```
**copy** ()  $\rightarrow$  a shallow copy of D

#### **invert**()

Invert the price (e.g. go from SBD/STEEM into STEEM/SBD)

```
>>> from beem.price import Price
>>> Price("0.3314 SBD/STEEM").invert()
3.017483 STEEM/SBD
```
# **json**()

**market**

Open the corresponding market

**Returns** Instance of *[beem.market.Market](#page-89-0)* for the corresponding pair of assets.

**symbols**()

### **beem.storage**

# **class** beem.storage.**Configuration**

Bases: [beem.storage.DataDir](#page-100-0)

This is the configuration storage that stores key/value pairs in the *config* table of the SQLite3 database.

**checkBackup**()

Backup the SQL database every 7 days

```
config_defaults = {'client_id': '', 'hot_sign_redirect_uri': None, 'node': ['wss:/
```
#### **create\_table**()

Create the new table in the SQLite database

**delete**(*key*)

Delete a key from the configuration store

**exists\_table**() Check if the database table exists

**get**(*key*, *default=None*)

Return the key if exists or a default value

**items**()

```
nodelist = [{'url': 'https://api.steemit.com', 'type': 'appbase', 'owner': 'steemit
Default configuration
```
nodes = ['wss://steemd.pevo.science', 'wss://rpc.buildteam.io', 'wss://rpc.steemviz.co

<span id="page-100-0"></span>**class** beem.storage.**DataDir**

Bases: object

This class ensures that the user's data is stored in its OS preotected user directory:

OSX:

• *~/Library/Application Support/<AppName>*

Windows:

• *C:Documents and Settings<User>Application DataLocal Settings<AppAuthor><AppName>*

• *C:Documents and Settings<User>Application Data<AppAuthor><AppName>*

Linux:

• *~/.local/share/<AppName>*

Furthermore, it offers an interface to generated backups in the *backups/* directory every now and then.

**appauthor = 'beem'**

**appname = 'beem'**

#### **clean\_data**()

Delete files older than 70 days

### **data\_dir = '/home/docs/.local/share/beem'**

**mkdir\_p**()

Ensure that the directory in which the data is stored exists

```
recover_with_latest_backup(backupdir='backups')
     Replace database with latest backup
```
**refreshBackup**()

Make a new backup

### **sqlDataBaseFile = '/home/docs/.local/share/beem/beem.sqlite'**

```
sqlite3_backup(backupdir)
```
Create timestamped database copy

**sqlite3\_copy**(*src*, *dst*) Copy sql file from src to dst

#### **storageDatabase = 'beem.sqlite'**

```
class beem.storage.Key
```
Bases: [beem.storage.DataDir](#page-100-0)

This is the key storage that stores the public key and the (possibly encrypted) private key in the *keys* table in the SQLite3 database.

**add**(*wif*, *pub*)

### Add a new public/private key pair (correspondence has to be checked elsewhere!)

Parameters

- $pub(str)$  Public key
- **wif**  $(str)$  Private key

#### **create\_table**()

Create the new table in the SQLite database

#### **delete**(*pub*)

Delete the key identified as *pub*

**Parameters**  $pub(str)$  **– Public key** 

### **exists\_table**()

Check if the database table exists

**getPrivateKeyForPublicKey**(*pub*)

Returns the (possibly encrypted) private key that corresponds to a public key

**Parameters**  $pub(str)$  **– Public key** 

The encryption scheme is BIP38

#### **getPublicKeys**()

Returns the public keys stored in the database

### **updateWif**(*pub*, *wif*)

Change the wif to a pubkey

### Parameters

- $pub(str)$  Public key
- **wif** (str) Private key

### **wipe**(*sure=False*)

Purge the entire wallet. No keys will survive this!

# **class** beem.storage.**MasterPassword**(*password*)

Bases: object

The keys are encrypted with a Masterpassword that is stored in the configurationStore. It has a checksum to verify correctness of the password

**changePassword**(*newpassword*)

Change the password

```
config_key = 'encrypted_master_password'
     This key identifies the encrypted master password stored in the confiration
```
**decryptEncryptedMaster**()

Decrypt the encrypted masterpassword

## **decrypted\_master = ''**

```
deriveChecksum(s)
```
Derive the checksum

```
getEncryptedMaster()
```
Obtain the encrypted masterkey

# **newMaster**()

Generate a new random masterpassword

#### **password = ''**

# **saveEncrytpedMaster**()

Store the encrypted master password in the configuration store

```
static wipe(sure=False)
     Remove all keys from configStorage
```
**class** beem.storage.**Token** Bases: [beem.storage.DataDir](#page-100-0)

> This is the token storage that stores the public username and the (possibly encrypted) token in the *token* table in the SQLite3 database.

**add**(*name*, *token*)

Add a new public/private token pair (correspondence has to be checked elsewhere!)

- **name**  $(str)$  Public name
- **token**  $(str)$  Private token

#### **create\_table**()

Create the new table in the SQLite database

**delete**(*name*)

Delete the key identified as *name*

**Parameters name**  $(str)$  – Public name

**exists\_table**()

Check if the database table exists

#### **getPublicNames**()

Returns the public names stored in the database

#### **getTokenForPublicName**(*name*)

Returns the (possibly encrypted) private token that corresponds to a public name

**Parameters**  $pub(str)$  **– Public name** 

The encryption scheme is BIP38

**updateToken**(*name*, *token*)

Change the token to a name

Parameters

- **name**  $(str)$  Public name
- **token**  $(str)$  Private token

#### **wipe**(*sure=False*)

Purge the entire wallet. No keys will survive this!

### **beem.transactionbuilder**

```
class beem.transactionbuilder.TransactionBuilder(tx={}, steem_instance=None,
```
Bases: dict

This class simplifies the creation of transactions by adding operations and signers. To build your own transactions and sign them

Parameters

- $\mathbf{tx}$  (dict) transaction (Optional). If not set, the new transaction is created.
- **expiration** (int) Delay in seconds until transactions are supposed to expire *(optional)* (default is 30)

*\*\*kwargs*)

• **steem\_instance** ([Steem](#page-64-0)) – If not set, shared\_steem\_instance() is used

```
from beem.transactionbuilder import TransactionBuilder
from beembase.operations import Transfer
from beem import Steem
wif = "5KQwrPbwdL6PhXujxW37FSSQZ1JiwsST4cqQzDeyXtP79zkvFD3"
stm = Steem(nobroadcast=True, keys={'active': wif})
tx = TransactionBuilder(steem_instance=stm)
transfer = {"from": "test", "to": "test1", "amount": "1 STEEM", "memo": ""}
tx.appendOps(Transfer(transfer))
tx.appendSigner("test", "active") # or tx.appendWif(wif)
signed_tx = tx.sizen()
broadcast_tx = tx.broadcast()
```
#### **addSigningInformation**(*account*, *permission*, *reconstruct\_tx=False*)

This is a private method that adds side information to a unsigned/partial transaction in order to simplify later signing (e.g. for multisig or coldstorage)

Not needed when "appendWif" was already or is going to be used

FIXME: Does not work with owner keys!

```
Parameters reconstruct_tx (bool) – when set to False and tx is already contructed,
     it will not reconstructed and already added signatures remain
```
#### **appendMissingSignatures**()

Store which accounts/keys are supposed to sign the transaction

This method is used for an offline-signer!

```
appendOps(ops, append_to=None)
```
Append op(s) to the transaction builder

**Parameters**  $ops (list)$  **– One or a list of operations** 

#### **appendSigner**(*account*, *permission*)

Try to obtain the wif key from the wallet by telling which account and permission is supposed to sign the transaction It is possible to add more than one signer.

#### **appendWif**(*wif*)

Add a wif that should be used for signing of the transaction.

**Parameters wif**  $(string)$  – One wif key to use for signing a transaction.

#### **broadcast**(*max\_block\_age=-1*)

Broadcast a transaction to the steem network Returns the signed transaction and clears itself after broadast

Clears itself when broadcast was not sucessfully.

Parameters max\_block\_age (int) – parameter only used for appbase ready nodes

#### **clear**()

Clear the transaction builder and start from scratch

#### **clearWifs**()

Clear all stored wifs

### **constructTx**()

Construct the actual transaction and store it in the class's dict store

### **get\_parent**()

TransactionBuilders don't have parents, they are their own parent

#### **get\_potential\_signatures**()

Returns public key from signature

```
get_required_signatures(available_keys=[])
     Returns public key from signature
```
### **get\_transaction\_hex**()

Returns a hex value of the transaction

### **is\_empty**()

Check if ops is empty

#### **json**()

Show the transaction as plain json

```
list_operations()
     List all ops
```

```
set_expiration(p)
     Set expiration date
```
## **sign**(*reconstruct\_tx=True*)

Sign a provided transaction with the provided key(s) One or many wif keys to use for signing a transaction. The wif keys can be provided by "appendWif" or the signer can be defined "appendSigner". The wif keys from all signer that are defined by "appendSigner will be loaded from the wallet.

**Parameters reconstruct\_tx** (bool) – when set to False and tx is already contructed, it will not reconstructed and already added signatures remain

```
verify_authority()
```
Verify the authority of the signed transaction

# **beem.utils**

```
beem.utils.addTzInfo(t, timezone='UTC')
     Returns a datetime object with tzinfo added
```

```
beem.utils.assets_from_string(text)
```
Correctly split a string containing an asset pair.

Splits the string into two assets with the separator being on of the following: :,  $/$ , or -.

# beem.utils.**construct\_authorperm**(*\*args*)

Create a post identifier from comment/post object or arguments. Examples:

```
>>> from beem.utils import construct_authorperm
>>> print(construct_authorperm('username', 'permlink'))
@username/permlink
>>> print(construct_authorperm({'author': 'username', 'permlink':
˓→'permlink'}))
@username/permlink
```
beem.utils.**construct\_authorpermvoter**(*\*args*)

Create a vote identifier from vote object or arguments. Examples:

```
>>> from beem.utils import construct_authorpermvoter
>>> print(construct_authorpermvoter('username', 'permlink', 'voter'))
@username/permlink|voter
>>> print(construct_authorpermvoter({'author': 'username', 'permlink':
˓→'permlink', 'voter': 'voter'}))
@username/permlink|voter
```
beem.utils.**derive\_permlink**(*title*, *parent\_permlink=None*, *parent\_author=None*)

```
beem.utils.findall_patch_hunks(body=None)
```

```
beem.utils.formatTime(t)
     Properly Format Time for permlinks
```

```
beem.utils.formatTimeFromNow(secs=0)
```
Properly Format Time that is *x* seconds in the future

**Parameters secs** (int) – Seconds to go in the future  $(x>0)$  or the past  $(x<0)$ 

Returns Properly formated time for Graphene (*%Y-%m-%dT%H:%M:%S*)

Return type str

```
beem.utils.formatTimeString(t)
     Properly Format Time for permlinks
```
beem.utils.**formatTimedelta**(*td*) Format timedelta to String

beem.utils.**make\_patch**(*a*, *b*, *n=3*)

beem.utils.**parse\_time**(*block\_time*)

Take a string representation of time from the blockchain, and parse it into datetime object.

- beem.utils.**remove\_from\_dict**(*obj*, *keys=[]*, *keep\_keys=True*) Prune a class or dictionary of all but keys (keep\_keys=True). Prune a class or dictionary of specified keys.(keep\_keys=False).
- beem.utils.**reputation\_to\_score**(*rep*) Converts the account reputation value into the reputation score
- beem.utils.**resolve\_authorperm**(*identifier*) Correctly split a string containing an authorperm.

Splits the string into author and permlink with the following separator: /.

```
beem.utils.resolve_authorpermvoter(identifier)
     Correctly split a string containing an authorpermvoter.
```
Splits the string into author and permlink with the following separator: / and |.

```
beem.utils.resolve_root_identifier(url)
```
beem.utils.**sanitize\_permlink**(*permlink*)

#### **beem.vote**

**class** beem.vote.**AccountVotes**(*account*, *start=None*, *stop=None*, *steem\_instance=None*) Bases: [beem.vote.VotesObject](#page-107-0)

Obtain a list of votes for an account Lists the last 100+ votes on the given account. Parameters

- **account**  $(str)$  Account name
- **steem\_instance** (steem) Steem() instance to use when accesing a RPC
- **class** beem.vote.**ActiveVotes**(*authorperm*, *steem\_instance=None*) Bases: [beem.vote.VotesObject](#page-107-0)

Obtain a list of votes for a post Parameters

- **authorperm**  $(str)$  authorperm link
- **steem instance** (steem) Steem() instance to use when accesing a RPC

```
class beem.vote.Vote(voter, authorperm=None, full=False, lazy=False, steem_instance=None)
    Bases: beem.blockchainobject.BlockchainObject
```
Read data about a Vote in the chain **Parameters** 

- **authorperm**  $(str)$  perm link to post/comment
- **steem instance** (steem) Steem() instance to use when accesing a RPC

```
>>> from beem.vote import Vote
     >>> v = Vote("@gtg/steem-pressure-4-need-for-speed|gandalf")
    authorperm
    json()
    percent
    refresh()
    rep
    reputation
    rshares
     sbd
    time
    type_id = 11
    votee
    voter
    weight
class beem.vote.VotesObject
    Bases: list
    get_list(var='voter', voter=None, votee=None, start=None, stop=None, start_percent=None,
               stop_percent=None, sort_key='time', reverse=True)
    get_sorted_list(sort_key='time', reverse=True)
    printAsTable(voter=None, votee=None, start=None, stop=None, start_percent=None,
                    stop_percent=None, sort_key='time', reverse=True, allow_refresh=True, re-
                    turn_str=False, **kwargs)
```
<span id="page-107-0"></span>**print\_stats**(*return\_str=False*, *\*\*kwargs*)

### **beem.wallet**

**class** beem.wallet.**Wallet**(*steem\_instance=None*, *\*args*, *\*\*kwargs*) Bases: object

The wallet is meant to maintain access to private keys for your accounts. It either uses manually provided private keys or uses a SQLite database managed by storage.py.

Parameters

- **rpc** ([SteemNodeRPC](#page-112-0)) RPC connection to a Steem node
- **keys** (array, dict, string) Predefine the wif keys to shortcut the wallet database

Three wallet operation modes are possible:

- Wallet Database: Here, beem loads the keys from the locally stored wallet SQLite database (see storage.py). To use this mode, simply call Steem() without the keys parameter
- Providing Keys: Here, you can provide the keys for your accounts manually. All you need to do is add the wif keys for the accounts you want to use as a simple array using the keys parameter to Steem().
<span id="page-108-0"></span>• Force keys: This more is for advanced users and requires that you know what you are doing. Here, the keys parameter is a dictionary that overwrite the active, owner, posting or memo keys for any account. This mode is only used for *foreign* signatures!

A new wallet can be created by using:

```
from beem import Steem
steem = Steem()
steem.wallet.wipe(True)
steem.wallet.create("supersecret-passphrase")
```
This will raise an exception if you already have a wallet installed.

The wallet can be unlocked for signing using

```
from beem import Steem
steem = Steem()
steem.wallet.unlock("supersecret-passphrase")
```
A private key can be added by using the steem.wallet.Wallet.addPrivateKey() method that is available after unlocking the wallet with the correct passphrase:

```
from beem import Steem
steem = Steem()
steem.wallet.unlock("supersecret-passphrase")
steem.wallet.addPrivateKey("5xxxxxxxxxxxxxxxxxxxxx")
```
Note: The private key has to be either in hexadecimal or in wallet import format (wif) (starting with a 5).

#### **MasterPassword = None**

**addPrivateKey**(*wif*) Add a private key to the wallet database

**addToken**(*name*, *token*)

```
changePassphrase(new_pwd)
     Change the passphrase for the wallet database
```
#### **clear\_local\_keys**()

Clear all manually provided keys

**clear\_local\_token**() Clear all manually provided token

#### **configStorage = None**

**create**(*pwd*) Alias for newWallet()

#### **created**()

Do we have a wallet database already?

#### **decrypt\_token**(*enctoken*) decrypt a wif key

**decrypt\_wif**(*encwif*) decrypt a wif key

**deriveChecksum**(*s*) Derive the checksum

<span id="page-109-0"></span>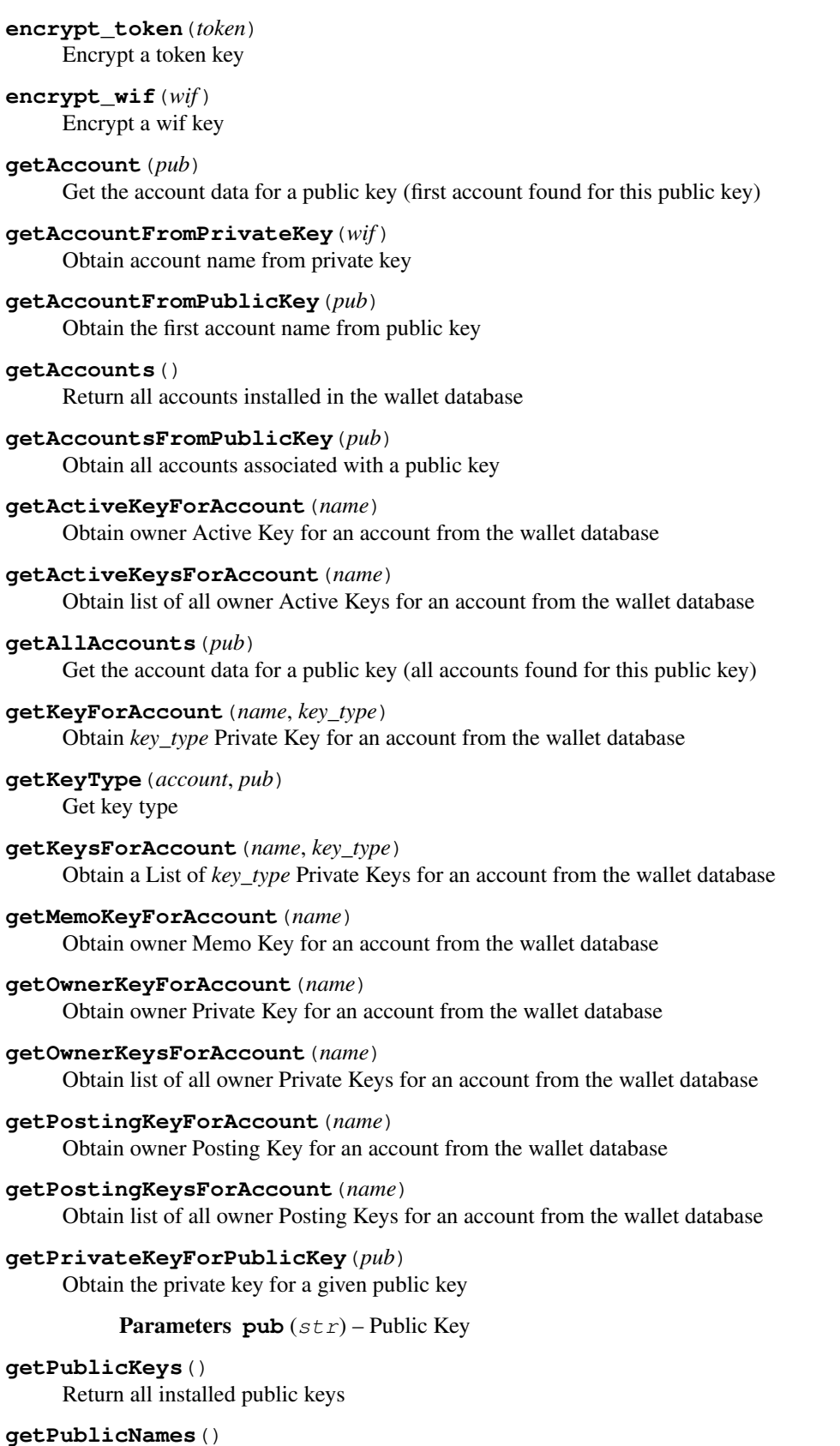

Return all installed public token

#### <span id="page-110-1"></span>**getTokenForAccountName**(*name*)

Obtain the private token for a given public name

**Parameters name**  $(str)$  – Public name

```
keyMap = {}
```
**keyStorage = None**

**keys = {}**

**lock**()

Lock the wallet database

```
locked()
```
Is the wallet database locked?

#### **masterpassword = None**

#### **newWallet**(*pwd*)

Create a new wallet database

#### **prefix**

**removeAccount**(*account*) Remove all keys associated with a given account

```
removePrivateKeyFromPublicKey(pub)
     Remove a key from the wallet database
```

```
removeTokenFromPublicName(name)
     Remove a token from the wallet database
```
#### **rpc**

```
setKeys(loadkeys)
```
This method is strictly only for in memory keys that are passed to Wallet/Steem with the keys argument

#### **setToken**(*loadtoken*)

This method is strictly only for in memory token that are passed to Wallet/Steem with the token argument

**token = {}**

#### **tokenStorage = None**

#### **tryUnlockFromEnv**()

Try to fetch the unlock password from UNLOCK environment variable and keyring when no password is given.

**unlock**(*pwd=None*)

Unlock the wallet database

#### **unlocked**()

Is the wallet database unlocked?

#### **wipe**(*sure=False*)

Purge all data in wallet database

#### <span id="page-110-0"></span>**beem.witness**

```
class beem.witness.ListWitnesses(from_account, limit, steem_instance=None)
    Bases: beem.witness.WitnessesObject
```
<span id="page-111-1"></span>Obtain a list of witnesses which have been voted by an account

#### **Parameters**

- **from account**  $(str)$  Account name
- **steem\_instance** (steem) Steem() instance to use when accesing a RPC

```
class beem.witness.Witness(owner, full=False, lazy=False, steem_instance=None)
    Bases: beem.blockchainobject.BlockchainObject
```
Read data about a witness in the chain

Parameters

- **account\_name** (str) Name of the witness
- **steem\_instance** (steem) Steem() instance to use when accesing a RPC

```
>>> from beem.witness import Witness
>>> Witness("gtg")
<Witness gtg>
```
#### **account**

```
feed_publish(base, quote='1.000 STEEM', account=None)
```
Publish a feed price as a witness. :param float base: USD Price of STEEM in SBD (implied price) :param float quote: (optional) Quote Price. Should be 1.000, unless we are adjusting the feed to support the peg. :param str account: (optional) the source account for the transfer if not self["owner"]

#### **is\_active**

**refresh**()

```
type_id = 3
```
**update**(*signing\_key*, *url*, *props*, *account=None*)

Update witness

Parameters

- **signing\_key** (pubkey) Signing key
- $ur1(str) URL$
- **props** (dict) Properties
- **account**  $(str)$  (optional) witness account name

#### Properties::

{

}

```
"account creation fee": x,
"maximum_block_size": x,
"sbd_interest_rate": x,
```
**class** beem.witness.**Witnesses**(*steem\_instance=None*)

Bases: [beem.witness.WitnessesObject](#page-111-0)

Obtain a list of active witnesses and the current schedule

Parameters steem\_instance (steem) - Steem() instance to use when accesing a RPC

```
class beem.witness.WitnessesObject
    Bases: list
```
**printAsTable**(*sort\_key='votes'*, *reverse=True*, *return\_str=False*, *\*\*kwargs*)

```
class beem.witness.WitnessesRankedByVote(from_account=", limit=100,
```
*steem\_instance=None*)

Bases: [beem.witness.WitnessesObject](#page-111-0)

Obtain a list of witnesses ranked by Vote

Parameters

- **from\_account**  $(str)$  Witness name
- **steem\_instance** (steem) Steem() instance to use when accesing a RPC

**class** beem.witness.**WitnessesVotedByAccount**(*account*, *steem\_instance=None*) Bases: [beem.witness.WitnessesObject](#page-111-0)

Obtain a list of witnesses which have been voted by an account

#### Parameters

- **account**  $(str)$  Account name
- **steem instance** (steem) Steem() instance to use when accesing a RPC

### **3.6.2 beemapi Modules**

#### <span id="page-112-0"></span>**beemapi.steemnoderpc**

```
class beemapi.steemnoderpc.SteemNodeRPC(*args, **kwargs)
    Bases: beemapi.graphenerpc.GrapheneRPC
```
This class allows to call API methods exposed by the witness node via websockets / rpc-json.

#### Parameters

- **urls** (str) Either a single Websocket/Http URL, or a list of URLs
- $user(str)$  Username for Authentication
- **password** (str) Password for Authentication
- **num** retries (int) Try x times to num retries to a node on disconnect, -1 for indefinitely
- **num\_retries\_call** (int) Repeat num\_retries\_call times a rpc call on node error (default is 5)
- **timeout**  $(int)$  Timeout setting for https nodes (default is 60)
- **use** condenser  $(boo1)$  Use the old condenser api rpc protocol on nodes with version 0.19.4 or higher. The settings has no effect on nodes with version of 0.19.3 or lower.

```
get_account(name, **kwargs)
```
Get full account details from account name

**Parameters name**  $(str)$  – Account name

#### **rpcexec**(*payload*)

Execute a call by sending the payload. It makes use of the GrapheneRPC library. In here, we mostly deal with Steem specific error handling

Parameters **payload** (*json*) – Payload data

Raises

- **ValueError** if the server does not respond in proper JSON format
- **[RPCError](#page-113-0)** if the server returns an error

<span id="page-113-2"></span>**set\_next\_node\_on\_empty\_reply**(*next\_node\_on\_empty\_reply=True*) Switch to next node on empty reply for the next rpc call

#### <span id="page-113-1"></span>**beemapi.exceptions**

- **exception** beemapi.exceptions.**ApiNotSupported** Bases: [beemapi.exceptions.RPCError](#page-113-0)
- **exception** beemapi.exceptions.**CallRetriesReached** Bases: Exception

CallRetriesReached Exception. Only for internal use

- **exception** beemapi.exceptions.**InvalidEndpointUrl** Bases: Exception
- **exception** beemapi.exceptions.**MissingRequiredActiveAuthority** Bases: [beemapi.exceptions.RPCError](#page-113-0)
- **exception** beemapi.exceptions.**NoAccessApi** Bases: [beemapi.exceptions.RPCError](#page-113-0)
- **exception** beemapi.exceptions.**NoApiWithName** Bases: [beemapi.exceptions.RPCError](#page-113-0)
- **exception** beemapi.exceptions.**NoMethodWithName** Bases: [beemapi.exceptions.RPCError](#page-113-0)
- **exception** beemapi.exceptions.**NumRetriesReached** Bases: Exception

#### NumRetriesReached Exception.

**exception** beemapi.exceptions.**RPCConnection** Bases: Exception

#### RPCConnection Exception.

<span id="page-113-0"></span>**exception** beemapi.exceptions.**RPCError** Bases: Exception

#### RPCError Exception.

**exception** beemapi.exceptions.**RPCErrorDoRetry** Bases: Exception

#### RPCErrorDoRetry Exception.

**exception** beemapi.exceptions.**UnauthorizedError** Bases: Exception

#### UnauthorizedError Exception.

- **exception** beemapi.exceptions.**UnhandledRPCError** Bases: [beemapi.exceptions.RPCError](#page-113-0)
- **exception** beemapi.exceptions.**UnkownKey** Bases: [beemapi.exceptions.RPCError](#page-113-0)
- **exception** beemapi.exceptions.**UnnecessarySignatureDetected** Bases: Exception
- **exception** beemapi.exceptions.**WorkingNodeMissing** Bases: Exception

```
beemapi.exceptions.decodeRPCErrorMsg(e)
     Helper function to decode the raised Exception and give it a python Exception class
```
#### **beemapi.websocket**

This class allows subscribe to push notifications from the Steem node.

```
from pprint import pprint
from beemapi.websocket import SteemWebsocket
ws = SteemWebsocket(
    "wss://gtg.steem.house:8090",
   accounts=["test"],
   on_block=print,
)
ws.run_forever()
```
**class** beemapi.websocket.**SteemWebsocket**(*urls*, *user="*, *password="*, *only\_block\_id=False*, *on\_block=None*, *keep\_alive=25*, *num\_retries=-1*,

*timeout=60*, *\*args*, *\*\*kwargs*)

Create a websocket connection and request push notifications

#### Parameters

- **urls** (str) Either a single Websocket URL, or a list of URLs
- **user** (str) Username for Authentication
- **password** (str) Password for Authentication
- **keep\_alive** (int) seconds between a ping to the backend (defaults to 25seconds)

After instanciating this class, you can add event slots for:

```
• on_block
```
which will be called accordingly with the notification message received from the Steem node:

```
ws = SteemWebsocket(
    "wss://gtg.steem.house:8090",
)
ws.on_block += print
ws.run_forever()
```

```
_SteemWebsocket__set_subscriptions()
     set subscriptions ot on block function
```

```
__events__ = ['on_block']
```

```
__getattr__(name)
```
Map all methods to RPC calls and pass through the arguments

**\_\_init\_\_**(*urls*, *user="*, *password="*, *only\_block\_id=False*, *on\_block=None*, *keep\_alive=25*, *num\_retries=-1*, *timeout=60*, *\*args*, *\*\*kwargs*) Initialize self. See help(type(self)) for accurate signature.

**\_\_module\_\_ = 'beemapi.websocket'**

```
_ping()
```
Send keep\_alive request

#### **cancel\_subscriptions**()

cancel\_all\_subscriptions removed from api

#### <span id="page-115-1"></span>**close**()

Closes the websocket connection and waits for the ping thread to close

**get\_request\_id**()

Generates next request id

**on\_close**(*ws*)

Called when websocket connection is closed

**on\_error**(*ws*, *error*)

Called on websocket errors

#### **on\_message**(*ws*, *reply*, *\*args*)

This method is called by the websocket connection on every message that is received. If we receive a notice, we hand over post-processing and signalling of events to process\_notice.

#### **on\_open**(*ws*)

This method will be called once the websocket connection is established. It will

• login,

- register to the database api, and
- subscribe to the objects defined if there is a callback/slot available for callbacks

#### **process\_block**(*data*)

This method is called on notices that need processing. Here, we call the on\_block slot.

```
reset_subscriptions(accounts=[])
```
Reset subscriptions

**rpcexec**(*payload*)

Execute a call by sending the payload.

**Parameters payload** (*json*) – Payload data

Raises

- **ValueError** if the server does not respond in proper JSON format
- **[RPCError](#page-113-0)** if the server returns an error

#### **run\_forever**()

This method is used to run the websocket app continuously. It will execute callbacks as defined and try to stay connected with the provided APIs

#### **stop**()

Stop running Websocket

#### <span id="page-115-0"></span>**beemapi.node**

```
class beemapi.node.Node(url)
    Bases: object
```
**class** beemapi.node.**Nodes**(*urls*, *num\_retries*, *num\_retries\_call*)

Bases: list

Stores Node URLs and error counts

**error\_cnt**

```
error_cnt_call
```
<span id="page-116-2"></span>**increase\_error\_cnt**() Increase node error count for current node

**increase\_error\_cnt\_call**() Increase call error count for current node

**next**()

**node**

**num\_retries\_call\_reached**

**reset\_error\_cnt**() Set node error count for current node to zero

**reset\_error\_cnt\_call**()

Set call error count for current node to zero

**sleep\_and\_check\_retries**(*errorMsg=None*, *sleep=True*, *call\_retry=False*, *showMsg=True*) Sleep and check if num\_retries is reached

**url**

**working\_nodes\_count**

#### **beemapi.graphenerpc**

Note: This is a low level class that can be used in combination with GrapheneClient

This class allows to call API methods exposed by the witness node via websockets. It does not support notifications and is not run asynchronously.

<span id="page-116-1"></span><span id="page-116-0"></span>graphennewsrpc.

**class** beemapi.graphenerpc.**GrapheneRPC**(*urls*, *user=None*, *password=None*, *\*\*kwargs*) Bases: object

This class allows to call API methods synchronously, without callbacks.

It logs warnings and errors.

Parameters

- **urls** (str) Either a single Websocket/Http URL, or a list of URLs
- $user(str)$  Username for Authentication
- **password** (str) Password for Authentication
- **num\_retries** (int) Try x times to num\_retries to a node on disconnect, -1 for indefinitely
- **num\_retries\_call** (int) Repeat num\_retries\_call times a rpc call on node error (default is 5)
- **timeout** (int) Timeout setting for https nodes (default is 60)
- **autoconnect**  $(bool)$  When set to false, connection is performed on the first rpc call (default is True)
- **use\_condenser** (*bool*) Use the old condenser\_api rpc protocol on nodes with version 0.19.4 or higher. The settings has no effect on nodes with version of 0.19.3 or lower.

<span id="page-117-0"></span>Available APIs:

- database
- network\_node
- network\_broadcast

Usage:

```
from beemapi.graphenerpc import GrapheneRPC
ws = GrapheneRPC("wss://steemd.pevo.science","","")
print(ws.get_account_count())
ws = GrapheneRPC("https://api.steemit.com","","")
print(ws.get_account_count())
```
Note: This class allows to call methods available via websocket. If you want to use the notification subsystem, please use GrapheneWebsocket instead.

#### **error\_cnt**

**error\_cnt\_call**

```
get_network(props=None)
```
Identify the connected network. This call returns a dictionary with keys chain\_id, core\_symbol and prefix

**get\_request\_id**() Get request id.

**get\_use\_appbase**()

Returns True if appbase ready and appbase calls are set

**is\_appbase\_ready**()

Check if node is appbase ready

#### **next**()

Switches to the next node url

#### **num\_retries**

**num\_retries\_call**

**request\_send**(*payload*)

#### **rpcclose**()

Close Websocket

**rpcconnect**(*next\_url=True*) Connect to next url in a loop.

#### **rpcexec**(*payload*)

Execute a call by sending the payload.

#### **Parameters payload** (*json*) – Payload data

Raises

- **ValueError** if the server does not respond in proper JSON format
- **[RPCError](#page-113-0)** if the server returns an error

**rpclogin**(*user*, *password*) Login into Websocket

**ws\_send**(*payload*)

<span id="page-118-1"></span>**class** beemapi.graphenerpc.**SessionInstance** Bases: object

Singelton for the Session Instance

#### **instance = None**

beemapi.graphenerpc.**create\_ws\_instance**(*use\_ssl=True*, *enable\_multithread=True*) Get websocket instance

beemapi.graphenerpc.**set\_session\_instance**(*instance*) Set session instance

beemapi.graphenerpc.**shared\_session\_instance**() Get session instance

### **3.6.3 beembase Modules**

#### <span id="page-118-0"></span>**beembase.memo**

beembase.memo.**decode\_memo**(*priv*, *message*) Decode a message with a shared secret between Alice and Bob Parameters

- **priv** ([PrivateKey](#page-123-0)) Private Key (of Bob)
- **message** (base58encoded) Encrypted Memo message

Returns Decrypted message

Return type str

Raises **ValueError** – if message cannot be decoded as valid UTF-8 string

beembase.memo.**decode\_memo\_bts**(*priv*, *pub*, *nonce*, *message*) Decode a message with a shared secret between Alice and Bob

### Parameters

- **priv** ([PrivateKey](#page-123-0)) Private Key (of Bob)
- **pub** ([PublicKey](#page-123-1)) Public Key (of Alice)
- **nonce**  $(int)$  Nonce used for Encryption
- **message** (bytes) Encrypted Memo message

Returns Decrypted message

Return type str

Raises **ValueError** – if message cannot be decoded as valid UTF-8 string

beembase.memo.**encode\_memo**(*priv*, *pub*, *nonce*, *message*, *\*\*kwargs*)

Encode a message with a shared secret between Alice and Bob

#### Parameters

- **priv** ([PrivateKey](#page-123-0)) Private Key (of Alice)
- **pub** ([PublicKey](#page-123-1)) Public Key (of Bob)
- **nonce**  $(int)$  Random nonce
- **message** (str) Memo message

Returns Encrypted message

#### Return type hex

<span id="page-119-1"></span>beembase.memo.**encode\_memo\_bts**(*priv*, *pub*, *nonce*, *message*)

Encode a message with a shared secret between Alice and Bob

#### Parameters

- **priv** ([PrivateKey](#page-123-0)) Private Key (of Alice)
- **pub** ([PublicKey](#page-123-1)) Public Key (of Bob)
- **nonce**  $(int)$  Random nonce
- **message** (str) Memo message

#### Returns Encrypted message

#### Return type hex

beembase.memo.**get\_shared\_secret**(*priv*, *pub*)

Derive the share secret between priv and pub

Parameters

- **priv** ([Base58](#page-124-0)) Private Key
- **pub** ([Base58](#page-124-0)) Public Key

Returns Shared secret

Return type hex

The shared secret is generated such that:

```
Pub(Alice) * Priv(Bob) = Pub(Bob) * Priv(Alice)
```
beembase.memo.**init\_aes**(*shared\_secret*, *nonce*)

Initialize AES instance

Parameters

- **shared\_secret** (hex) Shared Secret to use as encryption key
- **nonce**  $(int)$  Random nonce

Returns AES instance and checksum of the encryption key

Return type length 2 tuple

beembase.memo.**init\_aes\_bts**(*shared\_secret*, *nonce*)

Initialize AES instance

**Parameters** 

- **shared\_secret** (hex) Shared Secret to use as encryption key
- **nonce**  $(int)$  Random nonce
- Returns AES instance

Return type AES

#### <span id="page-119-0"></span>**beembase.objects**

```
class beembase.objects.Amount(d)
    Bases: object
```

```
class beembase.objects.Beneficiaries(*args, **kwargs)
    Bases: beemgraphenebase.objects.GrapheneObject
```

```
class beembase.objects.Beneficiary(*args, **kwargs)
    Bases: beemgraphenebase.objects.GrapheneObject
```

```
class beembase.objects.CommentOptionExtensions(o)
    Bases: beemgraphenebase.types.Static_variant
```
Serialize Comment Payout Beneficiaries.

**Parameters beneficiaries**  $(list) - A$  static variant containing beneficiaries. Example:

```
[0,
    {'beneficiaries': [
        {'account': 'furion', 'weight': 10000}
    ]}
]
```
**class** beembase.objects.**ExchangeRate**(*\*args*, *\*\*kwargs*) Bases: [beemgraphenebase.objects.GrapheneObject](#page-125-0)

- **class** beembase.objects.**Extension**(*d*) Bases: beemgraphenebase.types.Array
- **class** beembase.objects.**Memo**(*\*args*, *\*\*kwargs*) Bases: [beemgraphenebase.objects.GrapheneObject](#page-125-0)

```
class beembase.objects.Operation(*args, **kwargs)
    beemgraphenebase.objects.Operation
```
### **getOperationNameForId**(*i*)

Convert an operation id into the corresponding string

**json**()

#### **operations**()

```
class beembase.objects.Permission(*args, **kwargs)
    Bases: beemgraphenebase.objects.GrapheneObject
```
**class** beembase.objects.**Price**(*\*args*, *\*\*kwargs*) Bases: [beemgraphenebase.objects.GrapheneObject](#page-125-0)

**class** beembase.objects.**WitnessProps**(*\*args*, *\*\*kwargs*) Bases: [beemgraphenebase.objects.GrapheneObject](#page-125-0)

#### <span id="page-120-0"></span>**beembase.objecttypes**

```
beembase.objecttypes.object_type = {'account': 2, 'account_history': 18, 'block_summary'
    Object types for object ids
```
#### **beembase.operationids**

```
beembase.operationids.getOperationNameForId(i)
     Convert an operation id into the corresponding string
```

```
beembase.operationids.ops = ['vote', 'comment', 'transfer', 'transfer_to_vesting', 'withdra
Operation ids
```
#### <span id="page-121-5"></span><span id="page-121-1"></span>**beembase.operations**

```
beembase.operationids.getOperationNameForId(i)
     Convert an operation id into the corresponding string
```

```
beembase.operationids.ops = ['vote', 'comment', 'transfer', 'transfer_to_vesting', 'withdra
Operation ids
```
#### <span id="page-121-2"></span>**beembase.signedtransactions**

```
class beembase.signedtransactions.Signed_Transaction(*args, **kwargs)
    beemgraphenebase.signedtransactions.Signed_Transaction
```
- Create a signed transaction and offer method to create the signature Parameters
	- **refNum** (num) parameter ref\_block\_num (see getBlockParams)
	- **refPrefix** (num) parameter ref\_block\_prefix (see getBlockParams)
	- **expiration** (str) expiration date
	- **operations** (Array) array of operations

```
getKnownChains()
```

```
getOperationKlass()
```

```
sign(wifkeys, chain='STEEM')
     Sign the transaction with the provided private keys.
```
#### Parameters

- **wifkeys** (array) Array of wif keys
- **chain**  $(str)$  identifier for the chain
- **verify**(*pubkeys=[]*, *chain='STEEM'*, *recover\_parameter=False*) Returned pubkeys have to be checked if they are existing

#### <span id="page-121-3"></span>**beembase.transactions**

```
beembase.transactions.getBlockParams(ws)
     Auxiliary method to obtain ref_block_num and ref_block_prefix. Requires a websocket connection
     to a witness node!
```
### **3.6.4 beemgraphenebase Modules**

#### <span id="page-121-4"></span>**beemgraphenebase.account**

```
class beemgraphenebase.account.Address(address=None, pubkey=None, prefix='STM')
    Bases: object
```
Address class

This class serves as an address representation for Public Keys.

Parameters

• **address**  $(str)$  – Base 58 encoded address (defaults to None)

- **pubkey**  $(str)$  Base 58 encoded pubkey (defaults to None)
- **prefix** (str) Network prefix (defaults to STM)

<span id="page-122-0"></span>Example:

```
Address("STMFN9r6VYzBK8EKtMewfNbfiGCr56pHDBFi")
```

```
derive256address_with_version(version=56)
     Derive address using RIPEMD160 (SHA256(x)) and adding version + checksum
```

```
derivesha256address()
```
Derive address using RIPEMD160 (SHA256(x))

```
derivesha512address()
    Derive address using RIPEMD160 (SHA512(x))
```

```
get_public_key()
```
Returns the pubkey

```
class beemgraphenebase.account.BrainKey(brainkey=None, sequence=0)
    Bases: object
```
Brainkey implementation similar to the graphene-ui web-wallet.

Parameters

• **brainkey** (str) – Brain Key

• **sequence**  $(int)$  – Sequence number for consecutive keys

Keys in Graphene are derived from a seed brain key which is a string of 16 words out of a predefined dictionary with 49744 words. It is a simple single-chain key derivation scheme that is not compatible with BIP44 but easy to use.

Given the brain key, a private key is derived as:

 $privkey = SHA256(SHA512(brainkey + " " + sequence))$ 

Incrementing the sequence number yields a new key that can be regenerated given the brain key.

```
get_blind_private()
```
Derive private key from the brain key (and no sequence number)

**get\_brainkey**()

Return brain key of this instance

**get\_private**()

Derive private key from the brain key and the current sequence number

```
get_private_key()
```

```
get_public()
```

```
get_public_key()
```

```
next_sequence()
```
Increment the sequence number by 1

```
normalize(brainkey)
```
Correct formating with single whitespace syntax and no trailing space

```
suggest()
```
Suggest a new random brain key. Randomness is provided by the operating system using  $\circ s$ . urandom().

<span id="page-123-2"></span>**class** beemgraphenebase.account.**PasswordKey**(*account*, *password*, *role='active'*, *prefix='STM'*)

Bases: object

This class derives a private key given the account name, the role and a password. It leverages the technology of Brainkeys and allows people to have a secure private key by providing a passphrase only.

```
get_private()
```
Derive private key from the brain key and the current sequence number

**get\_private\_key**()

```
get_public()
```

```
get_public_key()
```

```
class beemgraphenebase.account.PrivateKey(wif=None, prefix='STM')
    beemgraphenebase.account.PublicKey
```
Derives the compressed and uncompressed public keys and constructs two instances of PublicKey:

Parameters

• **wif**  $(str)$  – Base58check-encoded wif key

• **prefix** (str) – Network prefix (defaults to STM)

Example::

PrivateKey("5HqUkGuo62BfcJU5vNhTXKJRXuUi9QSE6jp8C3uBJ2BVHtB8WSd")

Compressed vs. Uncompressed:

- **PrivateKey("w-i-f").pubkey**: Instance of PublicKey using compressed key.
- **PrivateKey("w-i-f").pubkey.address**: Instance of Address using compressed key.
- **PrivateKey("w-i-f").uncompressed**: Instance of PublicKey using uncompressed key.
- **PrivateKey("w-i-f").uncompressed.address**: Instance of Address using uncompressed key.

**child**(*offset256*)

Derive new private key from this key and a sha256 "offset"

```
compressedpubkey()
```
Derive uncompressed public key

```
derive_from_seed(offset)
```
Derive private key using "generate\_from\_seed" method. Here, the key itself serves as a *seed*, and *offset* is expected to be a sha256 digest.

```
derive_private_key(sequence)
```
Derive new private key from this private key and an arbitrary sequence number

```
get_public_key()
```
Returns the pubkey

```
get_secret()
```
Get sha256 digest of the wif key.

<span id="page-123-1"></span>**class** beemgraphenebase.account.**PublicKey**(*pk*, *prefix='STM'*)

Bases: [beemgraphenebase.account.Address](#page-121-0)

This class deals with Public Keys and inherits Address.

#### **Parameters**

- **pk**  $(str)$  Base 58 encoded public key
- **prefix**  $(str)$  Network prefix (defaults to STM)

<span id="page-124-2"></span>Example::

PublicKey("STM6UtYWWs3rkZGV8JA86qrgkG6tyFksgECefKE1MiH4HkLD8PFGL")

Note: By default, graphene-based networks deal with **compressed** public keys. If an uncompressed key is required, the method unCompressed can be used:

PublicKey("xxxxx").unCompressed()

**compressed**()

Derive compressed public key

**get\_public\_key**() Returns the pubkey

#### **point**()

Return the point for the public key

#### **unCompressed**()

Derive uncompressed key

#### <span id="page-124-1"></span>**beemgraphenebase.base58**

<span id="page-124-0"></span>**class** beemgraphenebase.base58.**Base58**(*data*, *prefix='GPH'*) Bases: object

Base58 base class

This class serves as an abstraction layer to deal with base58 encoded strings and their corresponding hex and binary representation throughout the library.

#### Parameters

- **data** (hex, wif, bip38 encrypted wif, base58 string) Data to initialize object, e.g. pubkey data, address data, . . .
- **prefix**  $(str)$  Prefix to use for Address/PubKey strings (defaults to GPH)

Returns Base58 object initialized with data

#### Return type *[Base58](#page-124-0)*

Raises **ValueError** – if data cannot be decoded

- bytes(Base58): Returns the raw data
- str(Base58): Returns the readable Base58CheckEncoded data.
- repr(Base58): Gives the hex representation of the data.
- **format(Base58,\_format)** Formats the instance according to **\_format**:
	- $-$  "btc": prefixed with  $0 \times 80$ . Yields a valid btc address
	- "wif": prefixed with  $0 \times 00$ . Yields a valid wif key
	- "bts": prefixed with BTS

– etc.

beemgraphenebase.base58.**b58decode**(*v*)

beemgraphenebase.base58.**b58encode**(*v*)

beemgraphenebase.base58.**base58CheckDecode**(*s*)

<span id="page-125-4"></span>beemgraphenebase.base58.**base58CheckEncode**(*version*, *payload*) beemgraphenebase.base58.**base58decode**(*base58\_str*) beemgraphenebase.base58.**base58encode**(*hexstring*) beemgraphenebase.base58.**doublesha256**(*s*) beemgraphenebase.base58.**gphBase58CheckDecode**(*s*) beemgraphenebase.base58.**gphBase58CheckEncode**(*s*) beemgraphenebase.base58.**log = <logging.Logger object>** Default Prefix beemgraphenebase.base58.**ripemd160**(*s*)

#### <span id="page-125-2"></span>**beemgraphenebase.bip38**

```
exception beemgraphenebase.bip38.SaltException
    Bases: Exception
```
beemgraphenebase.bip38.**decrypt**(*encrypted\_privkey*, *passphrase*) BIP0038 non-ec-multiply decryption. Returns WIF privkey.

Parameters

- **encrypted\_privkey** ([Base58](#page-124-0)) Private key
- **passphrase** (str) UTF-8 encoded passphrase for decryption

Returns BIP0038 non-ec-multiply decrypted key

Return type *[Base58](#page-124-0)*

Raises **[SaltException](#page-125-1)** – if checksum verification failed (e.g. wrong password)

beemgraphenebase.bip38.**encrypt**(*privkey*, *passphrase*)

BIP0038 non-ec-multiply encryption. Returns BIP0038 encrypted privkey.

Parameters

- **privkey** ([Base58](#page-124-0)) Private key
- **passphrase**  $(str)$  UTF-8 encoded passphrase for encryption

Returns BIP0038 non-ec-multiply encrypted wif key

Return type *[Base58](#page-124-0)*

#### **beemgraphenebase.ecdasig**

#### <span id="page-125-3"></span>**beemgraphenebase.objects**

```
class beemgraphenebase.objects.GrapheneObject(data=None)
    Bases: object
```
Core abstraction class

This class is used for any JSON reflected object in Graphene.

- instance. \_\_json \_\_(): encodes data into json format
- bytes(instance): encodes data into wire format
- str(instances): dumps json object as string

```
json()
```
#### <span id="page-126-5"></span>**toJson**()

```
class beemgraphenebase.objects.Operation(op)
    Bases: object
```
**getOperationNameForId**(*i*)

Convert an operation id into the corresponding string

#### **operations**()

beemgraphenebase.objects.**isArgsThisClass**(*self*, *args*)

#### <span id="page-126-2"></span>**beemgraphenebase.objecttypes**

beemgraphenebase.objecttypes.object\_type = {'OBJECT\_TYPE\_COUNT': 3, 'account': 2, 'base': Object types for object ids

#### <span id="page-126-3"></span>**beemgraphenebase.operations**

```
beemgraphenebase.operationids.operations = {'demooepration': 0}
    Operation ids
```
#### <span id="page-126-4"></span>**beemgraphenebase.signedtransactions**

```
class beemgraphenebase.signedtransactions.Signed_Transaction(*args, **kwargs)
    Bases: beemgraphenebase.objects.GrapheneObject
```
Create a signed transaction and offer method to create the signature

### Parameters

- **refNum** (num) parameter ref\_block\_num (see qetBlockParams)
- **refPrefix** (num) parameter ref\_block\_prefix (see getBlockParams)
- **expiration** (str) expiration date

• **operations** (Array) – array of operations

**derSigToHexSig**(*s*) Format DER to HEX signature

**deriveDigest**(*chain*)

**getChainParams**(*chain*)

**getKnownChains**()

**getOperationKlass**()

**id**

The transaction id of this transaction

```
sign(wifkeys, chain=None)
```
Sign the transaction with the provided private keys.

#### **Parameters**

- **wifkeys** (array) Array of wif keys
- **chain**  $(str)$  identifier for the chain

**verify**(*pubkeys=[]*, *chain=None*, *recover\_parameter=False*) Returned pubkeys have to be checked if they are existing

# **3.7 Contributing to beem**

We welcome your contributions to our project.

### **3.7.1 Repository**

The repository of beem is currently located at:

<https://github.com/holgern/beem>

### **3.7.2 Flow**

This project makes heavy use of [git flow.](http://nvie.com/posts/a-successful-git-branching-model/) If you are not familiar with it, then the most important thing for your to understand is that:

pull requests need to be made against the develop branch

### **3.7.3 How to Contribute**

- 0. Familiarize yourself with *contributing on github <https://guides.github.com/activities/contributing-to-opensource/>*
- 1. Fork or branch from the master.
- 2. Create commits following the commit style
- 3. Start a pull request to the master branch
- 4. Wait for a @holger80 or another member to review

### **3.7.4 Issues**

Feel free to submit issues and enhancement requests.

### **3.7.5 Contributing**

Please refer to each project's style guidelines and guidelines for submitting patches and additions. In general, we follow the "fork-and-pull" Git workflow.

- 1. Fork the repo on GitHub
- 2. Clone the project to your own machine
- 3. Commit changes to your own branch
- 4. Push your work back up to your fork
- 5. Submit a Pull request so that we can review your changes

NOTE: Be sure to merge the latest from "upstream" before making a pull request!

# **3.7.6 Copyright and Licensing**

This library is open sources under the MIT license. We require your to release your code under that license as well.

# **3.8 Support and Questions**

Help and discussion channel for beem can be found here:

• <https://discord.gg/4HM592V>

# **3.9 Indices and Tables**

- genindex
- modindex

# CHAPTER 4

Indices and tables

- genindex
- modindex
- search

# Python Module Index

## b

beem.account, [46](#page-49-0) beem.aes, [58](#page-61-0) beem.amount, [59](#page-62-0) beem.asciichart, [58](#page-61-1) beem.asset, [61](#page-64-0) beem.block, [72](#page-75-0) beem.blockchain, [73](#page-76-0) beem.blockchainobject, [77](#page-80-1) beem.comment, [77](#page-80-2) beem.discussions, [81](#page-84-0) beem.exceptions, [84](#page-87-0) beem.instance, [86](#page-89-0) beem.market, [86](#page-89-1) beem.memo, [92](#page-95-0) beem.message, [94](#page-97-0) beem.nodelist, [70](#page-73-0) beem.notify, [94](#page-97-1) beem.price, [95](#page-98-0) beem.steem, [61](#page-64-1) beem.steemconnect, [70](#page-73-1) beem.storage, [97](#page-100-0) beem.transactionbuilder, [100](#page-103-0) beem.utils, [102](#page-105-0) beem.vote, [103](#page-106-0) beem.wallet, [104](#page-107-0) beem.witness, [107](#page-110-0) beemapi.exceptions, [110](#page-113-1) beemapi.graphenerpc, [113](#page-116-1) beemapi.node, [112](#page-115-0) beemapi.steemnoderpc, [109](#page-112-0) beembase.memo, [115](#page-118-0) beembase.objects, [116](#page-119-0) beembase.objecttypes, [117](#page-120-0) beembase.operationids, [118](#page-121-1) beembase.signedtransactions, [118](#page-121-2) beembase.transactions, [118](#page-121-3) beemgraphenebase.account, [118](#page-121-4) beemgraphenebase.base58, [121](#page-124-1)

beemgraphenebase.bip38, [122](#page-125-2) beemgraphenebase.objects, [122](#page-125-3) beemgraphenebase.objecttypes, [123](#page-126-2) beemgraphenebase.operationids, [123](#page-126-3) beemgraphenebase.signedtransactions, [123](#page-126-4)

# Index

# Symbols

–account\_creation\_fee <account\_creation\_fee> beempy-witnesscreate command line option, [41](#page-44-0) beempy-witnessupdate command line option, [42](#page-45-0) –ascii beempy-orderbook command line option, [31](#page-34-0) beempy-pricehistory command line option, [34](#page-37-0) beempy-tradehistory command line option, [38](#page-41-0) –auto\_vest beempy-powerdownroute command line option, [33](#page-36-0) –chart beempy-orderbook command line option, [31](#page-34-0) –confirm beempy-delkey command line option, [24](#page-27-0) beempy-deltoken command line option, [25](#page-28-0) –direction <direction> beempy-votes command line option, [40](#page-43-0) –fee <fee> beempy-newaccount command line option, [30](#page-33-0)  $-file <$ file $>$ beempy-broadcast command line option, [20](#page-23-0) beempy-sign command line option, [37](#page-40-0) –hours <hours> beempy-tradehistory command line option, [38](#page-41-0) –key <key> beempy-updatememokey command line option, [39](#page-42-0) –limit <limit> beempy-witnesses command line option, [41](#page-44-0) –maximum\_block\_size <maximum\_block\_size> beempy-witnesscreate command line option, [41](#page-44-0) beempy-witnessupdate command line option, [42](#page-45-0) –orderid <orderid> beempy-buy command line option, [21](#page-24-0) beempy-sell command line option, [36](#page-39-0) –payout <payout> beempy-curation command line option, [23](#page-26-0) –percentage <percentage> beempy-powerdownroute command line option, [33](#page-36-0) –permission <permission>

beempy-allow command line option, [19](#page-22-0) beempy-disallow command line option, [25](#page-28-0) –raw beempy-pingnode command line option, [32](#page-35-0) –remove beempy-pingnode command line option, [32](#page-35-0) –results beempy-nextnode command line option, [30](#page-33-0) –reward\_sbd <reward\_sbd> beempy-claimreward command line option, [22](#page-25-0) –reward\_steem <reward\_steem> beempy-claimreward command line option, [22](#page-25-0) –reward\_vests <reward\_vests> beempy-claimreward command line option, [22](#page-25-0) –roles <roles> beempy-importaccount command line option, [28](#page-31-0) –sbd\_interest\_rate <sbd\_interest\_rate> beempy-witnesscreate command line option, [41](#page-44-0) beempy-witnessupdate command line option, [42](#page-45-0) –show-date beempy-orderbook command line option, [31](#page-34-0) –signing\_key <signing\_key> beempy-witnessupdate command line option, [42](#page-45-0) –sort beempy-pingnode command line option, [32](#page-35-0) –test-unlock beempy-walletinfo command line option, [41](#page-44-0) –threading beempy-pingnode command line option, [32](#page-35-0) –threshold <threshold> beempy-allow command line option, [19](#page-22-0) beempy-disallow command line option, [25](#page-28-0)  $-to <$ to $>$ beempy-powerup command line option, [34](#page-37-0) –unsafe-import-key <unsafe\_import\_key> beempy-addkey command line option, [19](#page-22-0) beempy-parsewif command line option, [31](#page-34-0) –unsafe-import-token <unsafe\_import\_token> beempy-addtoken command line option, [19](#page-22-0) –url

beempy-currentnode command line option, [24](#page-27-0)  $-$ url  $\langle$ url $>$ beempy-witnesscreate command line option, [41](#page-44-0) beempy-witnessupdate command line option, [42](#page-45-0) –version beempy command line option, [18](#page-21-0) beempy-currentnode command line option, [24](#page-27-0) –weight <weight> beempy-allow command line option, [19](#page-22-0) –what <what> beempy-follow command line option, [27](#page-30-0) beempy-mute command line option, [29](#page-32-0) –wipe beempy-createwallet command line option, [23](#page-26-0) –witness <witness> beempy-witnessupdate command line option, [42](#page-45-0) -a, –account <account> beempy-allow command line option, [19](#page-22-0) beempy-approvewitness command line option, [20](#page-23-0) beempy-buy command line option, [21](#page-24-0) beempy-cancel command line option, [21](#page-24-0) beempy-convert command line option, [22](#page-25-0) beempy-curation command line option, [23](#page-26-0) beempy-delprofile command line option, [25](#page-28-0) beempy-disallow command line option, [25](#page-28-0) beempy-disapprovewitness command line option, [26](#page-29-0) beempy-downvote command line option, [26](#page-29-0) beempy-follow command line option, [27](#page-30-0) beempy-mute command line option, [29](#page-32-0) beempy-newaccount command line option, [30](#page-33-0) beempy-powerdown command line option, [33](#page-36-0) beempy-powerdownroute command line option, [33](#page-36-0) beempy-powerup command line option, [34](#page-37-0) beempy-resteem command line option, [35](#page-38-0) beempy-sell command line option, [36](#page-39-0) beempy-setprofile command line option, [37](#page-40-0) beempy-transfer command line option, [38](#page-41-0) beempy-unfollow command line option, [39](#page-42-0) beempy-updatememokey command line option, [39](#page-42-0) beempy-upvote command line option, [39](#page-42-0) -a, –author beempy-pending command line option, [31](#page-34-0) beempy-rewards command line option, [35](#page-38-0) -c, –comment beempy-pending command line option, [31](#page-34-0) beempy-rewards command line option, [35](#page-38-0) -d, –days <days> beempy-curation command line option, [24](#page-27-0) beempy-pending command line option, [32](#page-35-0) beempy-rewards command line option, [35](#page-38-0) beempy-tradehistory command line option, [38](#page-41-0) beempy-votes command line option, [40](#page-43-0) -d, –no-broadcast beempy command line option, [18](#page-21-0)

-e, –expires <expires> beempy command line option, [18](#page-21-0) -e, –export <export> beempy-curation command line option, [23](#page-26-0) beempy-votes command line option, [40](#page-43-0) -e, –permlink beempy-pending command line option, [32](#page-35-0) beempy-rewards command line option, [35](#page-38-0) -h, –height <height> beempy-orderbook command line option, [31](#page-34-0) beempy-pricehistory command line option, [34](#page-37-0) beempy-tradehistory command line option, [38](#page-41-0) -i, –incoming beempy-votes command line option, [40](#page-43-0) -i, –sbd-to-steem beempy-ticker command line option, [37](#page-40-0) beempy-tradehistory command line option, [38](#page-41-0) -l, –create-link beempy command line option, [18](#page-21-0) -l, –length <length> beempy-curation command line option, [23](#page-26-0) beempy-pending command line option, [31](#page-34-0) beempy-rewards command line option, [35](#page-38-0) -l, –limit <limit> beempy-orderbook command line option, [31](#page-34-0) beempy-tradehistory command line option, [38](#page-41-0) -m, –limit <limit> beempy-curation command line option, [23](#page-26-0) -n, –node <node> beempy command line option, [18](#page-21-0) -o, –offline beempy command line option, [18](#page-21-0) -o, –outgoing beempy-votes command line option, [40](#page-43-0) -p, –no-wallet beempy command line option, [18](#page-21-0)  $-p$ ,  $-pair *qair*$ beempy-setprofile command line option, [37](#page-40-0) -p, –permlink beempy-curation command line option, [23](#page-26-0) -p, –post beempy-pending command line option, [31](#page-34-0) beempy-rewards command line option, [35](#page-38-0) -s, –only-sum beempy-pending command line option, [31](#page-34-0) beempy-rewards command line option, [35](#page-38-0) -s, –short beempy-curation command line option, [23](#page-26-0) -s, –steemconnect beempy command line option, [18](#page-21-0) -t, –title beempy-curation command line option, [23](#page-26-0) beempy-pending command line option, [32](#page-35-0) beempy-rewards command line option, [35](#page-38-0)

 $-t$ ,  $-trx$   $<$  $trx$ beempy-verify command line option, [40](#page-43-0) -u, –use-api beempy-verify command line option, [40](#page-43-0) -v, –curation beempy-pending command line option, [31](#page-34-0) beempy-rewards command line option, [35](#page-38-0) -v, –min-vote <min\_vote> beempy-curation command line option, [23](#page-26-0) -v, –verbose <verbose> beempy command line option, [18](#page-21-0) -w, –max-vote <max\_vote> beempy-curation command line option, [23](#page-26-0) -w, –weight <weight> beempy-downvote command line option, [26](#page-29-0) beempy-upvote command line option, [39](#page-42-0) -w, –width <width> beempy-orderbook command line option, [31](#page-34-0) beempy-pricehistory command line option, [34](#page-37-0) beempy-tradehistory command line option, [38](#page-41-0) -x, –min-performance <min\_performance> beempy-curation command line option, [23](#page-26-0) -x, –unsigned beempy command line option, [18](#page-21-0) -y, –max-performance <max\_performance> beempy-curation command line option, [23](#page-26-0) \_SteemWebsocket\_\_set\_subscriptions() (beemapi.websocket.SteemWebsocket method), [111](#page-114-0) \_\_events\_\_ (beemapi.websocket.SteemWebsocket attribute), [111](#page-114-0) \_\_getattr\_\_() (beemapi.websocket.SteemWebsocket method), [111](#page-114-0) \_\_init\_\_() (beemapi.websocket.SteemWebsocket method), [111](#page-114-0) \_\_module\_\_ (beemapi.websocket.SteemWebsocket attribute), [111](#page-114-0) \_ping() (beemapi.websocket.SteemWebsocket method), [111](#page-114-0) A ACCOUNT beempy-balance command line option, [20](#page-23-0) beempy-claimreward command line option, [22](#page-25-0) beempy-follower command line option, [27](#page-30-0) beempy-following command line option, [27](#page-30-0) beempy-importaccount command line option, [28](#page-31-0) beempy-interest command line option, [28](#page-31-0) beempy-muter command line option, [29](#page-32-0) beempy-muting command line option, [29](#page-32-0) beempy-openorders command line option, [30](#page-33-0) beempy-permissions command line option, [32](#page-35-0) beempy-power command line option, [33](#page-36-0)

beempy-votes command line option, [40](#page-43-0)

beempy-witnesses command line option, [42](#page-45-0) account (beem.witness.Witness attribute), [108](#page-111-1) Account (class in beem.account), [46](#page-49-1) AccountDoesNotExistsException, [84](#page-87-1) AccountExistsException, [84](#page-87-1) ACCOUNTNAME beempy-newaccount command line option, [30](#page-33-0) accountopenorders() (beem.market.Market method), [87](#page-90-0) ACCOUNTS beempy-pending command line option, [32](#page-35-0) beempy-rewards command line option, [35](#page-38-0) Accounts (class in beem.account), [57](#page-60-0) AccountsObject (class in beem.account), [58](#page-61-2) AccountVotes (class in beem.vote), [103](#page-106-1) ActiveVotes (class in beem.vote), [103](#page-106-1) adapt\_on\_series() (beem.asciichart.AsciiChart method), [58](#page-61-2) add() (beem.storage.Key method), [98](#page-101-0) add() (beem.storage.Token method), [99](#page-102-0) add\_axis() (beem.asciichart.AsciiChart method), [58](#page-61-2) add\_curve() (beem.asciichart.AsciiChart method), [59](#page-62-1) addPrivateKey() (beem.wallet.Wallet method), [105](#page-108-0) Address (class in beemgraphenebase.account), [118](#page-121-5) addSigningInformation() (beem.transactionbuilder.TransactionBuilder method), [100](#page-103-1) addToken() (beem.wallet.Wallet method), [105](#page-108-0) addTzInfo() (in module beem.utils), [102](#page-105-1) AESCipher (class in beem.aes), [58](#page-61-2) allow() (beem.account.Account method), [47](#page-50-0) AMOUNT beempy-buy command line option, [21](#page-24-0) beempy-convert command line option, [22](#page-25-0) beempy-powerdown command line option, [33](#page-36-0) beempy-powerup command line option, [34](#page-37-0) beempy-sell command line option, [36](#page-39-0) beempy-transfer command line option, [38](#page-41-0) amount (beem.amount.Amount attribute), [60](#page-63-0) Amount (class in beem.amount), [59](#page-62-1) Amount (class in beembase.objects), [116](#page-119-1) ApiNotSupported, [110](#page-113-2) appauthor (beem.storage.DataDir attribute), [98](#page-101-0) appendMissingSignatures() (beem.transactionbuilder.TransactionBuilder method), [101](#page-104-0) appendOps() (beem.transactionbuilder.TransactionBuilder method), [101](#page-104-0) appendSigner() (beem.transactionbuilder.TransactionBuilder method), [101](#page-104-0) appendWif() (beem.transactionbuilder.TransactionBuilder method), [101](#page-104-0) appname (beem.storage.DataDir attribute), [98](#page-101-0) approvewitness() (beem.account.Account method), [47](#page-50-0) as\_base() (beem.price.Price method), [96](#page-99-0)

as\_quote() (beem.price.Price method), [96](#page-99-0) AsciiChart (class in beem.asciichart), [58](#page-61-2) ASSET beempy-buy command line option, [21](#page-24-0) beempy-sell command line option, [36](#page-39-0) beempy-transfer command line option, [38](#page-41-0) asset (beem.amount.Amount attribute), [60](#page-63-0)

asset (beem.asset.Asset attribute), [61](#page-64-2) Asset (class in beem.asset), [61](#page-64-2) AssetDoesNotExistsException, [84](#page-87-1) assets\_from\_string() (in module beem.utils), [102](#page-105-1) author (beem.comment.Comment attribute), [77](#page-80-3) AUTHORPERM

beempy-curation command line option, [24](#page-27-0) authorperm (beem.comment.Comment attribute), [77](#page-80-3) authorperm (beem.vote.Vote attribute), [104](#page-107-1) available\_balances (beem.account.Account attribute), [47](#page-50-0) awaitTxConfirmation() (beem.blockchain.Blockchain method), [73](#page-76-1)

# B

b58decode() (in module beemgraphenebase.base58), [121](#page-124-2) b58encode() (in module beemgraphenebase.base58), [121](#page-124-2) balances (beem.account.Account attribute), [47](#page-50-0) Base58 (class in beemgraphenebase.base58), [121](#page-124-2) base58CheckDecode() (in module beemgraphenebase.base58), [121](#page-124-2) base58CheckEncode() (in module beemgraphenebase.base58), [121](#page-124-2) base58decode() (in module beemgraphenebase.base58), [122](#page-125-4) base58encode() (in module beemgraphenebase.base58), [122](#page-125-4) BatchedCallsNotSupported, [84](#page-87-1) beem.account (module), [46](#page-49-1) beem.aes (module), [58](#page-61-2) beem.amount (module), [59](#page-62-1) beem.asciichart (module), [58](#page-61-2) beem.asset (module), [61](#page-64-2) beem.block (module), [72](#page-75-1) beem.blockchain (module), [73](#page-76-1) beem.blockchainobject (module), [77](#page-80-3) beem.comment (module), [77](#page-80-3) beem.discussions (module), [81](#page-84-1) beem.exceptions (module), [84](#page-87-1) beem.instance (module), [86](#page-89-2) beem.market (module), [86](#page-89-2) beem.memo (module), [92](#page-95-1) beem.message (module), [94](#page-97-2) beem.nodelist (module), [70](#page-73-2) beem.notify (module), [94](#page-97-2) beem.price (module), [95](#page-98-1) beem.steem (module), [61](#page-64-2) beem.steemconnect (module), [70](#page-73-2)

beem.storage (module), [97](#page-100-1) beem.transactionbuilder (module), [100](#page-103-1) beem.utils (module), [102](#page-105-1) beem.vote (module), [103](#page-106-1) beem.wallet (module), [104](#page-107-1) beem.witness (module), [107](#page-110-1) beemapi.exceptions (module), [110](#page-113-2) beemapi.graphenerpc (module), [113](#page-116-2) beemapi.node (module), [112](#page-115-1) beemapi.steemnoderpc (module), [109](#page-112-1) beembase.memo (module), [115](#page-118-1) beembase.objects (module), [116](#page-119-1) beembase.objecttypes (module), [117](#page-120-1) beembase.operationids (module), [118](#page-121-5) beembase.signedtransactions (module), [118](#page-121-5) beembase.transactions (module), [118](#page-121-5) beemgraphenebase.account (module), [118](#page-121-5) beemgraphenebase.base58 (module), [121](#page-124-2) beemgraphenebase.bip38 (module), [122](#page-125-4) beemgraphenebase.objects (module), [122](#page-125-4) beemgraphenebase.objecttypes (module), [123](#page-126-5) beemgraphenebase.operationids (module), [123](#page-126-5) beemgraphenebase.signedtransactions (module), [123](#page-126-5) beempy command line option –version, [18](#page-21-0) -d, –no-broadcast, [18](#page-21-0) -e, –expires <expires>, [18](#page-21-0) -l, –create-link, [18](#page-21-0)  $-n$ ,  $-node \leq node \geq 18$  $-node \leq node \geq 18$ -o, –offline, [18](#page-21-0) -p, –no-wallet, [18](#page-21-0) -s, –steemconnect, [18](#page-21-0) -v, –verbose <verbose>, [18](#page-21-0) -x, –unsigned, [18](#page-21-0) beempy-addkey command line option –unsafe-import-key <unsafe\_import\_key>, [19](#page-22-0) beempy-addtoken command line option –unsafe-import-token <unsafe\_import\_token>, [19](#page-22-0) NAME, [19](#page-22-0) beempy-allow command line option –permission <permission>, [19](#page-22-0) –threshold <threshold>, [19](#page-22-0) –weight <weight>, [19](#page-22-0) -a, –account <account>, [19](#page-22-0) FOREIGN\_ACCOUNT, [20](#page-23-0) beempy-approvewitness command line option -a, –account <account>, [20](#page-23-0) WITNESS, [20](#page-23-0) beempy-balance command line option ACCOUNT, [20](#page-23-0) beempy-broadcast command line option  $-file <$ file $>$ , [20](#page-23-0) beempy-buy command line option –orderid <orderid>, [21](#page-24-0)

-a, –account <account>, [21](#page-24-0) AMOUNT, [21](#page-24-0) ASSET, [21](#page-24-0) PRICE, [21](#page-24-0) beempy-cancel command line option -a, –account <account>, [21](#page-24-0) ORDERID, [21](#page-24-0) beempy-claimreward command line option –reward\_sbd <reward\_sbd>, [22](#page-25-0) –reward\_steem <reward\_steem>, [22](#page-25-0) –reward\_vests <reward\_vests>, [22](#page-25-0) ACCOUNT, [22](#page-25-0) beempy-convert command line option -a, –account <account>, [22](#page-25-0) AMOUNT, [22](#page-25-0) beempy-createwallet command line option –wipe, [23](#page-26-0) beempy-curation command line option –payout <payout>, [23](#page-26-0) -a, –account <account>, [23](#page-26-0) -d, –days <days>, [24](#page-27-0) -e, –export <export>, [23](#page-26-0) -l, –length <length>, [23](#page-26-0) -m, –limit <limit>, [23](#page-26-0) -p, –permlink, [23](#page-26-0) -s, –short, [23](#page-26-0) -t, –title, [23](#page-26-0) -v, –min-vote <min\_vote>, [23](#page-26-0) -w, –max-vote <max\_vote>, [23](#page-26-0) -x, –min-performance <min\_performance>, [23](#page-26-0) -y, –max-performance <max\_performance>, [23](#page-26-0) AUTHORPERM, [24](#page-27-0) beempy-currentnode command line option –url, [24](#page-27-0) –version, [24](#page-27-0) beempy-delkey command line option –confirm, [24](#page-27-0) PUB, [24](#page-27-0) beempy-delprofile command line option -a, –account <account>, [25](#page-28-0) VARIABLE, [25](#page-28-0) beempy-deltoken command line option –confirm, [25](#page-28-0) NAME, [25](#page-28-0) beempy-disallow command line option –permission <permission>, [25](#page-28-0) –threshold <threshold>, [25](#page-28-0) -a, –account <account>, [25](#page-28-0) FOREIGN\_ACCOUNT, [26](#page-29-0) beempy-disapprovewitness command line option -a, –account <account>, [26](#page-29-0) WITNESS, [26](#page-29-0) beempy-downvote command line option -a, –account <account>, [26](#page-29-0)

-w, –weight <weight>, [26](#page-29-0) POST, [26](#page-29-0) VOTE\_WEIGHT, [26](#page-29-0) beempy-follow command line option –what <what>, [27](#page-30-0) -a, –account <account>, [27](#page-30-0) FOLLOW, [27](#page-30-0) beempy-follower command line option ACCOUNT, [27](#page-30-0) beempy-following command line option ACCOUNT, [27](#page-30-0) beempy-importaccount command line option –roles <roles>, [28](#page-31-0) ACCOUNT, [28](#page-31-0) beempy-info command line option OBJECTS, [28](#page-31-0) beempy-interest command line option ACCOUNT, [28](#page-31-0) beempy-mute command line option –what <what>, [29](#page-32-0) -a, –account <account>, [29](#page-32-0) MUTE, [29](#page-32-0) beempy-muter command line option ACCOUNT, [29](#page-32-0) beempy-muting command line option ACCOUNT, [29](#page-32-0) beempy-newaccount command line option  $-$ fee <fee>, [30](#page-33-0) -a, –account <account>, [30](#page-33-0) ACCOUNTNAME, [30](#page-33-0) beempy-nextnode command line option –results, [30](#page-33-0) beempy-openorders command line option ACCOUNT, [30](#page-33-0) beempy-orderbook command line option –ascii, [31](#page-34-0) –chart, [31](#page-34-0) –show-date, [31](#page-34-0) -h, –height <height>, [31](#page-34-0) -l, –limit <limit>, [31](#page-34-0) -w, –width <width>, [31](#page-34-0) beempy-parsewif command line option –unsafe-import-key <unsafe\_import\_key>, [31](#page-34-0) beempy-pending command line option -a, –author, [31](#page-34-0) -c, –comment, [31](#page-34-0) -d, –days <days>, [32](#page-35-0) -e, –permlink, [32](#page-35-0) -l, –length <length>, [31](#page-34-0) -p, –post, [31](#page-34-0) -s, –only-sum, [31](#page-34-0) -t, –title, [32](#page-35-0) -v, –curation, [31](#page-34-0) ACCOUNTS, [32](#page-35-0)

beempy-permissions command line option ACCOUNT, [32](#page-35-0) beempy-pingnode command line option –raw, [32](#page-35-0) –remove, [32](#page-35-0) –sort, [32](#page-35-0) –threading, [32](#page-35-0) beempy-power command line option ACCOUNT, [33](#page-36-0) beempy-powerdown command line option -a, –account <account>, [33](#page-36-0) AMOUNT, [33](#page-36-0) beempy-powerdownroute command line option –auto\_vest, [33](#page-36-0) –percentage <percentage>, [33](#page-36-0) -a, –account <account>, [33](#page-36-0) TO, [34](#page-37-0) beempy-powerup command line option  $-to$  <to>, [34](#page-37-0) -a, –account <account>, [34](#page-37-0) AMOUNT, [34](#page-37-0) beempy-pricehistory command line option –ascii, [34](#page-37-0) -h, –height <height>, [34](#page-37-0) -w, –width <width>, [34](#page-37-0) beempy-resteem command line option -a, –account <account>, [35](#page-38-0) IDENTIFIER, [35](#page-38-0) beempy-rewards command line option -a, –author, [35](#page-38-0) -c, –comment, [35](#page-38-0)  $-d$ ,  $-days$   $\langle$  days $\rangle$ , [35](#page-38-0) -e, –permlink, [35](#page-38-0) -l, –length <length>, [35](#page-38-0) -p, –post, [35](#page-38-0) -s, –only-sum, [35](#page-38-0) -t, –title, [35](#page-38-0) -v, –curation, [35](#page-38-0) ACCOUNTS, [35](#page-38-0) beempy-sell command line option –orderid <orderid>, [36](#page-39-0) -a, –account <account>, [36](#page-39-0) AMOUNT, [36](#page-39-0) ASSET, [36](#page-39-0) PRICE, [36](#page-39-0) beempy-set command line option KEY, [36](#page-39-0) VALUE, [36](#page-39-0) beempy-setprofile command line option -a, –account <account>, [37](#page-40-0)  $-p$ ,  $-pair$   $\langle pair \rangle$ , [37](#page-40-0) VALUE, [37](#page-40-0) VARIABLE, [37](#page-40-0) beempy-sign command line option

 $-file <$ file $>$ , [37](#page-40-0) beempy-ticker command line option -i, –sbd-to-steem, [37](#page-40-0) beempy-tradehistory command line option –ascii, [38](#page-41-0) –hours <hours>, [38](#page-41-0)  $-d$ ,  $-days$   $\langle days \rangle$ , [38](#page-41-0) -h, –height <height>, [38](#page-41-0) -i, –sbd-to-steem, [38](#page-41-0) -l, –limit <limit>, [38](#page-41-0) -w, –width <width>, [38](#page-41-0) beempy-transfer command line option -a, –account <account>, [38](#page-41-0) AMOUNT, [38](#page-41-0) ASSET, [38](#page-41-0) MEMO, [38](#page-41-0) TO, [38](#page-41-0) beempy-unfollow command line option -a, –account <account>, [39](#page-42-0) UNFOLLOW, [39](#page-42-0) beempy-updatememokey command line option  $-$ key  $\langle$ key $>$ , [39](#page-42-0) -a, –account <account>, [39](#page-42-0) beempy-upvote command line option -a, –account <account>, [39](#page-42-0) -w, –weight <weight>, [39](#page-42-0) POST, [39](#page-42-0) VOTE\_WEIGHT, [39](#page-42-0) beempy-verify command line option  $-t$ ,  $-trx$   $<$  $trx$  $>$ ,  $40$ -u, –use-api, [40](#page-43-0) BLOCKNUMBER, [40](#page-43-0) beempy-votes command line option –direction <direction>, [40](#page-43-0)  $-d$ ,  $-d$ ays  $d$ ays $>$ , [40](#page-43-0) -e, –export <export>, [40](#page-43-0) -i, –incoming, [40](#page-43-0) -o, –outgoing, [40](#page-43-0) ACCOUNT, [40](#page-43-0) beempy-walletinfo command line option –test-unlock, [41](#page-44-0) beempy-witnesscreate command line option –account\_creation\_fee <account\_creation\_fee>, [41](#page-44-0) –maximum\_block\_size <maximum\_block\_size>, [41](#page-44-0) –sbd\_interest\_rate <sbd\_interest\_rate>, [41](#page-44-0)  $-url$  <url>, [41](#page-44-0) SIGNING\_KEY, [41](#page-44-0) WITNESS, [41](#page-44-0) beempy-witnesses command line option –limit <limit>, [41](#page-44-0) ACCOUNT, [42](#page-45-0) beempy-witnessupdate command line option  $-$ account creation fee  $\alpha$ ccount creation fee >, [42](#page-45-0) –maximum\_block\_size <maximum\_block\_size>, [42](#page-45-0)

–sbd\_interest\_rate <sbd\_interest\_rate>, [42](#page-45-0) –signing\_key <signing\_key>, [42](#page-45-0)  $-url  $curl >$ , [42](#page-45-0)$ –witness <witness>, [42](#page-45-0) Beneficiaries (class in beembase.objects), [116](#page-119-1) Beneficiary (class in beembase.objects), [116](#page-119-1) Block (class in beem.block), [72](#page-75-1) block num (beem.block.Block attribute), [72](#page-75-1) block\_num (beem.block.BlockHeader attribute), [73](#page-76-1) block\_time() (beem.blockchain.Blockchain method), [74](#page-77-0) block\_timestamp() (beem.blockchain.Blockchain method), [74](#page-77-0) Blockchain (class in beem.blockchain), [73](#page-76-1) BlockchainObject (class in beem.blockchainobject), [77](#page-80-3) BlockDoesNotExistsException, [84](#page-87-1) BlockHeader (class in beem.block), [73](#page-76-1) BLOCKNUMBER beempy-verify command line option, [40](#page-43-0) blocks() (beem.blockchain.Blockchain method), [74](#page-77-0) BlockWaitTimeExceeded, [84](#page-87-1) body (beem.comment.Comment attribute), [77](#page-80-3) BrainKey (class in beemgraphenebase.account), [119](#page-122-0) broadcast() (beem.steem.Steem method), [62](#page-65-0) broadcast() (beem.steemconnect.SteemConnect method), [71](#page-74-0) broadcast() (beem.transactionbuilder.TransactionBuilder method), [101](#page-104-0) buy() (beem.market.Market method), [87](#page-90-0)

# C

cache() (beem.blockchainobject.BlockchainObject method), [77](#page-80-3) CallRetriesReached, [110](#page-113-2) cancel() (beem.market.Market method), [88](#page-91-0) method), [111](#page-114-0) cancel\_transfer\_from\_savings() (beem.account.Account method), [47](#page-50-0) category (beem.comment.Comment attribute), [77](#page-80-3) chain params (beem.steem.Steem attribute), [63](#page-66-0) changePassphrase() (beem.wallet.Wallet method), [105](#page-108-0) changePassword() (beem.storage.MasterPassword method), [99](#page-102-0) checkBackup() (beem.storage.Configuration method), [97](#page-100-1) child() (beemgraphenebase.account.PrivateKey method), [120](#page-123-2) claim\_reward\_balance() (beem.account.Account method), [47](#page-50-0) clean\_data() (beem.storage.DataDir method), [98](#page-101-0) clear() (beem.steem.Steem method), [63](#page-66-0) clear() (beem.transactionbuilder.TransactionBuilder method), [101](#page-104-0) clear\_cache() (beem.blockchainobject.BlockchainObject static method), [77](#page-80-3)

cancel\_subscriptions() (beemapi.websocket.SteemWebsock&onstructTx() (beem.transactionbuilder.TransactionBuilder clear\_cache() (in module beem.instance), [86](#page-89-2) clear\_cache\_from\_expired\_items() (beem.blockchainobject.BlockchainObject method), [77](#page-80-3) clear\_data() (beem.asciichart.AsciiChart method), [59](#page-62-1) clear\_expired\_items() (beem.blockchainobject.ObjectCache method), [77](#page-80-3) clear\_local\_keys() (beem.wallet.Wallet method), [105](#page-108-0) clear\_local\_token() (beem.wallet.Wallet method), [105](#page-108-0) clearWifs() (beem.transactionbuilder.TransactionBuilder method), [101](#page-104-0) close() (beem.notify.Notify method), [95](#page-98-1) close() (beemapi.websocket.SteemWebsocket method), [111](#page-114-0) Comment (class in beem.comment), [77](#page-80-3) Comment\_discussions\_by\_payout (class in beem.discussions), [81](#page-84-1) comment options() (beem.steem.Steem method), [63](#page-66-0) CommentOptionExtensions (class in beembase.objects), [117](#page-120-1) compressed() (beemgraphenebase.account.PublicKey method), [121](#page-124-2) compressedpubkey() (beemgraphenebase.account.PrivateKey method), [120](#page-123-2) config (beem.instance.SharedInstance attribute), [86](#page-89-2) config\_defaults (beem.storage.Configuration attribute), [97](#page-100-1) config\_key (beem.storage.MasterPassword attribute), [99](#page-102-0) configStorage (beem.wallet.Wallet attribute), [105](#page-108-0) Configuration (class in beem.storage), [97](#page-100-1) connect() (beem.steem.Steem method), [63](#page-66-0) construct\_authorperm() (in module beem.utils), [102](#page-105-1) construct\_authorpermvoter() (in module beem.utils), [102](#page-105-1) method), [101](#page-104-0) ContentDoesNotExistsException, [84](#page-87-1) convert() (beem.account.Account method), [48](#page-51-0) copy() (beem.amount.Amount method), [60](#page-63-0) copy() (beem.price.Price method), [96](#page-99-0) create() (beem.wallet.Wallet method), [105](#page-108-0) create\_account() (beem.steem.Steem method), [63](#page-66-0) create hot sign url() (beem.steemconnect.SteemConnect method), [71](#page-74-0) create\_table() (beem.storage.Configuration method), [97](#page-100-1) create\_table() (beem.storage.Key method), [98](#page-101-0) create\_table() (beem.storage.Token method), [100](#page-103-1) create\_ws\_instance() (in module beemapi.graphenerpc), [115](#page-118-1) created() (beem.wallet.Wallet method), [105](#page-108-0) curation\_penalty\_compensation\_SBD() (beem.comment.Comment method), [77](#page-80-3) curation\_stats() (beem.account.Account method), [48](#page-51-0) custom\_json() (beem.steem.Steem method), [64](#page-67-0)

# D

data\_dir (beem.storage.DataDir attribute), [98](#page-101-0) DataDir (class in beem.storage), [97](#page-100-1) decode memo() (in module beembase.memo), [115](#page-118-1) decode memo bts() (in module beembase.memo), [115](#page-118-1) decodeRPCErrorMsg() (in module beemapi.exceptions), [110](#page-113-2) decrypt() (beem.aes.AESCipher method), [58](#page-61-2) decrypt() (beem.memo.Memo method), [94](#page-97-2) decrypt() (in module beemgraphenebase.bip38), [122](#page-125-4) decrypt token() (beem.wallet.Wallet method), [105](#page-108-0) decrypt\_wif() (beem.wallet.Wallet method), [105](#page-108-0) decrypted\_master (beem.storage.MasterPassword attribute), [99](#page-102-0) decryptEncryptedMaster() (beem.storage.MasterPassword method), [99](#page-102-0) delegate vesting shares() (beem.account.Account method), [48](#page-51-0) delete() (beem.comment.Comment method), [78](#page-81-0) delete() (beem.storage.Configuration method), [97](#page-100-1) delete() (beem.storage.Key method), [98](#page-101-0) delete() (beem.storage.Token method), [100](#page-103-1) derive256address\_with\_version() (beemgraphenebase.account.Address method), [119](#page-122-0) derive from seed() (beemgraphenebase.account.PrivateKey method), [120](#page-123-2) derive\_permlink() (in module beem.utils), [102](#page-105-1) derive\_private\_key() (beemgraphenebase.account.PrivateKey method), [120](#page-123-2) deriveChecksum() (beem.storage.MasterPassword method), [99](#page-102-0) deriveChecksum() (beem.wallet.Wallet method), [105](#page-108-0) deriveDigest() (beemgraphenebase.signedtransactions.Signed\Transablaton(beem.storage.Token method), [100](#page-103-1) method), [123](#page-126-5) derivesha256address() (beemgraphenebase.account.Address method), [119](#page-122-0) derivesha512address() (beemgraphenebase.account.Address method), [119](#page-122-0) derSigToHexSig() (beemgraphenebase.signedtransactions.Signed\_Transaction beempy-follow command line option, [27](#page-30-0) method), [123](#page-126-5) disallow() (beem.account.Account method), [48](#page-51-0) disapprovewitness() (beem.account.Account method), [48](#page-51-0) Discussions by active (class in beem.discussions), [82](#page-85-0) Discussions\_by\_blog (class in beem.discussions), [82](#page-85-0) Discussions by cashout (class in beem.discussions), [82](#page-85-0) Discussions\_by\_children (class in beem.discussions), [82](#page-85-0)

Discussions by comments (class in beem.discussions), [82](#page-85-0) Discussions by created (class in beem.discussions), [82](#page-85-0) Discussions\_by\_feed (class in beem.discussions), [82](#page-85-0) Discussions by hot (class in beem.discussions), [83](#page-86-0) Discussions by promoted (class in beem.discussions), [83](#page-86-0) Discussions\_by\_trending (class in beem.discussions), [83](#page-86-0) Discussions by votes (class in beem.discussions), [83](#page-86-0) doublesha256() (in module beemgraphenebase.base58), [122](#page-125-4) downvote() (beem.comment.Comment method), [78](#page-81-0) E edit() (beem.comment.Comment method), [78](#page-81-0) encode memo() (in module beembase.memo), [115](#page-118-1) encode memo bts() (in module beembase.memo), [116](#page-119-1) encrypt() (beem.aes.AESCipher method), [58](#page-61-2) encrypt() (beem.memo.Memo method), [94](#page-97-2) encrypt() (in module beemgraphenebase.bip38), [122](#page-125-4) encrypt\_token() (beem.wallet.Wallet method), [105](#page-108-0) encrypt\_wif() (beem.wallet.Wallet method), [106](#page-109-0) ensure full() (beem.account.Account method), [49](#page-52-0) error\_cnt (beemapi.graphenerpc.GrapheneRPC attribute), [114](#page-117-0) error\_cnt (beemapi.node.Nodes attribute), [112](#page-115-1) error\_cnt\_call (beemapi.graphenerpc.GrapheneRPC attribute), [114](#page-117-0) error cnt call (beemapi.node.Nodes attribute), [112](#page-115-1) estimate curation SBD() (beem.comment.Comment method), [78](#page-81-0) estimate virtual op num() (beem.account.Account method), [49](#page-52-0) ExchangeRate (class in beembase.objects), [117](#page-120-1) exists\_table() (beem.storage.Configuration method), [97](#page-100-1) exists\_table() (beem.storage.Key method), [98](#page-101-0) Extension (class in beembase.objects), [117](#page-120-1) F feed\_publish() (beem.witness.Witness method), [108](#page-111-1) FilledOrder (class in beem.price), [95](#page-98-1) finalizeOp() (beem.steem.Steem method), [64](#page-67-0) findall patch  $hunks()$  (in module beem.utils),  $102$ FOLLOW

follow() (beem.account.Account method), [49](#page-52-0) FOREIGN\_ACCOUNT beempy-allow command line option, [20](#page-23-0) beempy-disallow command line option, [26](#page-29-0) formatTime() (in module beem.utils), [102](#page-105-1) formatTimedelta() (in module beem.utils), [103](#page-106-1) formatTimeFromNow() (in module beem.utils), [102](#page-105-1) formatTimeString() (in module beem.utils), [103](#page-106-1)

# G

get() (beem.blockchainobject.ObjectCache method), [77](#page-80-3) get() (beem.storage.Configuration method), [97](#page-100-1) get\_access\_token() (beem.steemconnect.SteemConnect method), [71](#page-74-0) get\_account() (beemapi.steemnoderpc.SteemNodeRPC method), [109](#page-112-1) get\_account\_bandwidth() (beem.account.Account method), [49](#page-52-0) get account history() (beem.account.Account method), [49](#page-52-0) get\_account\_votes() (beem.account.Account method), [50](#page-53-0) get\_all\_accounts() (beem.blockchain.Blockchain method), [74](#page-77-0) get author rewards() (beem.comment.Comment method), [78](#page-81-0) get\_balance() (beem.account.Account method), [50](#page-53-0) get\_balances() (beem.account.Account method), [50](#page-53-0) get\_bandwidth() (beem.account.Account method), [51](#page-54-0) get\_beneficiaries\_pct() (beem.comment.Comment method), [78](#page-81-0) get\_blind\_private() (beemgraphenebase.account.BrainKey method), [119](#page-122-0) get\_block\_interval() (beem.steem.Steem method), [65](#page-68-0) get blockchain version() (beem.steem.Steem method), [65](#page-68-0) get\_blog() (beem.account.Account method), [51](#page-54-0) get\_blog\_account() (beem.account.Account method), [51](#page-54-0) get\_blog\_entries() (beem.account.Account method), [51](#page-54-0) get\_brainkey() (beemgraphenebase.account.BrainKey method), [119](#page-122-0) get\_cache\_auto\_clean() (beem.blockchainobject.BlockchainObject method), [77](#page-80-3) get\_cache\_expiration() (beem.blockchainobject.BlockchainObject method), [77](#page-80-3) get\_chain\_properties() (beem.steem.Steem method), [65](#page-68-0) get\_config() (beem.steem.Steem method), [65](#page-68-0) get\_conversion\_requests() (beem.account.Account method), [51](#page-54-0) get\_curation\_penalty() (beem.comment.Comment method), [78](#page-81-0) get\_curation\_reward() (beem.account.Account method), [51](#page-54-0) get\_curation\_rewards() (beem.comment.Comment method), [79](#page-82-0) get\_current\_block() (beem.blockchain.Blockchain method), [74](#page-77-0) get current block num() (beem.blockchain.Blockchain method), [75](#page-78-0) get\_current\_median\_history() (beem.steem.Steem method), [65](#page-68-0) get\_default\_nodes() (beem.steem.Steem method), [65](#page-68-0) method), [65](#page-68-0) [65](#page-68-0) method), [71](#page-74-0) [120](#page-123-2) [120](#page-123-2) [79](#page-82-0)

get\_dynamic\_global\_properties() (beem.steem.Steem get estimated block num() (beem.blockchain.Blockchain method), [75](#page-78-0) get\_feed() (beem.account.Account method), [51](#page-54-0) get feed history() (beem.steem.Steem method), [65](#page-68-0) get follow count() (beem.account.Account method), [51](#page-54-0) get\_followers() (beem.account.Account method), [51](#page-54-0) get\_following() (beem.account.Account method), [51](#page-54-0) get\_hardfork\_properties() (beem.steem.Steem method), get\_list() (beem.vote.VotesObject method), [104](#page-107-1) get\_login\_url() (beem.steemconnect.SteemConnect get\_median\_price() (beem.steem.Steem method), [65](#page-68-0) get\_muters() (beem.account.Account method), [51](#page-54-0) get\_mutings() (beem.account.Account method), [51](#page-54-0) get\_network() (beem.steem.Steem method), [66](#page-69-0) get\_network() (beemapi.graphenerpc.GrapheneRPC method), [114](#page-117-0) get\_nodes() (beem.nodelist.NodeList method), [70](#page-73-2) get\_owner\_history() (beem.account.Account method), [51](#page-54-0) get\_parent() (beem.transactionbuilder.TransactionBuilder method), [101](#page-104-0) get\_potential\_signatures() (beem.transactionbuilder.TransactionBuilder method), [101](#page-104-0) get\_private() (beemgraphenebase.account.BrainKey method), [119](#page-122-0) get\_private() (beemgraphenebase.account.PasswordKey method), [120](#page-123-2) get\_private\_key() (beemgraphenebase.account.BrainKey method), [119](#page-122-0) get\_private\_key() (beemgraphenebase.account.PasswordKey method), get\_public() (beemgraphenebase.account.BrainKey method), [119](#page-122-0) get\_public() (beemgraphenebase.account.PasswordKey method), [120](#page-123-2) get\_public\_key() (beemgraphenebase.account.Address method), [119](#page-122-0) get\_public\_key() (beemgraphenebase.account.BrainKey method), [119](#page-122-0) get\_public\_key() (beemgraphenebase.account.PasswordKey method), get\_public\_key() (beemgraphenebase.account.PrivateKey method), [120](#page-123-2) get\_public\_key() (beemgraphenebase.account.PublicKey method), [121](#page-124-2)

- get\_reblogged\_by() (beem.comment.Comment method),
- get recharge time() (beem.account.Account method), [51](#page-54-0)

get recharge time str() (beem.account.Account method), [52](#page-55-0) get recharge timedelta() (beem.account.Account method), [52](#page-55-0) get\_recovery\_request() (beem.account.Account method), [52](#page-55-0) get replies() (beem.comment.Comment method), [79](#page-82-0) get reputation() (beem.account.Account method), [52](#page-55-0) get request id() (beemapi.graphenerpc.GrapheneRPC method), [114](#page-117-0) get\_request\_id() (beemapi.websocket.SteemWebsocket method), [112](#page-115-1) get\_required\_signatures() (beem.transactionbuilder.TransactionBuilder method), [101](#page-104-0) get\_reserve\_ratio() (beem.steem.Steem method), [66](#page-69-0) get\_reward\_funds() (beem.steem.Steem method), [66](#page-69-0) get\_rewards() (beem.comment.Comment method), [79](#page-82-0) get sbd per rshares() (beem.steem.Steem method), [66](#page-69-0) get\_secret() (beemgraphenebase.account.PrivateKey method), [120](#page-123-2) get shared secret() (in module beembase.memo), [116](#page-119-1) get\_similar\_account\_names() (beem.account.Account method), [52](#page-55-0) get\_sorted\_list() (beem.vote.VotesObject method), [104](#page-107-1) get\_steem\_per\_mvest() (beem.steem.Steem method), [66](#page-69-0) get\_steem\_power() (beem.account.Account method), [52](#page-55-0) get\_string() (beem.market.Market method), [88](#page-91-0) get\_testnet() (beem.nodelist.NodeList method), [70](#page-73-2) get\_transaction() (beem.blockchain.Blockchain method), [75](#page-78-0) get\_transaction\_hex() (beem.transactionbuilder.TransactionBuilder method), [101](#page-104-0) get\_use\_appbase() (beemapi.graphenerpc.GrapheneRPC method), [114](#page-117-0) get\_vote() (beem.account.Account method), [52](#page-55-0) get vote with curation() (beem.comment.Comment method), [80](#page-83-0) get\_votes() (beem.comment.Comment method), [80](#page-83-0) get\_voting\_power() (beem.account.Account method), [52](#page-55-0) get voting value SBD() (beem.account.Account method), [52](#page-55-0) get\_withdraw\_routes() (beem.account.Account method), [52](#page-55-0) get\_witness\_schedule() (beem.steem.Steem method), [66](#page-69-0) getAccount() (beem.wallet.Wallet method), [106](#page-109-0) getAccountFromPrivateKey() (beem.wallet.Wallet method), [106](#page-109-0) getAccountFromPublicKey() (beem.wallet.Wallet method), [106](#page-109-0) getAccounts() (beem.wallet.Wallet method), [106](#page-109-0) getAccountsFromPublicKey() (beem.wallet.Wallet method), [106](#page-109-0)

getActiveKeyForAccount() (beem.wallet.Wallet method),

[106](#page-109-0)

getActiveKeysForAccount() (beem.wallet.Wallet method), [106](#page-109-0) getAllAccounts() (beem.wallet.Wallet method), [106](#page-109-0) getBlockParams() (in module beembase.transactions), [118](#page-121-5) getcache() (beem.blockchainobject.BlockchainObject method), [77](#page-80-3) getChainParams() (beemgraphenebase.signedtransactions.Signed\_Transaction method), [123](#page-126-5) getEncryptedMaster() (beem.storage.MasterPassword method), [99](#page-102-0) getKeyForAccount() (beem.wallet.Wallet method), [106](#page-109-0) getKeysForAccount() (beem.wallet.Wallet method), [106](#page-109-0) getKeyType() (beem.wallet.Wallet method), [106](#page-109-0) getKnownChains() (beembase.signedtransactions.Signed\_Transaction method), [118](#page-121-5) getKnownChains() (beemgraphenebase.signedtransactions.Signed\_Transaction method), [123](#page-126-5) getMemoKeyForAccount() (beem.wallet.Wallet method), [106](#page-109-0) getOperationKlass() (beembase.signedtransactions.Signed\_Transaction method), [118](#page-121-5) getOperationKlass() (beemgraphenebase.signedtransactions.Signed\_Transaction method), [123](#page-126-5) getOperationNameForId() (beembase.objects.Operation method), [117](#page-120-1) getOperationNameForId() (beemgraphenebase.objects.Operation method), [123](#page-126-5) getOperationNameForId() (in module beembase.operationids), [118](#page-121-5) getOwnerKeyForAccount() (beem.wallet.Wallet method), [106](#page-109-0) getOwnerKeysForAccount() (beem.wallet.Wallet method), [106](#page-109-0) getPostingKeyForAccount() (beem.wallet.Wallet method), [106](#page-109-0) getPostingKeysForAccount() (beem.wallet.Wallet method), [106](#page-109-0) getPrivateKeyForPublicKey() (beem.storage.Key method), [98](#page-101-0) getPrivateKeyForPublicKey() (beem.wallet.Wallet method), [106](#page-109-0) getPublicKeys() (beem.storage.Key method), [99](#page-102-0) getPublicKeys() (beem.wallet.Wallet method), [106](#page-109-0) getPublicNames() (beem.storage.Token method), [100](#page-103-1) getPublicNames() (beem.wallet.Wallet method), [106](#page-109-0) getSimilarAccountNames() (beem.account.Account
method), [49](#page-52-0) getTokenForAccountName() method), [106](#page-109-0)

- getTokenForPublicName() (beem.storage.Token method), [100](#page-103-0)
- gphBase58CheckDecode() (in module beemgraphenebase.base58), [122](#page-125-0)
- gphBase58CheckEncode() (in module beemgraphenebase.base58), [122](#page-125-0)
- GrapheneObject (class in beemgraphenebase.objects), [122](#page-125-0)

GrapheneRPC (class in beemapi.graphenerpc), [113](#page-116-0)

## H

has\_voted() (beem.account.Account method), [52](#page-55-0) hash op() (beem.blockchain.Blockchain static method), [75](#page-78-0)

headers (beem.steemconnect.SteemConnect attribute), [71](#page-74-0) history() (beem.account.Account method), [52](#page-55-0) history\_reverse() (beem.account.Account method), [54](#page-57-0)

# I

id (beem.comment.Comment attribute), [80](#page-83-0) id (beemgraphenebase.signedtransactions.Signed\_Transaction attribute), [123](#page-126-0) IDENTIFIER beempy-resteem command line option, [35](#page-38-0) increase\_error\_cnt() (beemapi.node.Nodes method), [112](#page-115-0) increase\_error\_cnt\_call() (beemapi.node.Nodes method), [113](#page-116-0) info() (beem.steem.Steem method), [66](#page-69-0) init\_aes() (in module beembase.memo), [116](#page-119-0) init\_aes\_bts() (in module beembase.memo), [116](#page-119-0) instance (beem.instance.SharedInstance attribute), [86](#page-89-0) instance (beemapi.graphenerpc.SessionInstance attribute), [115](#page-118-0) InsufficientAuthorityError, [84](#page-87-0) interest() (beem.account.Account method), [55](#page-58-0) InvalidAssetException, [85](#page-88-0) InvalidEndpointUrl, [110](#page-113-0) InvalidMemoKeyException, [85](#page-88-0) InvalidMessageSignature, [85](#page-88-0) InvalidWifError, [85](#page-88-0) invert() (beem.price.Price method), [97](#page-100-0) is\_active (beem.witness.Witness attribute), [108](#page-111-0) is\_appbase\_ready() (beemapi.graphenerpc.GrapheneRPC method), [114](#page-117-0) is\_comment() (beem.comment.Comment method), [80](#page-83-0) is\_connected() (beem.steem.Steem method), [66](#page-69-0) is\_empty() (beem.transactionbuilder.TransactionBuilder method), [101](#page-104-0) is\_fully\_loaded (beem.account.Account attribute), [55](#page-58-0)

is irreversible mode() (beem.blockchain.Blockchain

method), [75](#page-78-0)

is\_main\_post() (beem.comment.Comment method), [80](#page-83-0)

(beem.wallet. Wallet is pending() (beem.comment.Comment method), [80](#page-83-0)

isArgsThisClass() (in module beemgraphenebase.objects), [123](#page-126-0)

- iscached() (beem.blockchainobject.BlockchainObject method), [77](#page-80-0)
- items() (beem.blockchainobject.BlockchainObject method), [77](#page-80-0)
- items() (beem.storage.Configuration method), [97](#page-100-0)

### J

- json() (beem.account.Account method), [55](#page-58-0)
- json() (beem.amount.Amount method), [61](#page-64-0)
- json() (beem.blockchainobject.BlockchainObject method), [77](#page-80-0)
- json() (beem.comment.Comment method), [80](#page-83-0)
- json() (beem.price.FilledOrder method), [95](#page-98-0)
- json() (beem.price.Price method), [97](#page-100-0)
- json() (beem.transactionbuilder.TransactionBuilder method), [101](#page-104-0)
- json() (beem.vote.Vote method), [104](#page-107-0)
- json() (beembase.objects.Operation method), [117](#page-120-0)
- json() (beemgraphenebase.objects.GrapheneObject method), [122](#page-125-0)

json\_metadata (beem.comment.Comment attribute), [80](#page-83-0)

# K

#### KEY

beempy-set command line option, [36](#page-39-0) Key (class in beem.storage), [98](#page-101-0) keyMap (beem.wallet.Wallet attribute), [107](#page-110-0) keys (beem.wallet.Wallet attribute), [107](#page-110-0) keyStorage (beem.wallet.Wallet attribute), [107](#page-110-0)

### L

list\_operations() (beem.transactionbuilder.TransactionBuilder method), [101](#page-104-0) listen() (beem.notify.Notify method), [95](#page-98-0) ListWitnesses (class in beem.witness), [107](#page-110-0) lock() (beem.wallet.Wallet method), [107](#page-110-0) locked() (beem.wallet.Wallet method), [107](#page-110-0) log (in module beemgraphenebase.base58), [122](#page-125-0)

## M

make\_patch() (in module beem.utils), [103](#page-106-0) market (beem.price.Price attribute), [97](#page-100-0) Market (class in beem.market), [86](#page-89-0) market\_history() (beem.market.Market method), [88](#page-91-0) market\_history\_buckets() (beem.market.Market method), [88](#page-91-0) MasterPassword (beem.wallet.Wallet attribute), [105](#page-108-0) masterpassword (beem.wallet.Wallet attribute), [107](#page-110-0)

MasterPassword (class in beem.storage), [99](#page-102-0)

me() (beem.steemconnect.SteemConnect method), [71](#page-74-0) MEMO beempy-transfer command line option, [38](#page-41-0) Memo (class in beem.memo), [92](#page-95-0) Memo (class in beembase.objects), [117](#page-120-0) Message (class in beem.message), [94](#page-97-0) MissingKeyError, [85](#page-88-0) MissingRequiredActiveAuthority, [110](#page-113-0) mkdir\_p() (beem.storage.DataDir method), [98](#page-101-0) move\_current\_node\_to\_front() (beem.steem.Steem method), [66](#page-69-0) MUTE

beempy-mute command line option, [29](#page-32-0) mute() (beem.account.Account method), [55](#page-58-0)

## N

#### NAME

beempy-addtoken command line option, [19](#page-22-0) beempy-deltoken command line option, [25](#page-28-0) name (beem.account.Account attribute), [55](#page-58-0) new\_chart() (beem.asciichart.AsciiChart method), [59](#page-62-0) new\_tx() (beem.steem.Steem method), [66](#page-69-0) newMaster() (beem.storage.MasterPassword method), [99](#page-102-0) newWallet() (beem.steem.Steem method), [66](#page-69-0) newWallet() (beem.wallet.Wallet method), [107](#page-110-0) next() (beemapi.graphenerpc.GrapheneRPC method), [114](#page-117-0) next() (beemapi.node.Nodes method), [113](#page-116-0) next\_sequence() (beemgraphenebase.account.BrainKey method), [119](#page-122-0) NoAccessApi, [110](#page-113-0) NoApiWithName, [110](#page-113-0) node (beemapi.node.Nodes attribute), [113](#page-116-0) Node (class in beemapi.node), [112](#page-115-0) nodelist (beem.storage.Configuration attribute), [97](#page-100-0) NodeList (class in beem.nodelist), [70](#page-73-0) nodes (beem.storage.Configuration attribute), [97](#page-100-0) Nodes (class in beemapi.node), [112](#page-115-0) NoMethodWithName, [110](#page-113-0) normalize() (beemgraphenebase.account.BrainKey method), [119](#page-122-0) Notify (class in beem.notify), [94](#page-97-0) NoWalletException, [85](#page-88-0) NoWriteAccess, [85](#page-88-0) num\_retries (beemapi.graphenerpc.GrapheneRPC attribute), [114](#page-117-0) num\_retries\_call (beemapi.graphenerpc.GrapheneRPC attribute), [114](#page-117-0) num\_retries\_call\_reached (beemapi.node.Nodes attribute), [113](#page-116-0) NumRetriesReached, [110](#page-113-0)  $\Omega$ 

object\_type (in module beembase.objecttypes), [117](#page-120-0)

object\_type (in module beemgraphenebase.objecttypes), [123](#page-126-0) ObjectCache (class in beem.blockchainobject), [77](#page-80-0) **OBJECTS** beempy-info command line option, [28](#page-31-0) OfflineHasNoRPCException, [85](#page-88-0) on\_close() (beemapi.websocket.SteemWebsocket method), [112](#page-115-0) on\_error() (beemapi.websocket.SteemWebsocket method), [112](#page-115-0) on\_message() (beemapi.websocket.SteemWebsocket method), [112](#page-115-0) on\_open() (beemapi.websocket.SteemWebsocket method), [112](#page-115-0) Operation (class in beembase.objects), [117](#page-120-0) Operation (class in beemgraphenebase.objects), [123](#page-126-0) operations (beem.block.Block attribute), [72](#page-75-0) operations (in module beemgraphenebase.operationids), [123](#page-126-0) operations() (beembase.objects.Operation method), [117](#page-120-0) operations() (beemgraphenebase.objects.Operation method), [123](#page-126-0) ops (in module beembase.operationids), [118](#page-121-0) ops() (beem.blockchain.Blockchain method), [75](#page-78-0) ops\_statistics() (beem.block.Block method), [72](#page-75-0) ops\_statistics() (beem.blockchain.Blockchain method), [75](#page-78-0) Order (class in beem.price), [95](#page-98-0) orderbook() (beem.market.Market method), [88](#page-91-0) ORDERID beempy-cancel command line option, [21](#page-24-0)

### P

parent\_author (beem.comment.Comment attribute), [80](#page-83-0) parent permlink (beem.comment.Comment attribute), [80](#page-83-0) parse time() (in module beem.utils), [103](#page-106-0) password (beem.storage.MasterPassword attribute), [99](#page-102-0) PasswordKey (class in beemgraphenebase.account), [119](#page-122-0) percent (beem.vote.Vote attribute), [104](#page-107-0) Permission (class in beembase.objects), [117](#page-120-0) permlink (beem.comment.Comment attribute), [80](#page-83-0) plot() (beem.asciichart.AsciiChart method), [59](#page-62-0) point() (beemgraphenebase.account.PublicKey method), [121](#page-124-0) POST beempy-downvote command line option, [26](#page-29-0) beempy-upvote command line option, [39](#page-42-0) post() (beem.steem.Steem method), [66](#page-69-0) Post\_discussions\_by\_payout (class in beem.discussions), [83](#page-86-0) precision (beem.asset.Asset attribute), [61](#page-64-0) prefix (beem.steem.Steem attribute), [67](#page-70-0)

prefix (beem.wallet.Wallet attribute), [107](#page-110-0)

#### PRICE

beempy-buy command line option, [21](#page-24-0) beempy-sell command line option, [36](#page-39-0) Price (class in beem.price), [95](#page-98-0) Price (class in beembase.objects), [117](#page-120-0) print\_info() (beem.account.Account method), [55](#page-58-0) print\_stats() (beem.vote.VotesObject method), [104](#page-107-0) print\_summarize\_table() (beem.account.AccountsObject method), [58](#page-61-0) printAsTable() (beem.account.AccountsObject method), [58](#page-61-0) printAsTable() (beem.vote.VotesObject method), [104](#page-107-0) printAsTable() (beem.witness.WitnessesObject method), [108](#page-111-0) PrivateKey (class in beemgraphenebase.account), [120](#page-123-0) process\_block() (beem.notify.Notify method), [95](#page-98-0) process\_block() (beemapi.websocket.SteemWebsocket method), [112](#page-115-0) profile (beem.account.Account attribute), [55](#page-58-0) PUB beempy-delkey command line option, [24](#page-27-0) PublicKey (class in beemgraphenebase.account), [120](#page-123-0)

# Q

Query (class in beem.discussions), [83](#page-86-0)

# R

recent\_trades() (beem.market.Market method), [89](#page-92-0) RecentByPath (class in beem.comment), [81](#page-84-0) RecentReplies (class in beem.comment), [81](#page-84-0) recover with latest backup() (beem.storage.DataDir method), [98](#page-101-0) refresh() (beem.account.Account method), [55](#page-58-0) refresh() (beem.asset.Asset method), [61](#page-64-0) refresh() (beem.block.Block method), [72](#page-75-0) refresh() (beem.block.BlockHeader method), [73](#page-76-0) refresh() (beem.comment.Comment method), [80](#page-83-0) refresh() (beem.vote.Vote method), [104](#page-107-0) refresh() (beem.witness.Witness method), [108](#page-111-0) refresh\_access\_token() (beem.steemconnect.SteemConnect method), [71](#page-74-0) refresh\_data() (beem.steem.Steem method), [67](#page-70-0) refreshBackup() (beem.storage.DataDir method), [98](#page-101-0) remove from dict() (in module beem.utils), [103](#page-106-0) removeAccount() (beem.wallet.Wallet method), [107](#page-110-0) removePrivateKeyFromPublicKey() (beem.wallet.Wallet method), [107](#page-110-0) removeTokenFromPublicName() (beem.wallet.Wallet method), [107](#page-110-0) rep (beem.account.Account attribute), [55](#page-58-0) rep (beem.vote.Vote attribute), [104](#page-107-0) reply() (beem.comment.Comment method), [80](#page-83-0) reputation (beem.vote.Vote attribute), [104](#page-107-0) reputation\_to\_score() (in module beem.utils), [103](#page-106-0)

request\_send() (beemapi.graphenerpc.GrapheneRPC method), [114](#page-117-0) reset error cnt() (beemapi.node.Nodes method), [113](#page-116-0) reset\_error\_cnt\_call() (beemapi.node.Nodes method), [113](#page-116-0) reset\_subscriptions() (beem.notify.Notify method), [95](#page-98-0) reset\_subscriptions() (beemapi.websocket.SteemWebsocket method), [112](#page-115-0) resolve authorperm() (in module beem.utils), [103](#page-106-0) resolve\_authorpermvoter() (in module beem.utils), [103](#page-106-0) resolve\_root\_identifier() (in module beem.utils), [103](#page-106-0) resteem() (beem.comment.Comment method), [80](#page-83-0) revoke\_token() (beem.steemconnect.SteemConnect method), [71](#page-74-0) reward (beem.comment.Comment attribute), [81](#page-84-0) reward balances (beem.account.Account attribute), [55](#page-58-0) ripemd160() (in module beemgraphenebase.base58), [122](#page-125-0) rpc (beem.wallet.Wallet attribute), [107](#page-110-0) rpcclose() (beemapi.graphenerpc.GrapheneRPC method), [114](#page-117-0) rpcconnect() (beemapi.graphenerpc.GrapheneRPC method), [114](#page-117-0) RPCConnection, [110](#page-113-0) RPCConnectionRequired, [85](#page-88-0) RPCError, [110](#page-113-0) RPCErrorDoRetry, [110](#page-113-0) rpcexec() (beemapi.graphenerpc.GrapheneRPC method), [114](#page-117-0) rpcexec() (beemapi.steemnoderpc.SteemNodeRPC method), [109](#page-112-0) rpcexec() (beemapi.websocket.SteemWebsocket method), [112](#page-115-0) rpclogin() (beemapi.graphenerpc.GrapheneRPC method), [114](#page-117-0) rshares (beem.vote.Vote attribute), [104](#page-107-0) rshares\_to\_sbd() (beem.steem.Steem method), [68](#page-71-0) rshares to vote pct() (beem.steem.Steem method), [68](#page-71-0) run\_forever() (beemapi.websocket.SteemWebsocket method), [112](#page-115-0) S SaltException, [122](#page-125-0) sanitize\_permlink() (in module beem.utils), [103](#page-106-0)

saveEncrytpedMaster() (beem.storage.MasterPassword method), [99](#page-102-0)

saving\_balances (beem.account.Account attribute), [55](#page-58-0)

sbd (beem.vote.Vote attribute), [104](#page-107-0)

sell() (beem.market.Market method), [90](#page-93-0)

SessionInstance (class in beemapi.graphenerpc), [114](#page-117-0)

set\_access\_token() (beem.steemconnect.SteemConnect method), [71](#page-74-0)

set\_cache\_auto\_clean() (beem.blockchainobject.BlockchainObject method), [77](#page-80-0)

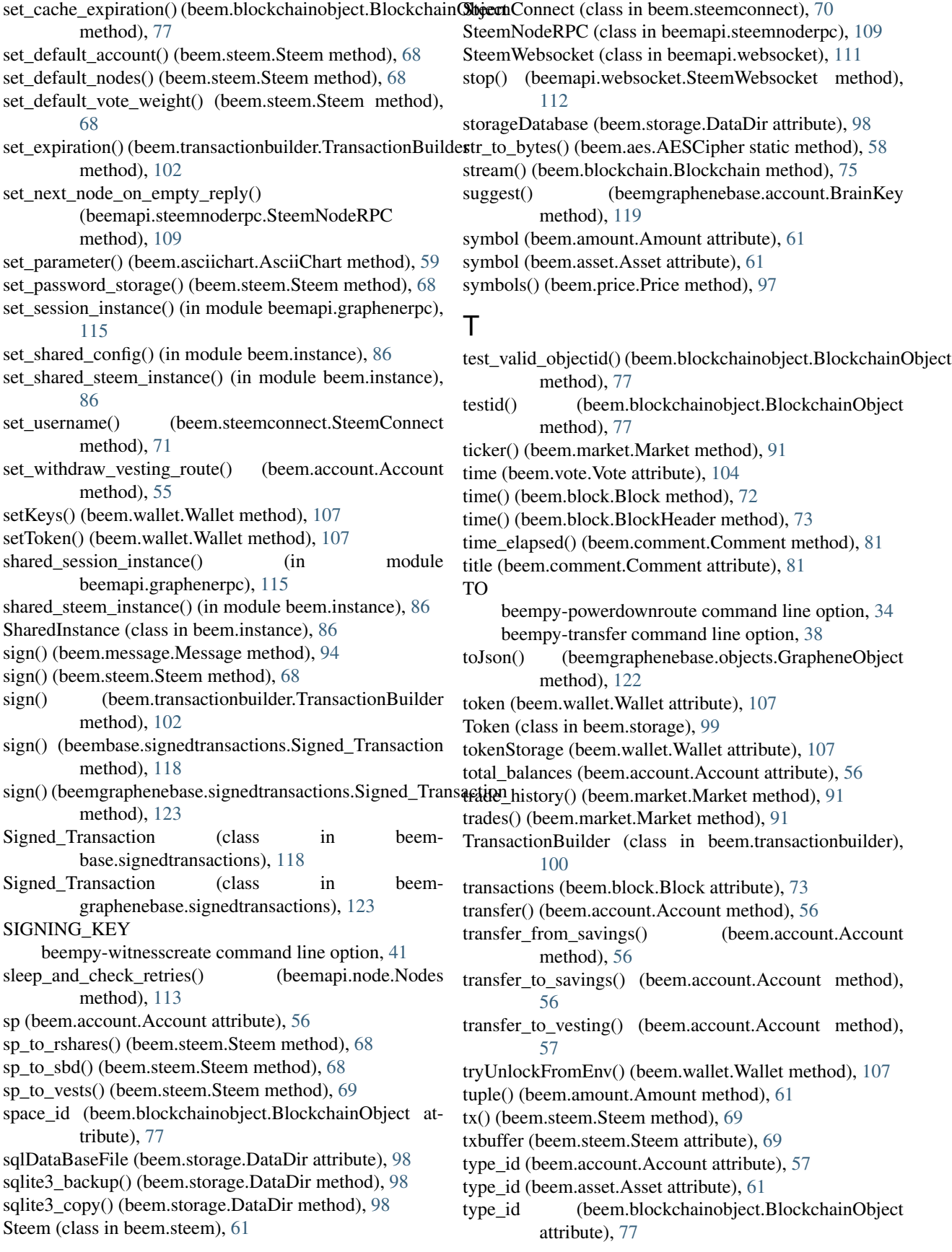

type id (beem.comment.Comment attribute), [81](#page-84-0) type id (beem.vote.Vote attribute), [104](#page-107-0) type\_id (beem.witness.Witness attribute), [108](#page-111-0) type\_ids (beem.blockchainobject.BlockchainObject attribute), [77](#page-80-0)

# U

UnauthorizedError, [110](#page-113-0) unCompressed() (beemgraphenebase.account.PublicKey method), [121](#page-124-0) UNFOLLOW beempy-unfollow command line option, [39](#page-42-0) unfollow() (beem.account.Account method), [57](#page-60-0) UnhandledRPCError, [110](#page-113-0) UnkownKey, [110](#page-113-0) unlock() (beem.steem.Steem method), [69](#page-72-0) unlock() (beem.wallet.Wallet method), [107](#page-110-0) unlock\_wallet() (beem.memo.Memo method), [94](#page-97-0) unlocked() (beem.wallet.Wallet method), [107](#page-110-0) UnnecessarySignatureDetected, [110](#page-113-0) update() (beem.witness.Witness method), [108](#page-111-0) update\_account\_profile() (beem.account.Account method), [57](#page-60-0) update memo $\text{key}()$  (beem.account.Account method), [57](#page-60-0) update\_user\_metadata() (beem.steemconnect.SteemConnect withdraw\_vesting() (beem.account.Account method), [57](#page-60-0) method), [72](#page-75-0) updateToken() (beem.storage.Token method), [100](#page-103-0) updateWif() (beem.storage.Key method), [99](#page-102-0) upvote() (beem.comment.Comment method), [81](#page-84-0) url (beemapi.node.Nodes attribute), [113](#page-116-0) url from tx() (beem.steemconnect.SteemConnect method), [72](#page-75-0)

## V

VALUE beempy-set command line option, [36](#page-39-0) beempy-setprofile command line option, [37](#page-40-0) VARIABLE beempy-delprofile command line option, [25](#page-28-0) beempy-setprofile command line option, [37](#page-40-0) verify() (beem.message.Message method), [94](#page-97-0) verify() (beembase.signedtransactions.Signed\_Transaction method), [118](#page-121-0) verify() (beemgraphenebase.signedtransactions.Signed\_Transaction method), [114](#page-117-0) method), [123](#page-126-0) verify\_account\_authority() (beem.account.Account method), [57](#page-60-0) verify\_authority() (beem.transactionbuilder.TransactionBuilder method), [102](#page-105-0) WitnessesVotedByAccount (class in beem.witness), [109](#page-112-0) WitnessProps (class in beembase.objects), [117](#page-120-0) [113](#page-116-0) WorkingNodeMissing, [110](#page-113-0) WrongMasterPasswordException, [86](#page-89-0) WrongMemoKey, [86](#page-89-0)

VestingBalanceDoesNotExistsException, [85](#page-88-0)

vests to rshares() (beem.steem.Steem method), [69](#page-72-0)

vests\_to\_sbd() (beem.steem.Steem method), [69](#page-72-0)

vests\_to\_sp() (beem.steem.Steem method), [69](#page-72-0)

```
57
```
volume24h() (beem.market.Market method), [91](#page-94-0) Vote (class in beem.vote), [103](#page-106-0) vote() (beem.comment.Comment method), [81](#page-84-0) VOTE\_WEIGHT beempy-downvote command line option, [26](#page-29-0) beempy-upvote command line option, [39](#page-42-0) VoteDoesNotExistsException, [85](#page-88-0) votee (beem.vote.Vote attribute), [104](#page-107-0) voter (beem.vote.Vote attribute), [104](#page-107-0) VotesObject (class in beem.vote), [104](#page-107-0) VotingInvalidOnArchivedPost, [85](#page-88-0) vp (beem.account.Account attribute), [57](#page-60-0)

## W

wait\_for\_and\_get\_block() (beem.blockchain.Blockchain method), [76](#page-79-0) Wallet (class in beem.wallet), [104](#page-107-0) WalletExists, [85](#page-88-0) WalletLocked, [85](#page-88-0) weight (beem.vote.Vote attribute), [104](#page-107-0) wipe() (beem.storage.Key method), [99](#page-102-0) wipe() (beem.storage.MasterPassword static method), [99](#page-102-0) wipe() (beem.storage.Token method), [100](#page-103-0) wipe() (beem.wallet.Wallet method), [107](#page-110-0) WITNESS beempy-approvewitness command line option, [20](#page-23-0) beempy-disapprovewitness command line option, [26](#page-29-0) beempy-witnesscreate command line option, [41](#page-44-0) Witness (class in beem.witness), [108](#page-111-0) witness\_update() (beem.steem.Steem method), [69](#page-72-0) WitnessDoesNotExistsException, [86](#page-89-0) Witnesses (class in beem.witness), [108](#page-111-0) WitnessesObject (class in beem.witness), [108](#page-111-0) WitnessesRankedByVote (class in beem.witness), [108](#page-111-0) working\_nodes\_count (beemapi.node.Nodes attribute), ws\_send() (beemapi.graphenerpc.GrapheneRPC